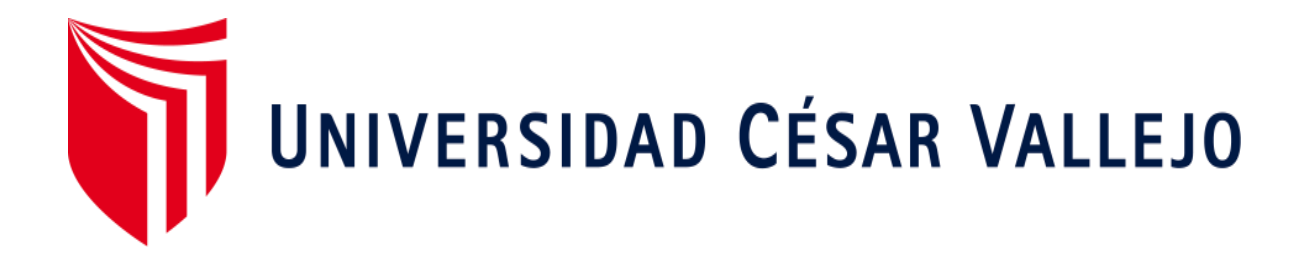

# **FACULTAD DE INGENIERÍA ESCUELA ACADÉMICO PROFESIONAL DE INGENIERÍA DE SISTEMAS**

"Sistema web para el proceso de ventas en la empresa distribuidora Hernández E.I.R.I."

## **TESIS PARA OBTENER EL TÍTULO PROFESIONAL DE**

Ingeniero de Sistemas

## **AUTOR:**

Br. Loli Aparcana Jorge Alonzo

## **ASESOR:**

Mgtr. Juanita Cueva Villavicencio

# **LÍNEA DE INVESTIGACIÓN:**

Sistemas de información transaccionales

## **LIMA - PERÚ**

**2018** 

## **PÁGINA DEL JURADO**

## **DEDICATORIA**

<span id="page-2-0"></span>A mis padres, quienes me han amado y apoyado de muchas formas, inculcándome valores para poder ser una mejor persona y un buen profesional.

A mis abuelos, porque son mi motivo día a día, a la vez son mi fuerza para salir adelante y cumplir mis metas.

#### **AGRADECIMIENTO**

<span id="page-3-0"></span>A mi familia, por su apoyo y comprensión incondicional, al enseñarme a encarar las adversidades, y salir a delante a través de principios, valores, perseverancia y empeño.

A mis amigos, quienes me alentaron y me apoyaron, por compartir aquellas amanecidas durante el periodo académico y laboral, nunca olvidaré las grandes lecciones que aprendimos.

A mis maestros, que me vieron crecer académicoprofesionalmente, por su labor de educadores y las lecciones que aportaron a mi formación tomando su tiempo para dar lo mejor.

A la empresa Distribuidora Hernández, por brindarme la oportunidad de desarrollar esta investigación.

#### **DECLARATORIA DE AUTENTICIDAD**

Yo JORGE ALONZO LOLI APARCANA estudiante de la facultad de sistemas de la escuela de ingeniería, con DNI Nº 70052044, con la tesis titulada "SISTEMA WEB PARA EL PROCESO DE VENTAS EN LA EMPRESA DISTRIBUIDORA HERNANDEZ E.I.R.L." a fin de cumplir con las disposiciones en el reglamento de grados y títulos de la Universidad Cesar Vallejo declaro que:

- 1. Toda la información que se presentan en la tesis es de mi autoría.
- 2. He respetado las normas internacionales de citas y referencias para las fuentes consultadas. Por tanto, la tesis no ha sido plagiada ni total ni parcialmente.
- 3. La tesis no ha sido publicada ni presentada anteriormente para obtener algún grado académico previo o título profesional.
- 4. Los datos presentados en los resultados son reales, no han sido forzados, ni copiados por tanto los resultados que se presenten en la tesis se constituirán en aportes a la realidad investigada.

De identificarse la falta de fraude, plagio (sin citación a autores), auto plagio (presentar como nuevo algún trabajo de investigación propio que ya ha sido publicado), piratería (uso ilegal de información ajena) o falsificación (representar falsamente las ideas de otros), asumo las consecuencias y sanciones que de mi acción se deriven, sometiéndome a la normalidad vigente de la Universidad Cesar Vallejo.

Lima, 11 de diciembre del 2018

JORGE ALONZO LOLI APARCANA DNI: 70052044

#### **PRESENTACIÓN**

#### **Señores miembros del jurado:**

<span id="page-5-0"></span>Presento la tesis titulada "Sistema Web Para El Proceso De Ventas En La Empresa Distribuidora Hernandez E.I.R.L.".

En el capítulo I de la tesis veremos, la realidad problemática, los trabajos previos las teorías relacionadas al tema, formulación del problema, planteamiento de hipótesis, definición y metodología de la tesis desarrollada.

En el capítulo II, veremos el diseño de investigación, conceptualización y operacionalización de variables con sus indicadores respectivos, luego de esto generamos la población, muestra y muestreo, también tenemos los materiales y herramientas usadas para la toma de datos y desarrollo de la metodología correspondiente.

En el capítulo III tenemos el resultado de la investigación, mediante herramientas digitales para estadísticas.

En el capítulo IV veremos la discusión de la investigación.

En el capítulo V las conclusiones a las que se llegó en la investigación y en el capítulo VI se vieron las recomendaciones respectivas, finalizando el capítulo VII se muestran la bibliografía de la investigación.

<span id="page-6-0"></span>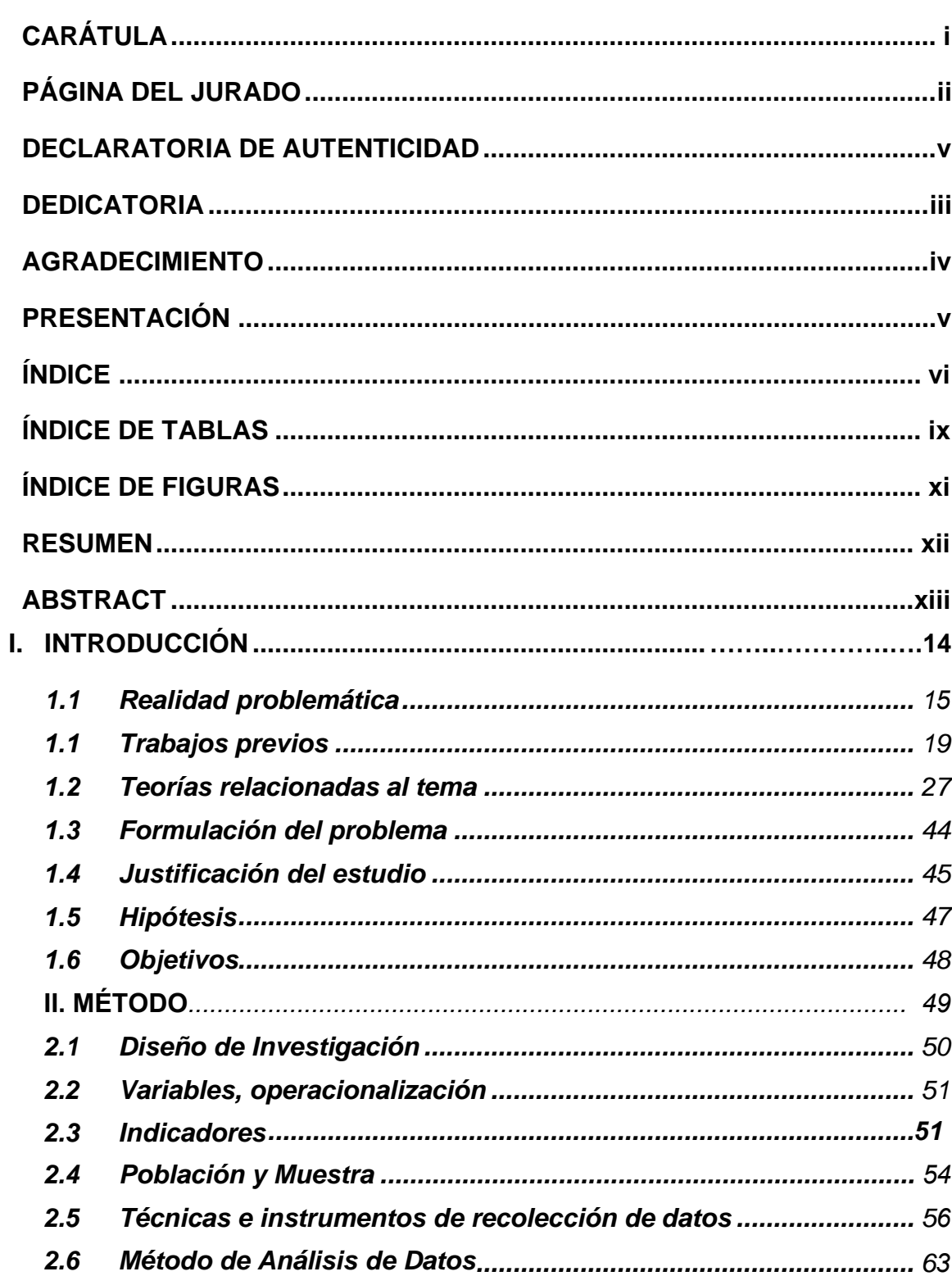

# ÍNDICE

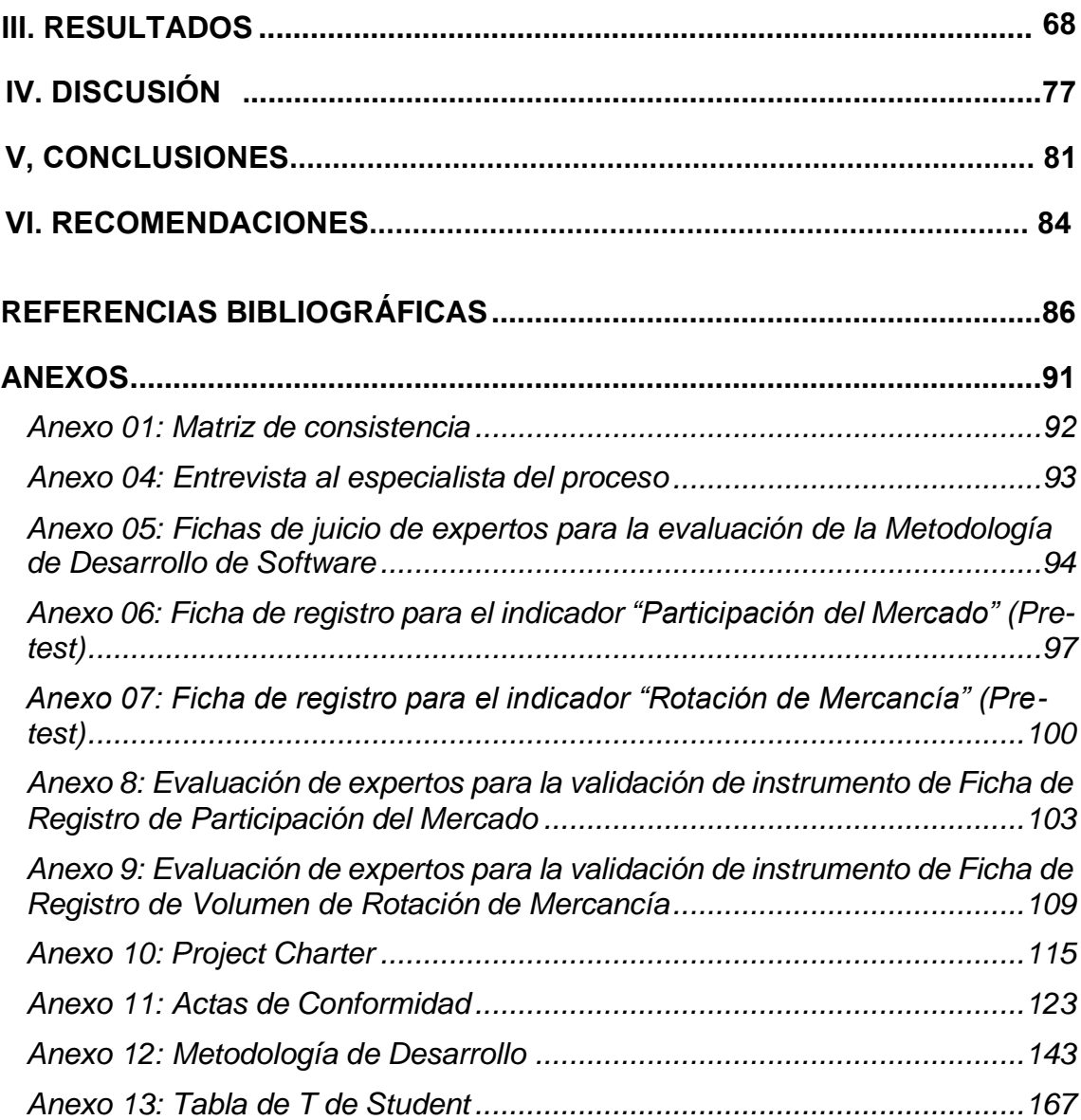

## **ÍNDICE DE TABLAS**

<span id="page-8-0"></span>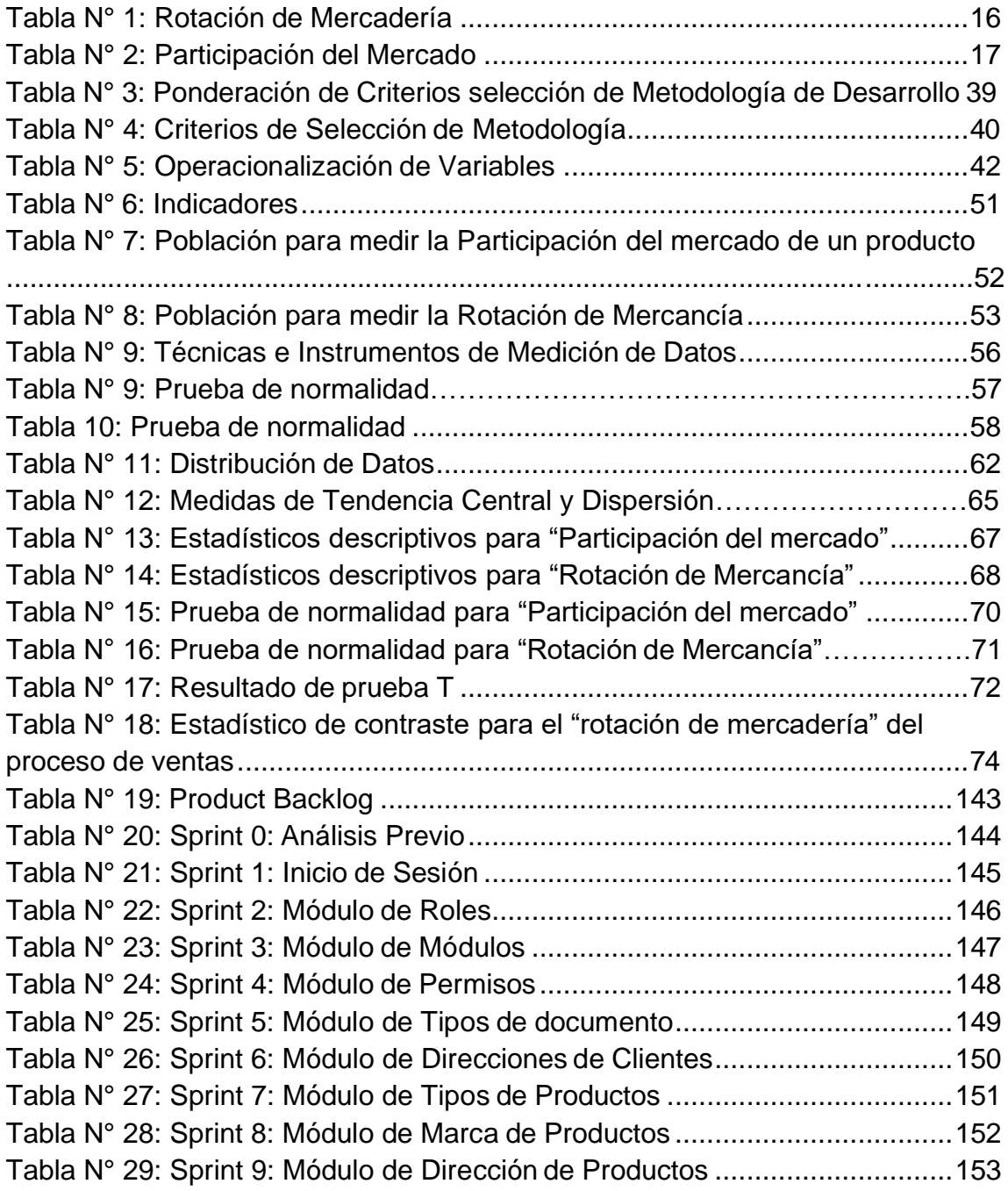

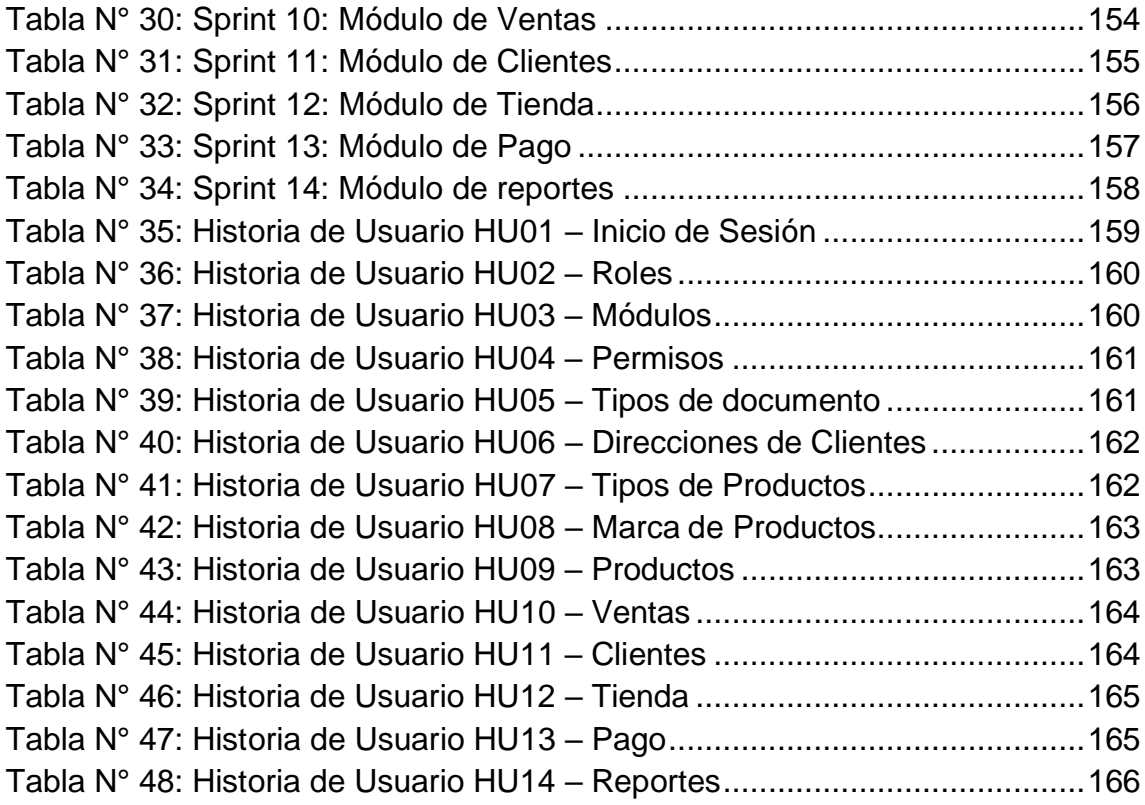

## **ÍNDICE DE FIGURAS**

<span id="page-10-0"></span>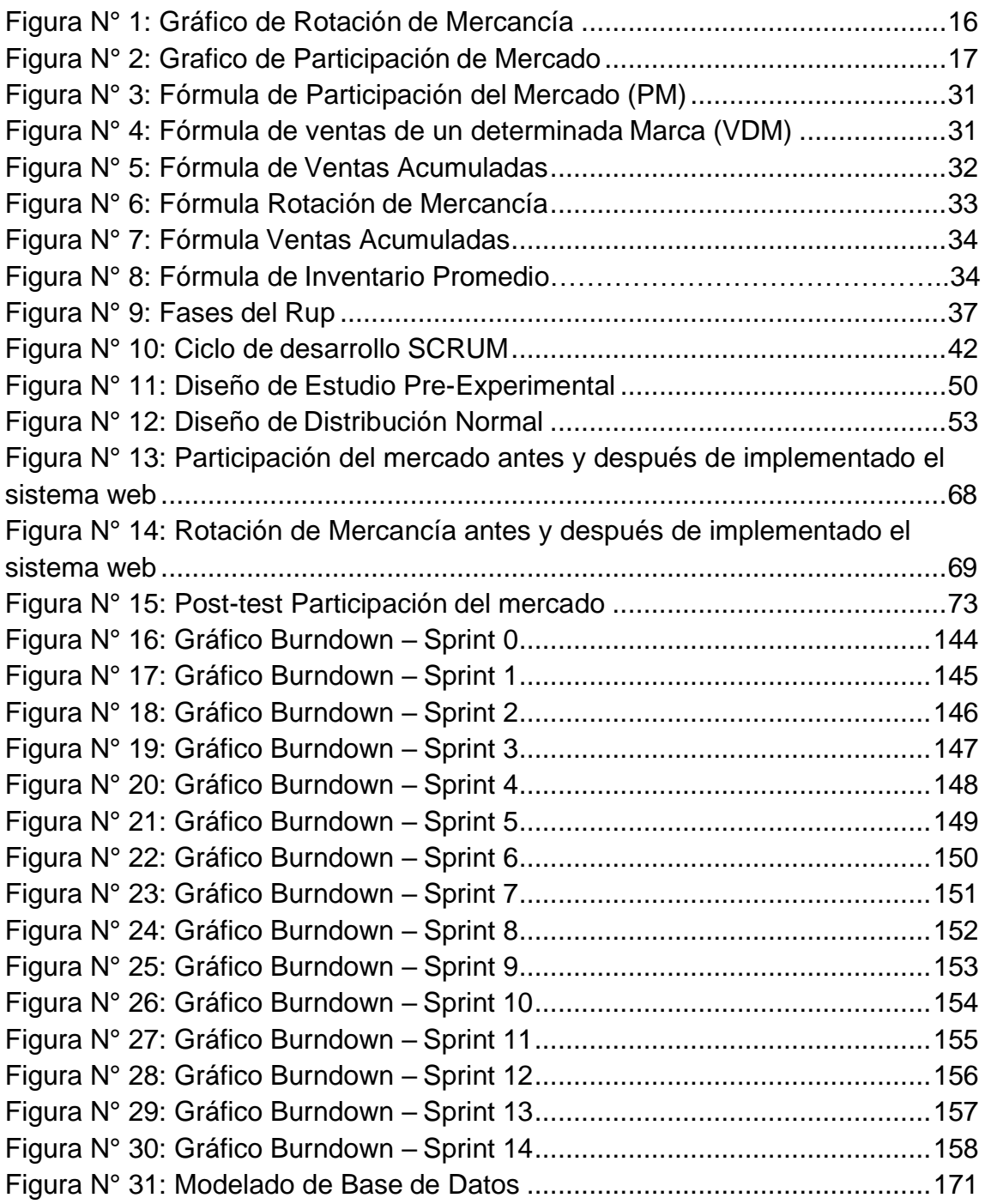

#### **RESUMEN**

<span id="page-11-0"></span>El propósito de la presente investigación es implementar un Sistema Web, el cual permitirá realizar un mejor control de los procesos de ventas de la Distribuidora Hernández E.I.R.L, a través del acceso a la información de forma eficaz, rápida y oportuna que facilite la buena toma de decisiones, evitando así pérdidas económicas ocasionadas por la mala planificación; además el Sistema Web permitirá el crecimiento empresarial ya que podrá cumplir con las necesidades de sus clientes.

Este trabajo de investigación contiene cuatro capítulos: El primer capítulo es el de introducción el cual nos adentra a la realidad problemática de la empresa, a la vez nos da algunas teorías para familiarizarnos con el trabajo, también nos permite observar la formulación, justificación y planteamientos de hipótesis y objetivos. El segundo capítulo nos hablas sobre los métodos a aplicar para desarrollar la parte estadística y también una breve teoría para familiarizarnos con el tema. En el tercer capítulo encontraremos los resultados de la investigación, en este capítulo ya se ejecutaron los métodos y podremos saber si la investigación realmente nos ayuda a mejorar el proceso de ventas dentro de la empresa, en los capítulos siguientes veremos la discusión de los resultados contrastado con otros autores de tesis, y las conclusiones a las que hemos llega luego de ejecutar la investigación en la empresa Distribuidora Hernandez E.I.R.L.

**Palabras claves:** web, investigación, ventas, sistema, clientes.

#### **ABSTRACT**

<span id="page-12-0"></span>The purpose of this research is to implement a Web System, which will allow a better control of the sales processes of the Distribuidora Hernández EIRL, through access to information in an efficient, fast and timely manner that facilitates the good decisions, thus avoiding economic losses caused by poor planning; In addition, the Web System will allow business growth since it will be able to meet the needs of its customers.

This research work contains four chapters: The first chapter is the introduction which takes us into the problematic reality of the company, at the same time it gives us some theories to familiarize ourselves with the work, it also allows us to observe the formulation, justification and approaches of hypotheses and objectives. The second chapter tells us about the methods to apply to develop the statistical part and also a brief theory to familiarize ourselves with the subject. In the third chapter we will find the results of the investigation, in this chapter we have already executed the methods and we will be able to know if the research really helps us to improve the sales process within the company, in the following chapters we will see the discussion of the results contrasted with other thesis authors, and the conclusions that we have reached after executing the investigation in the company Distribuidora Hernandez EIRL

**Keywords:** web, research, sales, system, clients.

xiii

# **CAPÍTULO I INTRODUCCIÓN**

#### <span id="page-14-0"></span>**1.1 Realidad problemática**

Según Conde (2009), en la comercialización de ventas en la empresa Distribuidora Hernández E.I.R.L. va desde la captación de clientes, presentación de la venta, cierre de esta y la posterior relación de postventa. Estar cerca del cliente, en todo momento, es una máxima en la organización. Se debe continuar con el esfuerzo inicial después de haber cerrado laventa, y preocuparnos por satisfacer las expectativas y preocupaciones de los clientes. Recordar que un cliente satisfecho es la garantía de la continuidad del negocio.

En ventas, como en la publicidad, la organización, la instrucción, la disposición lo decide todo, comienza con una mentalidad deficiente y no llega lejos. Esto se mantiene independientemente si tiene las acreditaciones, títulos académicos, conocimiento, aptitudes, aprendizaje significativo y sobre todo tecnología para estar a la vanguardia en el mercado competitivo actual. (p16).

Actualmente cada día más peruanos deciden emprender y ser sus propios jefes, Distribuidora Hernández empezó así en el año 1996 importando distintas indumentarias para el deporte, especializándose en el ciclismo tratando de importar los mejores productos de esta materia para ser comercializados a nivel nacional, teniendo como objetivo captar tantos cliente como pueda y mantenerlos satisfechos, expandiendo su mercado y promoviendo una cultura a deportes extremos, con la protección y calidad que sólo Bike Mavil les puede dar.

Distribuidora Hernández cuenta con problemas que se refleja básicamente en las ventas, las cuales han disminuido en el último periodo (04 semanas). Esto es debido a que no llevan un registro de actividades del comercio donde

se ubica las etiquetas, de una empresa y así impulsar la fuerza de ventas o enfocarnos más en determinado producto. Adicional a esto, existe visiblemente un desconocimiento de que producto vender primero, puesto que no se realiza la rotación de mercadería, quedándose muchas veces productos obsoletos por no controlar la cantidad de productos despachados. En las últimas 4 semanas se observó que la rotación de inventario no se aproxima mayormente a 100%, para lograr ganancias en cuanto al retorno de la inversión.

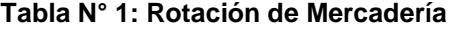

<span id="page-15-0"></span>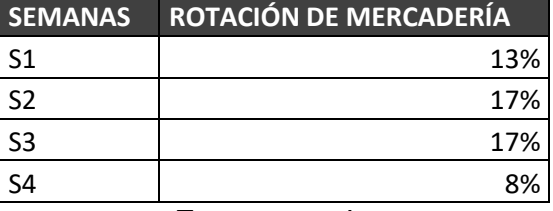

Fuente propia

<span id="page-15-1"></span>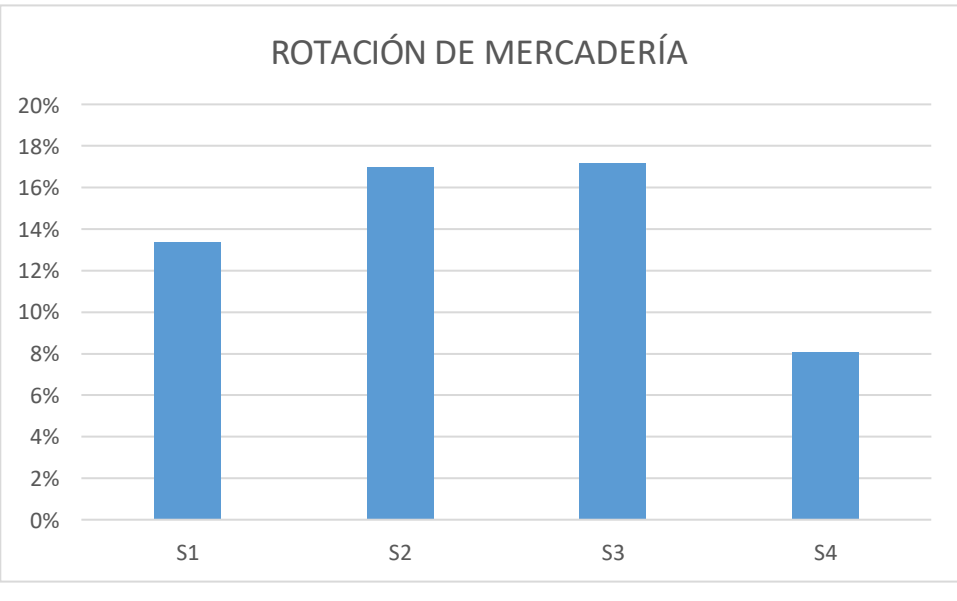

**Figura N° 1: Gráfico de Rotación de Mercancía**

Fuente propia

<span id="page-16-0"></span>Así mismo el gerente de la empresa desconoce la participación del mercado de sus productos (ver anexo 7), es por ello que se observó los últimos 4 Semanas el porcentaje de los productos con mayor participación en el mercado.

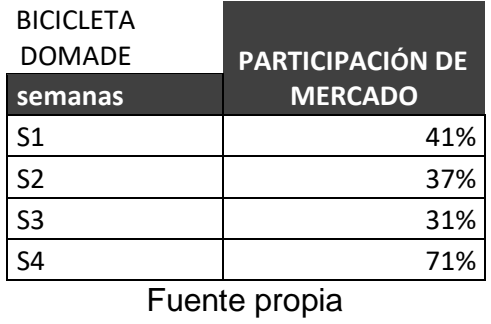

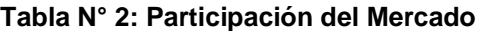

#### <span id="page-16-1"></span>**Figura N° 2: Gráfico de Participación de Mercado**

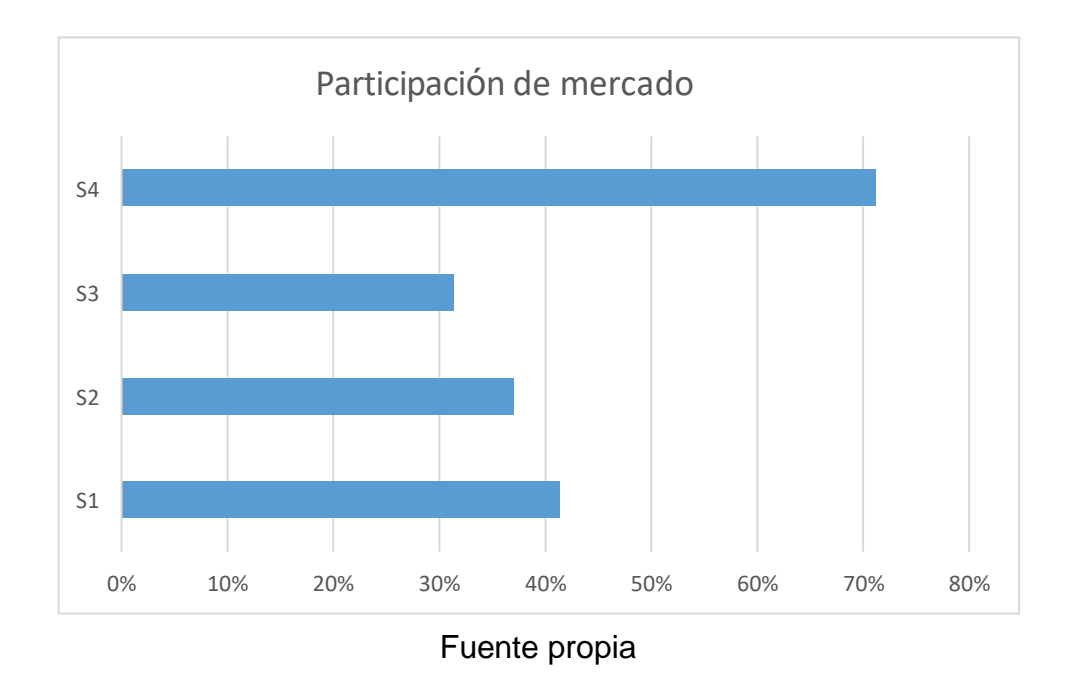

Cuando se dan a conocer estos problemas, surge la consulta que los acompaña: ¿Qué podría ocurrir si no se tomaran medidas para solucionar estos problemas? A través de la encuesta realizada al supervisor de negocios (ver agregar N ° 6) se observó que la asociación tiene numerosas faltas en el procedimiento de vena, lo que crea desgracias monetarias y al mismo tiempo evita el éxito del negocio. Ante estos inconvenientes se ha propuesto lo siguiente:

- Como una disposición concebible, se propone planificar un circuito web en el que se pueda mejorar el procedimiento de beneficios y, a pesar de preparar al personal comercial, brindar el aprendizaje esencial para agilizar el flujo de trabajo de control y seguimiento de solicitudes
- Realice una reingeniería en los formularios comerciales para actualizar la forma en que realizan estos procedimientos, logrando una asociación

superior de datos y un registro cada vez mayor de la información del elemento, para obtener los datos ideales.

#### **1.1 Trabajos previos**

#### **Antecedentes Internacionales**

Aguilar (2014). Realizó la tesis "Marco fundamental de control de existencias para el mantenimiento en plantas modernas "(propuesta de postgrado en ciencias de la organización con especialización en marcos) de la Universidad Autónoma de Nuevo León, San Nicolás de Garza, en Nuevo León-México. En su examen, el escritor llama la atención sobre que en la planta moderna no tienen un control adecuado de los artículos que reflejan las insuficiencias en progreso y en la asociación de los materiales, lo que propone es un instrumento que permita una administración esencial perfecta con un riesgo básico Para construir el cumplimiento de la edad y la asociación El objetivo general del examen es una sistematización imperativa que se basa en el control de los inventarios de piezas adicionales para la ayuda de la planta mecánica, y los objetivos específicos son controlar la cantidad de artículos con probabilidad de desgaste, central para el apoyo de la planta gratificante y proponer un curso de acción de los artículos por su criticidad como lo demuestra su efecto en la creación. La hipótesis era que los clientes en progreso, el centro de distribución y las compras necesitan una estructura de control de existencias completa en piezas adicionales para la ayuda operativa de una planta mecánica. Como ocupación, el creador señala que a partir de ahora y en el futuro previsible, las asociaciones deben tener un instrumento de última edad, que nos permita ingresar datos de manera rápida y exitosa. La filosofía de exploración utilizada en esta investigación, el fabricante la separa en cuatro campos: examen de campo (período de datos

sólidos a través de vistas generales), control de existencias (el modelo lógico utilizado es el Q / R), flujo de información (diagrama de flujo de informe), base de datos (obtenido de las investigaciones, se utiliza el modelo de base de datos social) La encuesta se realizó a 70 clientes (40 de la zona de edad, 15 del foco de dispersión y 15 de las compras), con al menos 3 años de soporte en el control de existencias sistemas, el examen supervisó la consistencia y los requisitos previos con las estructuras que utilizan actualmente. Las referencias utilizadas por el escritor provenían de libros sobre temas de control de existencias, marcos de referencia Q / R, regulación de la actividad del tiempo de reordenamiento, revolución de existencias, garantía de niveles de recarga, generación y tareas de la junta, disposición de artículos tipo A, B, C, entre otros. El uso del marco web para el proceso de control de coordinaciones mejora las actividades entre el centro de obtención, distribución y zonas de negociación, en relación con el registro de rotación de existencias, ampliado en un 85% y en relación con el grado de satisfacción de la solicitud, en un 37%. Finalmente, se razonó que el marco de PC bajo la etapa web para el proceso de control de coordinaciones impactó a la organización. (P.6)

Este examen nos permite tener una visión superior de cómo la utilizaciónde un marco de control de largo alcance mejora las formas de control de existencias, lo que logra una acumulación ideal, disminuyendo los gastos de especulación y expandiendo la rotación de existencias.

Kvalsvik (2014) realizó la tesis "Intra - Organizational Information Sharing for Purchasing Activities in Shipbuilding" adquirir el certificado de Master of Science creado en Model University College en Noruega. La investigación se realizó en una organización de desarrollo donde la edad de las ofertas ocurre sin el nivel ideal, ya que los datos no se participaron por completo. Esta teoría

dio a entender la necesidad del comercio de datos en la adquisición de ejercicios y ejecución en la construcción naval. El tipo de investigación fue exploratoria dado que se realizó un seguimiento contextual particular para descubrir respuestas a los problemas identificados. Las secuelas del examen demostraron que la parte más importante del pastel fue la cosa sólida con un 55%. Asimismo, se reconoció que la división comercial trabajaba libremente y que la actividad de un marco no coordinado no proporcionaba datos totales sobre el giro del producto, lo que creaba límites que obstruían el acceso correcto a los datos. (P.11)

La presente investigacion se completa como un modelo de plan para desglosar el avance de la técnica Rup a través de los gráficos de casos de utilización, además permite investigar un modelo que se encuentra en las interfaces del producto.

Por otro lado Mederic y Buckert (2013, p.9), realizó la tesis "Tecnology system for orgnization de C.V", (tesis de grado para lograr el título de ingeniero en sistemas computacionales) de la universidad de Londres. En su examen, muestra que el problema principal son los errores en las solicitudes, los datos de las existencias sensibles no coordinan la cantidad y el modelo de los muebles que tocan la base en el almacén de la organización (existencias físicas) y tienen la opción Para descubrir el error (duplicación de registros, solicitudes perdidas o producidas seriamente) uno debe verificar cada registro durante un tiempo realmente largo, debido a esto, se difieren los traslados de solicitudes y se causan objeciones y decepciones con respecto a los clientes, razón por la cual propone construir un marco automatizado para mejorar la administración y el control de los datos, que permita a las autoridades tener datos sólidos, ordenados y en curso. La investigación se agrega a la expansión de la información sobre los

21

compromisos de un marco de PC en los procedimientos de coordinación interna de una organización, ya que refuerza la utilización de un marco de control comercial y el volumen en su negocio que depende de una parte de la industria en general, en la era de solicitudes, y que es tan crítico tener control de solicitudes, acercamiento y producto activo.

#### **Antecedentes Nacionales**

Según Muñiz (2014, p. 7), realizó la investigación "El marco de coordinaciones en la organización de alojamiento Inkaterra S.A.C. Alojamiento de 3 estrellas, situado en Aguas Calientes-Machupicchu-Cusco ", (propuesta de postgrado) de la Universidad Nacional de San Antonio de Abad del Cusco. El creador en su examen muestra que en la organización Inkaterra SAC transmiten sus coordinaciones por sentido normal y habitual, necesitan enfoques de control para la adquisición de productos, organización deficiente y circulación de materiales, no tienen un marco de coordinación satisfactorio para el organización que se desarrolla continuamente, esa es la razón por la que necesitan cumplir con todos los deseos del cliente. Los modelos que experimentan desafíos incluyen el espacio de productos y suministros, programación y organización de solicitudes, correspondencia entre las regiones de la organización, liderazgo básico, relaciones con proveedores. Esa es la razón por la cual el creador propone como uno de los destinos la ejecución de un marco o plan de coordinaciones organizadas como una respuesta optativa, que permitirá controlar y tratar deliberadamente la seguridad, el desarrollo, el almacenamiento de artículos, inventarios, flujo de datos. El creador propone como una especulación general que la no aparición de un marco de coordinación ideal influye en el

desarrollo comercial de la organización de posadas Inkaterra SAC, lo que provoca un aumento constante en los gastos y costos de coordinación. La técnica de examen que utiliza el creador es Ex-Post Facto, que permite decidir los resultados en la variable dependiente para esta situación, el marco de coordinación; El tipo de investigación Es importante con el grado de investigación correlacional - evaluativa. El creador muestra que la población son 5 alojamientos de 3 estrellas en Aguas Calientes, y el ejemplo es la posada Inkaterra SAC, en la que se realizó el examen. Las metodologías para distinguir la información utilizada por el creador son descripciones generales, entrevistas, encuestas, investigación de archivos, examen fáctico de ocupabilidad, percepción. El costo total de la tarea fue de S /. 4,905.00 Este examen permite hacer crecer el sistema hipotético del presente examen y desarrollar la información sobre la base de un circuito de coordinación para el control de las adquisiciones de productos y su organización; y la importancia en la progresión de los datos.

Según Rios (2016, p.8), realizó la investigación" Propuesta de procedimientos de gestión logística en la empresa centro de hogar Chiclayo E.I.R.L. para disminuir pérdidas de ventas por roturas de stock", (tesis de grado) de la universidad Santo Toribio de Mogrovejo. Nos recuerda en su tesis de grado que es una propuesta para mejorar las coordinaciones de las estrategias ejecutivas en el Centro Hogar Chiclayo E.I.R.L. para disminuir las desgracias de las ofertas debido a la ruptura de existencias. Esta propuesta surge de problemas calculados, por ejemplo, interrupciones de existencias, solicitudes impredecibles, ausencia de control de fuentes de datos y rendimientos de artículos en sus tiendas, ausencia de existencias de seguridad y, lo más importante, ausencia de marco de datos en la organización. Para esta propuesta, el objetivo general es proponer las

23

coordinaciones de las técnicas de la junta en la organización EIRL del Centro Hogar Chiclayo para disminuir las desgracias de los negocios debido a la ruptura de existencias. Para hacer esto, las coordinaciones actuales de las estrategias de la junta de la organización deben ser analizadas, planificar la logística de las técnicas de la junta y realizar una investigación de la ventaja de gastos de la propuesta utilizando un marco de datos y sistemas de diagramas de flujo de procedimientos y marcadores calculados. Esta exploración significa expandir las ganancias de la organización, mejorar el liderazgo básico con un marco de datos en la organización, disminuir los costos unitarios a través de un contrato de estructura entre la organización y su proveedor y una disminución de las desgracias comerciales debido a la ruptura. de valores. Con la propuesta de metodología calculada se obtiene un indicador de ventaja de ahorro de 1.1046, es decir, por cada sol aportado hay una ventaja de 0.1046 soles con un tiempo de recuperación de 1 año, 5 meses y 6 días. Asimismo, su ritmo de retorno interno es del 92% y su patrimonio actual neto es de S / 131 834.15 con un costo de préstamo de la tienda del 6.15%. Cabe señalar que se han considerado diferentes marcadores, lo que mejoraría con la propuesta de métodos estratégicos, por ejemplo, el beneficio bruto anual en un 29.25% comparable a S / 164456 y expandirá los pivotes en el centro de distribución de Chiclayo con un 20.54% , el almacén de Piura con el 27,98% y el almacén de Jaén con el 20,81%. Asimismo, los indicadores del grado de consistencia con los transportes anuales se incrementarán en Chiclayo con 17.7%, Piura con 20.7% y Jaén con 15.98%.

Según León (2016), realizó la investigación " Examen, hallazgo y propuesta de mejora para la administración de centros de distribución e inventarios para una organización de soporte de plástico ", (postulación de posgrado)

PONTIFICIA UNIVERSIDAD CATÓLICA DEL PERÚ. Esta postulación tiene como grado la propuesta de Análisis, determinación y mejora para Almacén y administración de stock de una organización de soporte plástico, donde el avance del mercado y los contendientes espera que sean progresivamente productivos en la custodia y la racionalización de los niveles de existencias, entre otros, en consecuencia, una progresión de la propuesta que busca la mejora constante de las actividades que supervisa. Dado el desarrollo del mercado y la necesidad de ofrecer un costo superior de artículos mientras se mantiene la naturaleza de la marca, existe la necesidad de escanear en busca de nuevos materiales y cultivar nuevos artículos que satisfagan los deseos de cada individuo invertido, una separación El punto es investigar y mejorar el inventario y los procedimientos de inventario para los cuales se propone la utilización de diferentes instrumentos, por ejemplo, la circulación o el orden ABC, todo lo considerado, control físico, disposición de existencias, garantía del territorio ideal de almacenamiento. Por fin, las recomendaciones propuestas nos permiten mejorar la administración de los almacenes y las existencias a medida que se mejoran la circulación del espacio, las necesidades de compra, el control genuino de las existencias y la priorización de las existencias de seguridad. La descripción del examen de la ventaja de ahorro de dinero para la ejecución de las recomendaciones de mejora reflejará el 21% en la rotación del producto y una disminución del 11% en la porción del pastel (p.5)

De esta investigación se revisó los indicadores que reflejan como la mercancía entra y sale de los almacenes debido a las ventas y al crecimiento del mercado.

Según Roman (2016), realizó la investigación " Impacto de las coordinaciones de los ejecutivos en beneficio de la organización de envasado la selva SA, 2011-2015 tiempo DE GESTIÓN LOGÍSTICA EN LA

25

#### RENTABILIDAD DE LA EMPRESA EMBOTELLADORA LA SELVA SA,

PERIODO 2011 - 2015 ", (postulación postgrado) Universidad Nacional de la Amazonía peruana La mejor utilización posible de las existencias fue constantemente un tema muy debatido en las organizaciones. El nivel de existencias debe ser ideal, es decir, tener suficiente para garantizar la generación y una solicitud adicional inevitable. esto implica. Por el contrario, una falta de existencias podría provocar que no tenga la opción de satisfacer las solicitudes de una manera conveniente, y esto podría provocar la pérdida de confianza de los clientes con la búsqueda posterior de nuevos proveedores. En este sentido, las coordinaciones los ejecutivos son críticos en los negocios actuales, ya que influyen en todos los territorios, ya que pueden, lo más importante, los resultados La organización embotelladora La Selva S.A.No es más extraño a esta conducta. Dedicado a la generación y liquidación de refrescos, una organización principal en la Amazonía peruana, debe enfrentar la opción de mantener el stock satisfactorio. Circunstancias en control Esta postulación, al tratar de decidir el impacto de las coordinaciones de la junta en la productividad de Embotelladora La Selva SA, durante el período 2011 - 2015. La estructura de este examen es punto por punto en el Índice, lo que indica el conocimiento total entre una sección y otro para mostrar la hipótesis general planteada, al igual que las hipótesis específicas. En ese momento, se considera la información y se aprueban las especulaciones para, de esta manera, aterrizar en las Conclusiones y Recomendaciones, en las secciones particulares que conforman el presente examen.

#### <span id="page-26-0"></span>**1.2 Teorías relacionadas al tema**

#### **Sistema Web basado en plataforma Web:**

Según PERALTA (2008) "Un marco de datos es una gran cantidad de componentes que se asocian entre sí para ayudar a los ejercicios de una organización o negocio, considerando el hardware de la PC fundamental para que funcione el marco de datos y el activo humano adecuado que interactúa con el Sistema de Información, que es moldeado por las personas que utilizan el marco" (p.14).

COLOBORAN y otros (2008) señalan "Se ve desde algunas perspectivas; para la asociación es una oficina como cualquier otra, con sus activos accesibles para la asociación, para los clientes es una gran cantidad de servidores, sistemas y estaciones de trabajo para "hacer las cosas" y para la administración se asemeja a una increíble base de información para resolver las preguntas que deciden."(p.86)

#### **Sistema Web**

Según BERZAL, F y CUBERO, J (2005) Las estructuras web son aquellas aplicaciones cuya interfaz funciona desde páginas. Las páginas son fundamentalmente informes de contenido en una alianza estándar llamada HTML (Hipertext Markup Language). Estos archivos obtienen una buena oferta en un servidor web que utiliza HTTP (Protocolo de transferencia de hipertexto), uno de los programas web. Para utilizar una aplicación web desde una máquina específica, es adecuado mostrar un programa web en

esa máquina, ya sea Microsoft Internet Explorer, Netscape Navigator u otro programa (.p.187)

#### **Ventas.**

Vega (2005) Demuestra que los acuerdos no son una acción novedosa, son muchos ejercicios destinados a avanzar en la adquisición de un artículo o administración; Para esta explicación, el acuerdo requiere un procedimiento que solicite el uso de sus diversos ejercicios, de lo contrario no podría abordar de manera viable los problemas y los deseos de los clientes, ni contribuir al logro de los objetivos de la organización.

Las ventas es la cantidad de cosas que se venden como producto de la transferencia de algo a un consumidor a través de un pago de un precio convenido (p. 54).

#### **Proceso de ventas**

Según Ramírez (2004) Especifica que el procedimiento comercial es cualquier arreglo de movimiento para avanzar en la adquisición de un artículo o administración por parte de los clientes. El procedimiento en su mayor parte incorpora etapas, por ejemplo, la evaluación de las necesidades del cliente, la introducción de los atributos del artículo, las circunstancias favorables para enfrentar esos requisitos y el intercambio sobre el valor, el tiempo de consideración, el transporte y los diferentes componentes. (p. 44).

Y STANTON, (1980), El procedimiento comercial "es una agrupación consistente de cuatro etapas, por ejemplo, la búsqueda de compradores (Prospección), el enfoque pasado (pre-paso), la introducción del mensaje

28

comercial y las administraciones posteriores a las transacciones, que el vendedor intenta gestionar un comprador potencial y que espera ofrecer una respuesta ideal en el cliente (en su mayor parte, la compra) (p. 50).

#### **Etapas o fases del proceso de venta:**

STANTON, (1980), señala que la prospección: Paso inicial del procedimiento comercial y se compone de escaneo para clientes en el entorno; es decir, individuos que aún no son clientes de la asociación y que son notablemente susceptibles de ser. Pre-acuerdo: después de que se haya preparado el resumen de los clientes planificados, se ingresa a la etapa conocida como enfoque anterior o anterior a la sección, que consiste en obtener cada vez más datos punto por punto sobre cada cliente próximo y configurar la presentación comercial. ajustado a las necesidades del consumidor.

Introducción del mensaje comercial: este movimiento consiste en contar la narración del artículo al cliente, siguiendo la fórmula de AIDA de captar la consideración, proporcionar entusiasmo, inducir una actividad de antojo y adquisición (compra).

Administraciones posteriores al acuerdo: es la última fase del procedimiento comercial, es una progresión de ejercicios que cultivan el altruismo del cliente y crean los establecimientos para futuros negocios, las administraciones posteriores al acuerdo están planificadas para garantizar la lealtad del consumidor, en esta etapa la organización Otorga un valor adicional que el cliente aún no espera que puede hacer que su fiabilidad sea el elemento y la organización.

(p. 50).

Por otro lado Llamas (1990) Hace referencia a que los funcionarios que lideran a los comerciantes en las unidades de negocios deben comprender cuál es el trato de la Ciencia de descifrar las cualidades del artículo y la administración con respecto al cumplimiento del comprador y la velocidad de transporte, para actuar más tarde a través de métodos adecuados, con la convicción de sus ventajas. e influencia de la comodidad de su pronta posición o placer. (p. 70).

#### **Pasos o fases del proceso de ventas.**

De lo expuesto anteriormente las fases de ventas es un camino de trabajo que determina una venta o compra de un producto determinado, lo que es más, permite reconocer si estamos ofreciendo una administración suficiente en cuanto a calidad, velocidad de transporte y efectividad del soporte para cumplir con los requisitos previos del cliente.

**Movimiento de Salida** Urzelai, (2006) El marco de datos se propone para mitigar la lesión ahora producida por el alto desarrollo del paso y la salida del equipo de PC de las autoridades, invitados y estudiantes, además de garantizar la accesibilidad de los datos, ya que el marco permitirá que se realice una biblioteca. punto por punto, constante y honesto de los desarrollos realizados dentro del campamento base.

**Logística Interna:** Urzelai, (2006), nos indica que se planifica y gestiona los flujos de materiales y elementos que ocurren dentro de la organización, para esto las capacidades internas y los procedimientos de la organización deben actuar de manera planificada e incorporada.

Las coordinaciones interiores incorporan cada uno de los ejercicios, diligencias y procedimientos que ocurren dentro de la organización, por

ejemplo, vehículo interno, material que se cuida, capacidad, agrupamiento. (p. 4).

**Participación de Mercado:** Es el pedazo del pastel que cada una de las marcas tiene dentro del mercado.

<span id="page-30-0"></span>**Figura N° 3: Fórmula de Participación del Mercado (PM)**

$$
PM = \frac{VDM}{TVM}X\,100
$$

Dónde

PM= Participación del mercado

VDM=Ventas de una determinada marca.

TVM= Total de ventas

<span id="page-30-1"></span>**Figura N° 4: Fórmula de ventas de un determinada Marca (VDM)**

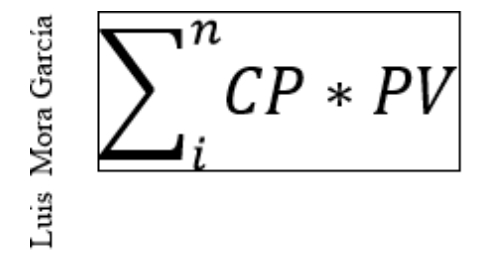

I= productos de una marca especifica Cp=cantidad de productos vendidos en el mes

PV=precio de venta

TVM= Total de ventas ACUMULADAS

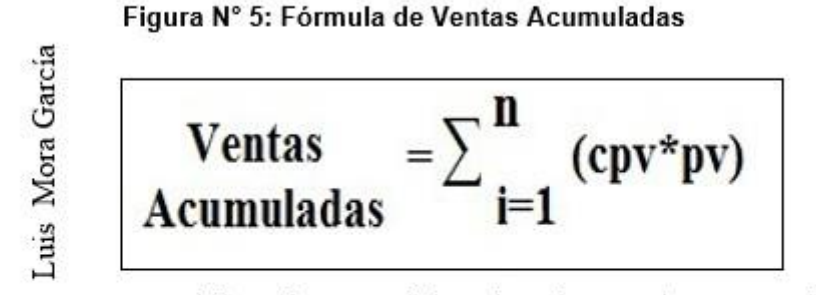

Fórmula para determinar las ventas acumuladas

#### Donde:

i= productos de estudio Cpv=cantidad de productos vendidos en el mes

Pv=precio de venta

Nota: Mora (2008) Nos demuestra que la idea de Value Share es como la anterior, solo que se hace en Facturación. (p. 65).

#### **Rotación de mercancía**

Mora (2008) define la rotación como la que Controla la cantidad de artículos enviados. Es la proporción entre los oficios y la ejecución de las ofertas de la fábrica, muestra las ocasiones en que el capital aportado se recupera a

Figura Nº 6: Fórmula Rotación de Mercancía

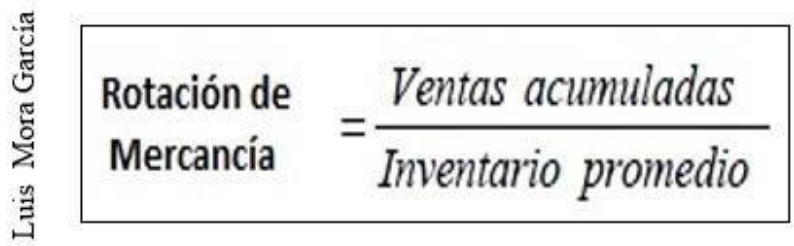

Fórmula para determinar la rotación de mercancía

#### Ventas acumuladas

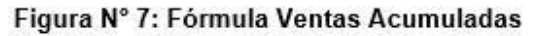

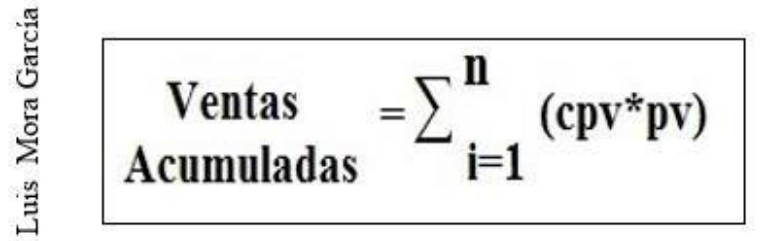

Fórmula para determinar las ventas acumuladas **Donde:**

**i**= productos de estudio

**Cpv**=cantidad de productos vendidos en el mes **Pv**=precio de venta

#### **Inventario promedio**

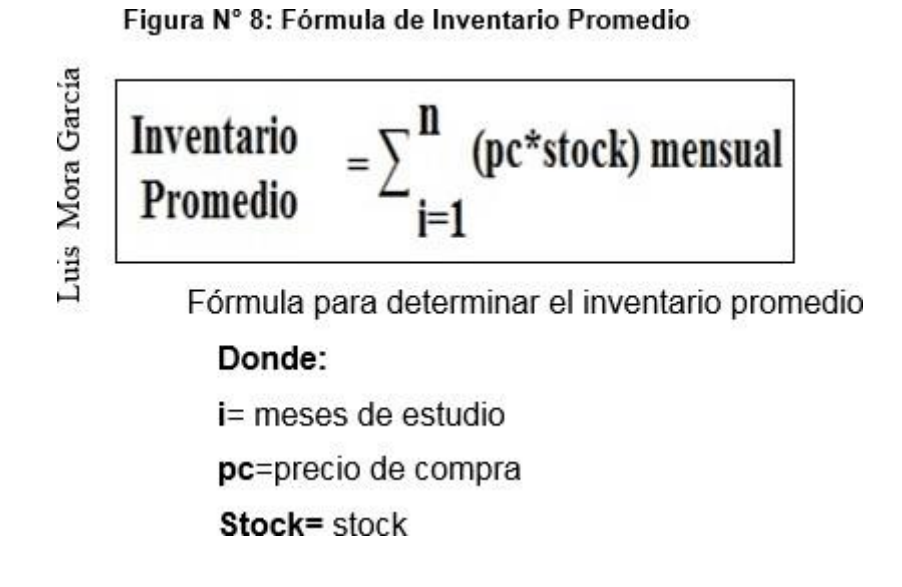

## **Metodología de Desarrollo**

## **1. Extreme Programing (xp)**

"Es uno de los marcos de mejora de artículos adecuados y adaptables

La metodología XP consiste en una programación rápida, teniendo como parte del equipo, al usuario final.

El ciclo de vida de esta metodología consiste en seis fases:

- Exploración
- Planificación de la Entrega
- Iteraciones
- Producción
- Mantenimiento
- Muerte del Proyecto

para el momento presente, pequeñas y medianas empresas de engranajes, y cuyo tiempo de transporte es inmediato" (Ríos y Suntaxi, 2008, p. 11)

Nos indica Ríos y Suntax (2008), "XP Intente darle al cliente el artículo que necesita y cuando lo necesite con la transmisión de tripas pequeñas e inmediatamente hechas, independientemente de una cada 2 o 3 meses, el trabajo de acumulación aumenta. Tanto los supervisores de riesgos, clientes y diseñadores son parte de la reunión y están relacionados con una mejor programación" (, p. 12)

El enfoque XP es perfecto para empresas con requisitos previos en evolución, esta estrategia coloca una acentuación increíble en las pruebas.

#### **2. Rapid Aplicación Development(rad)**

Según Ríos y Suntaxi (2008) la metodología RAD "Incorpora avance iterativo, creación de prototipos y la utilización de utilidades CASE (Ingeniería de software asistida por computadora). Habitualmente, el avance rápido de la aplicación también incorporará en general facilidad de uso, utilidad y velocidad de ejecución."

Esta filosofía intenta mantener una distancia estratégica de los grandes errores, para esto aplica los principios básicos de avance y descubre cómo lidiar con los peligros con precisión.

La filosofía RAD para Ríos y Suntaxi se crea en cuatro medidas fundamentales son:

"RAD se desarrolla a través de cuatro dimensiones principales:

- •**Personas:** Explotar la capacidad humana de los diseñadores.
- •**Proceso:** Orientado al cliente
- •**Productos:** Tenga cuidado de que los atributos, la calidad y la ejecución de la aplicación sean adaptables.

•**Tecnología:** Recomienda utilizar herramientas efectivas probadas en proyectos similares y recomienda manejar lenguajes de más alto nivel" ( p.22)

#### **3. Rational Unified Process (rup)**

Sommerville (2006, p. 54), caracteriza que los modelos de procedimientos convencionales presentan un enfoque de procedimiento solitario. Curiosamente, el RUP normalmente se representa desde tres puntos de vista:

- Un punto de vista único que demuestra los períodos del modelo después de un tiempo.
- Un punto de vista único que demuestra los ejercicios del procedimiento con los que se habla.
- Un punto de vista funcional que recomienda buenas prácticas para usar durante el procedimiento.
- **3.1. Fases del proceso Unificado de Rational**
RUP es un modelo en fases que identifica cuatro fases diferentes en el proceso del software:

- Inicio: Configure un caso de negocios para el marco. Se distinguen todas las sustancias externas (individuos y marcos) que cooperan con el marco y se caracterizan estas conexiones.
- Elaboración: Comprenda el espacio temático, desarrolle el plan de tareas y reconozca los peligros clave de la empresa. Por lo tanto, se indican los casos de uso de UML
- Construcción: Incorpora configuración, programación y pruebas. En esta etapa se crean e incorporan las piezas del marco. Posteriormente, se debe obtener la programación de trabajo y la documentación de comparación.
- Transición: En esta etapa, el marco pasa de la red de mejora a la red del cliente y se encarga de hacer que el marco funcione en una situación genuina.

**Figura N° 9: Fases del Rup**

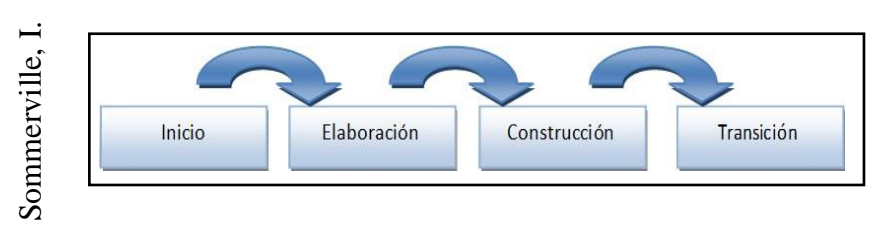

Fases de los procesos de la Metodología RUP

## **4. Microsoft Solution Framework (msf)**

Según Ríos y Suntaxi (2008) "Es un enfoque adaptable e interrelacionado con una progresión de ideas, modelos y prácticas de utilización, que controlan la organización, el avance y la junta de empresas innovadoras. MSF se centra en procedimientos y modelos de hardware que dejan de lado las decisiones innovadoras" (p. 13)

Este enfoque es adaptable ya que tiende a ser utilizado por un cliente, también se pueden hacer algunas adaptaciones día a día.

El modelo MSF consta de 5 fases:

- Previsión
- Planeamiento
- **Desarrollo**
- **Estabilización**
- **Implementación**

La metodología MSF tiene una evaluación estándar en la que puede aprobar la capacidad de crear programación en una organización.

# **Selección de la Metodología de Desarrollo**

Los criterios de avance que se acompañan se tomarán para la elección de la filosofía:

La Tabla 1 muestra los diversos puntajes distribuidos a los niveles por criterios de determinación.

| <b>CRITERIOS</b>                                                 | <b>REGULAR</b> | <b>NORMAL</b>  | <b>BUENO</b> | <b>ALTO</b>     |
|------------------------------------------------------------------|----------------|----------------|--------------|-----------------|
| Nivel de<br>conocimiento.                                        | 5              | 10             | 15           | 20              |
| Soporte orientado a<br>artículos.                                | 2              | 5              | 8            | 10              |
| Versátil a los<br>cambios.                                       | $\overline{2}$ | $\overline{5}$ | 10           | 15              |
| En vista de los casos<br>de utilización.                         | $\overline{2}$ | 5              | 8            | 10              |
| Tiene documentación<br>satisfactoria.                            | $\overline{2}$ | 5              | 10           | $\overline{15}$ |
| Fomenta la<br>coordinación entre<br>las etapas de<br>desarrollo. | 2              | 5              | 8            | 10              |
| Asociación con UML.                                              | $\overline{2}$ | 5              | 8            | 10              |
| Permite<br>crear<br>programación sobre<br>cualquier innovación.  | $\overline{2}$ | 5              | 8            | 10              |
| Ríos y Suntaxi (2008)                                            |                |                |              |                 |

**Tabla N° 3: Ponderación de Criterios selección de Metodología de Desarrollo**

La tabla N° 3 permite medir las tasas que tiene cada procedimiento en cuanto a los criterios evaluados. Tabla N° 4: Criterios de Selección de Metodología

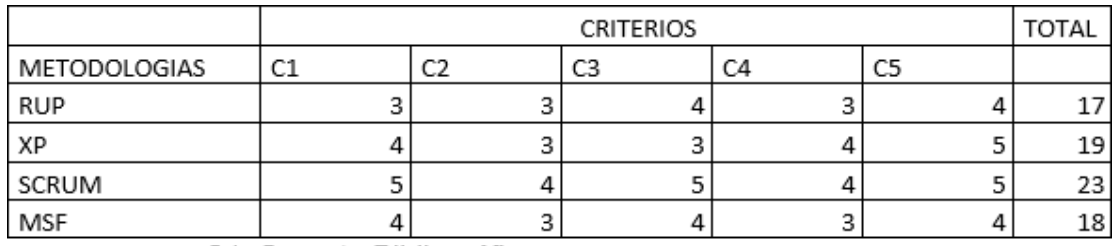

C1: Soporte Bibliográfico

C2: Adaptable

C3: Soporte de especialistas

C4: Detallada

C5: Utilización de proyectos de investigación

En base a los criterios mencionados en la Tabla 4, se decide utilizar la metodología SCRUM, ya que presenta la puntuación más alta del 90%.

# **SCRUM**

Sommerville (2006, p. 94), "El hecho de que SCRUM sea un enfoque de mejora ligero depende de la posibilidad de crear ciclos cortos para el avance, que normalmente se denominan énfasis y que en SCRUM se denominarán "Sprints"."

"Para comprender el ciclo de mejora de SCRUM, es importante conocer las 5 etapas que caracterizan el ciclo de avance del espray:"

# **I. Concepto**

"Los atributos del ítem se caracterizan cuando todo está dicho y el grupo a cargo de su avance es asignado."

# **II. Especulación**

"En esta etapa, se hacen arreglos con los datos adquiridos y se construyen los límites que marcarán el avance del artículo, por ejemplo, gastos y motivación. El ítem será trabajado a partir de los pensamientos fundamentales y las partes realizadas y su efecto en la tierra será verificado."

# **III. Exploración**

"El ítem donde se incluyen las funcionalidades de la etapa de hipótesis se expande."

# **IV. "Revisión**

El equipo revisa todo lo que se ha construido y se contrasta con el objetivo deseado."

# **V. Cierre**

"Se transmitirá una forma del artículo ideal en la fecha acordada. Al ser una forma, la conclusión no demuestra que la empresa haya finalizado, sin embargo, incluso ahora habrá cambios, llamados "soporte", que harán que el último elemento se acerque al último elemento ideal."

# "**Componentes de Scrum:**

➢ Las Reuniones"

➢ Los Roles."

# **Elementos de Scrum:**

# • **"Product Backlog:**

Lista de necesidades del Cliente."

• **"Sprint Backlog:**

Lista de tareas que se realizan en un Sprint."

# • **"Incremento:**

Parte añadida o desarrollada en un Sprint, es una parte terminada y totalmente operativa."

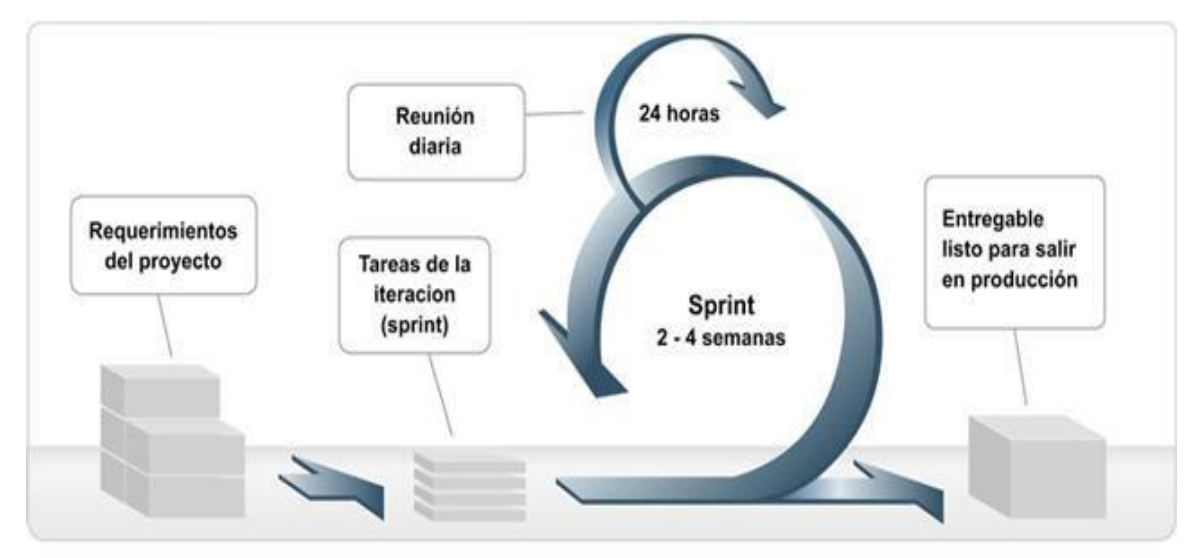

# **Figura N° 10: Ciclo de desarrollo SCRUM**

**Fuente:** ©**Manuel Trigas, Metodología Scrum (2005)**

## **Marco Conceptual**

#### **A) Sistema web**

Según De Pablos, López, Hermoso y Medina (2004, p. 34) "Es un subsistema dentro de la disposición de datos del equivalente, y está enmarcado por todos los activos importantes para reaccionar a una preparación programada de datos y aquellos que permiten la correspondencia del equivalente"

## **B) Proceso ventas**

Según Alegre y Gálvez (2000, p. 17) "el procedimiento comercial es responsable de cambiar los activos obtenidos de la tierra (hombres, material, capital) en mercancías y empresas que se devuelven a él "

## **C) Indicadores**

## **Participación de Mercado**

Es la pieza de la industria en general que cada una de las marcas tiene dentro del mercado completo.. (Mora, 2008, p. 65)

# **Rotación de Mercancía**

Mora, (2008), Controla la cantidad de artículos enviados. Es la proporción entre intercambios y actividades ordinarias, parece las ocasiones en que el capital contribuido se recupera a través de transacciones (p. 55).

# **1.3 Formulación del problema**

# **Problema General**

¿De qué manera influye un sistema web en el proceso de ventas en la empresa DISTRIBUIDORA HERNANDEZ E.I.R.L.?

# **Problemas Específicos**

PE1: ¿De qué manera influye un sistema web en el control de la participación del mercado en la empresa DISTRIBUIDORA HERNANDEZ E.I.R.L.?

PE2: ¿De qué manera influye un sistema web en la rotación de mercadería en la empresa DISTRIBUIDORA HERNANDEZ E.I.R.L.?

#### **1.4 Justificación del estudio**

#### **Justificación institucional**

Para López (2007), a través del uso del sistema web se lograra muchas mejoras coma la optimización de sus procesos en cuanto a gestión y venta de sus productos. Suministro necesario para la toma de decisiones, logrando ventajas en la comercialización de sus productos, abriendo puertas a grandes mercados y por ende mejora la imagen competitiva de la empresa. López

## **Justificación Tecnológica**

Según Álvarez (2000) Un marco web es una innovación que permite a los compradores y proveedores de productos y empresas acercarse a los datos comerciales y realizar intercambios de manera básica y práctica. Con el desarrollo y la implementación de un Sistema web los consumidores finales podrán consultar fácilmente la lista de los productos desde cualquier lugar y así tomar las mejores decisiones en menos tiempo y la fuerza de ventas puede tener en tiempo real el detalle de ventas de una determinada marca. Con el desarrollo del Sistema Web se incorporó Tecnología de Información en un proceso clave de negocio que mejoró la eficiencia operativa actual y la convirtió en ventaja competitiva

La "La posición favorable de la utilización del comercio electrónico incorpora: la formación de nuevas ofertas, por ejemplo, ofertas personalizadas, artículos o administraciones entusiastas, tiendas generales virtuales, nuevos canales y enfoques para llegar al cliente a través de publicidad electrónica, publicidad electrónica, ofertas electrónicas y administraciones electrónicas."(p.74).

## **Justificación Económica.**

Según Castiñeyra (2011), con un Sistema web para el proceso de ventas, la disponibilidad de los productos para la consulta de los clientes y los vendedores son las 24 horas de cada día del año y su manejo puede ser encargado a una sola persona; también se eliminaron los gastos de impresión de catálogos y así saber que mercadería debe rotar más. "El comercio electrónico tiene como ventajas la disminución del costo genuino al hacer un estudio de mercado, una disminución de la mitad de los gastos del inicio de los negocios electrónicos, en contraste con el comercio convencional, una disminución impresionante de inventarios, una disminución de la fuerza laboral, menos interés en publicitar los planes de gastos, disminución del valor porque de la facilidad de utilizar Internet en contraste con diferentes métodos de avance" (p. 86)

#### **Justificación Operativa.**

Para ROMERO (2005), Los proceso actuales que se realizan en el proceso de ventas, son de actividades manuales, por lo que al aplicar la optimización de estos procesos se automatizaran logrando cumplir los objetivos del área de ventas como el posicionamiento en el mercado, venta de sus productos, logrando una buena atención a sus clientes y satisfacción de los mismos. El autor concluye que el producto final de la investigación mejoró los procesos de gestión de ventas, permitiendo que la empresa se integre al mundo de la web, con menor tiempo de atención y seguridad en sus clientes. (p.138)

# **1.5 Hipótesis**

# **Hipótesis General**

• Un sistema web influye en el proceso de ventas en la empresa DISTRIBUIDORA HERNANDEZ E.I.R.L

# **Hipótesis Específicas**

- Un sistema web mejora la participación del mercado de losproductos en la empresa DISTRIBUIDORA HERNANDEZ E.I.R.L
- Un sistema web mejora la rotación de mercadería en la empresa DISTRIBUIDORA HERNANDEZ E.I.R.L.

# **1.6 Objetivos**

# **General**

• Determinarla influencia de un sistema web en el proceso deventas en la empresa DISTRIBUIDORA HERNANDEZ E.I.R.L.

# **Específicos**

- Determinar la influencia de un sistema web en el control de la participación del mercado en la empresa DISTRIBUIDORA HERNANDEZ E.I.R.L.
- Determinar la influencia de un sistema web en el control de rotación de mercadería en la empresa DISTRIBUIDORA HERNANDEZ E.I.R.L.
- Implementar sistema web en el proceso de ventas en la empresa DISTRIBUIDORA HERNANDEZ E.I.R.L

# **CAPÍTULO II MÉTODO**

# **2.1 Diseño de Investigación**

Landean (2007) señala que el tipo de investigación es aplicada Está planeado para atender problemas viables, con un límite limitado de especulación. Llama la atención que se aplica el tipo de investigación. Se quiere ocuparse de los problemas con los pies en la tierra, con un límite de hipótesis restringido. […] Corresponde a la digestión y utilización de la investigación a temas caracterizados por circunstancias y puntos de vista explícitos (, p. 55)

La estructura de examen de la presente investigación es preliminar, con el plan de la prueba cuando se realiza una reunión específica.

Para Naresh, Dávila y Treviño (2004) "En esta estructura, una reunión de prueba se estima dos veces. No hay reunión de control" (p 124)

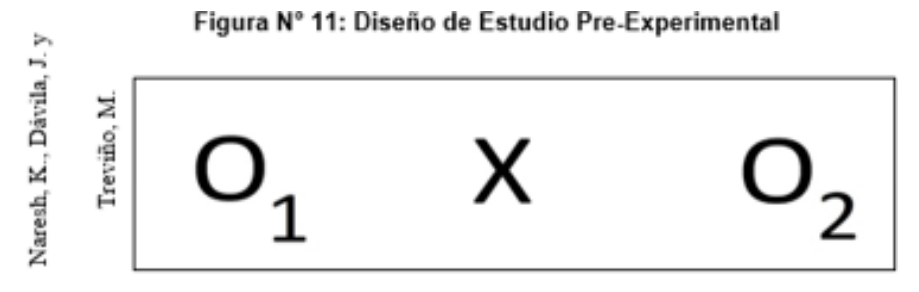

Diseño de estudio pre-experimental

Donde:

O1: Medición Previa al tratamiento (sin el sistema web)

X: Tratamiento (implantación del sistema web)

O2: Medición Posterior al tratamiento (con el sistema web).

## **2.2Variables, operacionalización**

## **Definición conceptual**

## **Variable Independiente (VI)**

#### **Sistema web**

Un marco web es una etapa para el tratamiento de datos, ya que le permite almacenar y procesar información y acceder a ella continuamente.

## **Variable Dependiente (VD)**

## **Proceso de ventas**

El proceso ventas se encarga desde la búsqueda del cliente potencial, pasa por la venta propiamente dicha, hasta el cierre de la venta y la posterior relación postventa.

# **2.3 Indicadores**

Las variables mostradas anteriormente se operacionalizan de la siguiente forma, como indica la Tabla N° 5 y N° 6.

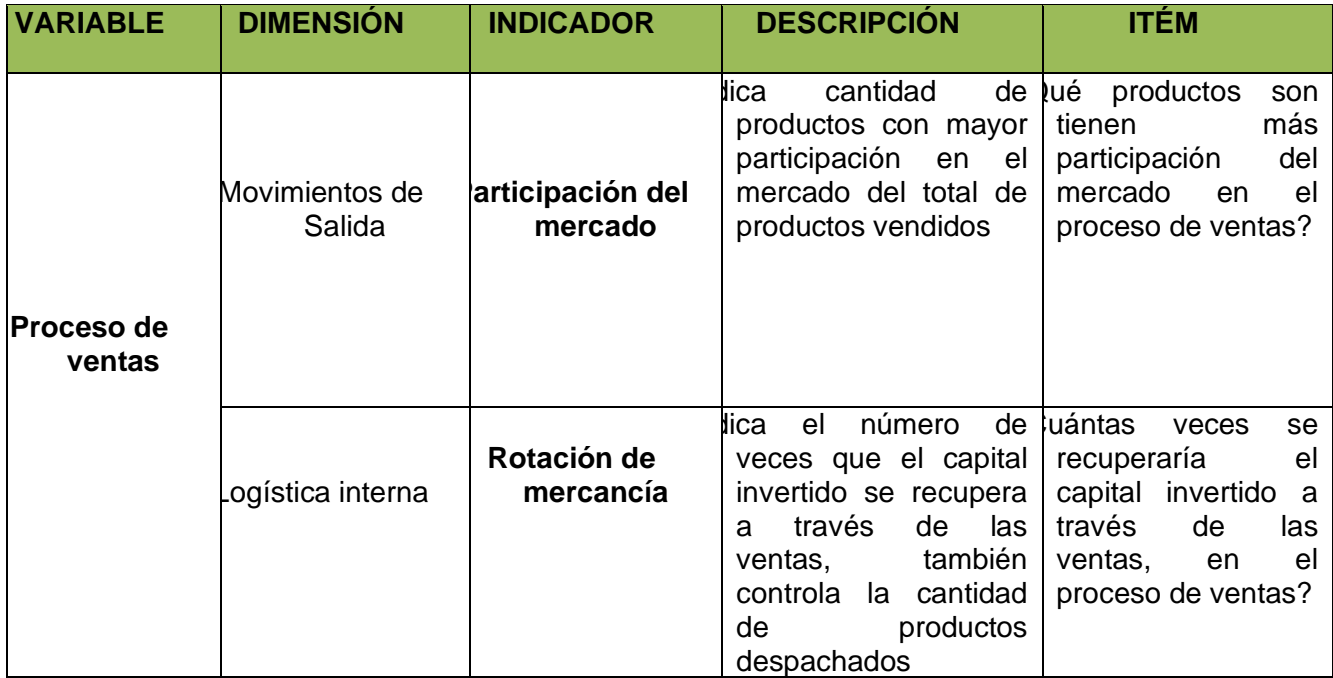

# **Tabla N° 5: Operacionalización de Variables**

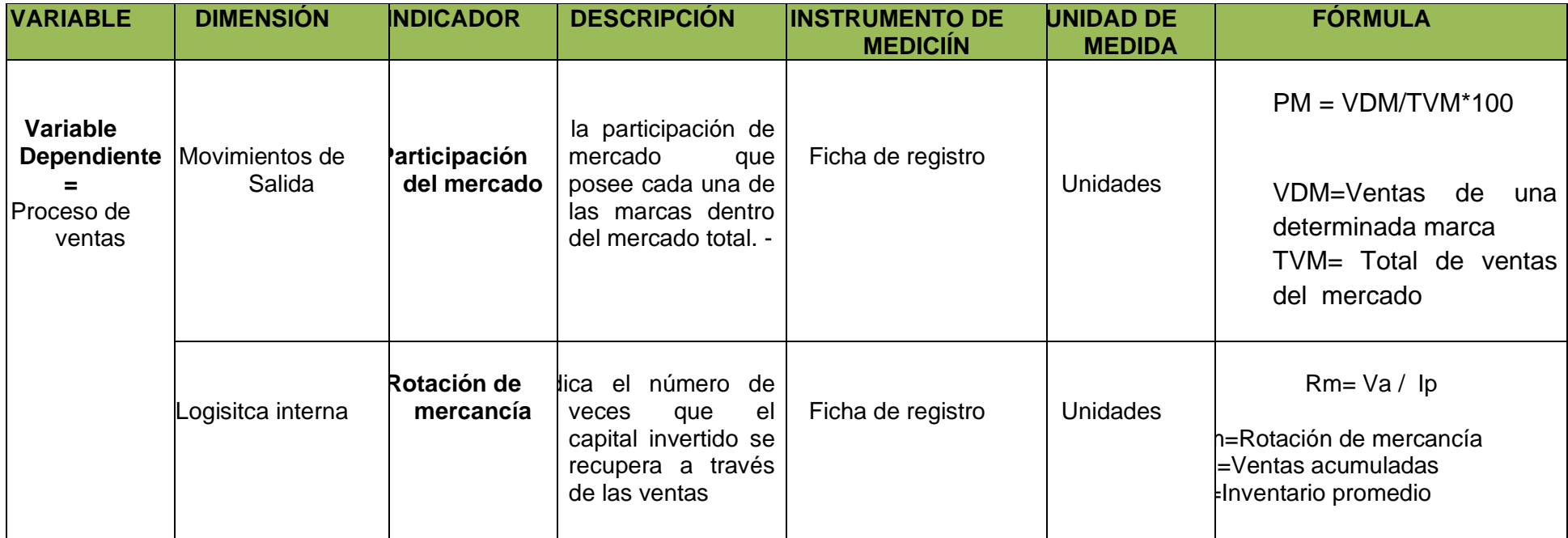

Elaboración propia

# **2.4Población y Muestra**

# **Población**

Según Selltiz, y otros (1980) "Una población es la disposición de todos los casos que coinciden con una progresión de detalles. "(p.44)

La población estará controlada por todas las solicitudes sobre ofertas hechas a los datos, la población total será de 10/40 consultas semanales por semana, comparable a 40/160 entrevistas mensuales

# • **Población N° 1**

Para el indicador de Participación del Mercado, La cantidad de ofertas se resuelve como población, que son 40 artículos, como se muestra en la tabla.

## **Tabla N° 7: Población para medir la Participación del mercado de un producto**

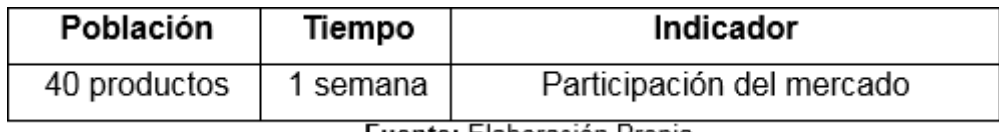

Fuente: Elaboración Propia

## • **Población N° 2**

Para el marcador de rotación de mercancías, la carga de los artículos se toma como población, que son 40 artículos en stock, como se refleja en la tabla.

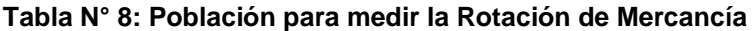

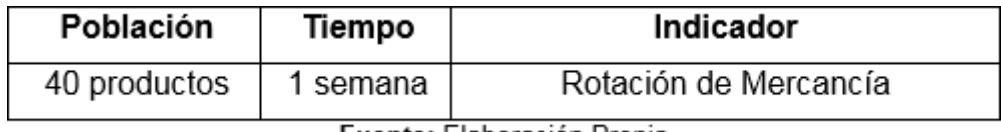

Fuente: Elaboración Propia

#### **Muestra**

Para el presente examen, el ejemplo será el agregado de las 40 reuniones de la población para los dos casos, siendo una pequeña población.

Para Hernández, Fernández y Baptista (2010, p. 175), el ejemplo es un subconjunto de segmentos con rasgos retratados que tienen un lugar en la población. "En los ejemplos no probabilísticos, la decisión de los componentes no depende de la probabilidad, sin embargo, hace que se relacionen las cualidades del examen […] depende del proceso de toma de decisiones del investigador"

$$
n = \frac{NZ^2p(1-p)}{Ne^2 + Z^2p(1-p)}
$$

#### **Muestreo**

Para Rojas (1995) Se crearán pruebas deliberadas o particulares, que "se utilizan cuando se requiere que se examinen casos ilustrativos de la población, la determinación se realiza por el plan de trabajo del analista" (p. 297)

Hernández, Fernández y Baptista, (2010) Este tipo de inspección permitirá una selección cautelosa y controlada de casos con ciertos atributos particulares como lo indica lo que se resolvió recientemente en la proclamación del tema (p.

Este examen requiere una elección de los componentes del agente de la población, a lo largo de estas líneas puede obtener datos sólidos y, por lo tanto, los resultados también serán confiables y con esto puede sin mucha prueba de estiramiento la teoría

## **2.5 Técnicas e instrumentos de recolección de datos**

#### **Entrevista:**

Hernández, Fernández y Baptista, (2010) Es una correspondencia relacional construida entre el científico y el sujeto del examen para conocer la fuente inmediata y obtener respuestas a las preguntas planteadas sobre el tema de la investigación. La reunión es una estrategia aberrante utilizada para adquirir datos de arriba a abajo, generar más información, reunir nuevas ideas y preguntar sobre sutilezas. La reunión fue dirigida con el administrador del Distribuidor (agregar N ° 4), para obtener datos amplios, sobre los temas estratégicos planteados. (p.78)

## **Encuesta:**

Según Sellriz, y otros (1980) que recopila datos a través de estructuras con una progresión de consultas dirigidas a una reunión de individuos, se adquiere información cuantitativa con respecto a un tema o un tema de examen, para percibir y conocer el alcance de los problemas que se reconocen o se conocen principalmente o por error. (p.69)

#### **Instrumentos**

Cuestionario.- Para Hernández, Fernández y Baptista, (2010) Es un dispositivo que recopila información compuesta de muchas consultas que el analista aplica a las personas en estudio con respecto a al menos uno de los factores a estimar, a fin de obtener los datos exactos importantes para decidir las respuestas a los factores. Se realizó una encuesta abierta al supervisor (Anexo N ° 2), a fin de obtener datos amplios, sobre las cuestiones del procedimiento comercial planteado. (p-99)

Cuestionario.- Se realizó una encuesta de preguntas cerradas al personal asociado, para saber si se completa algún tipo de control sobre la revolución del producto.

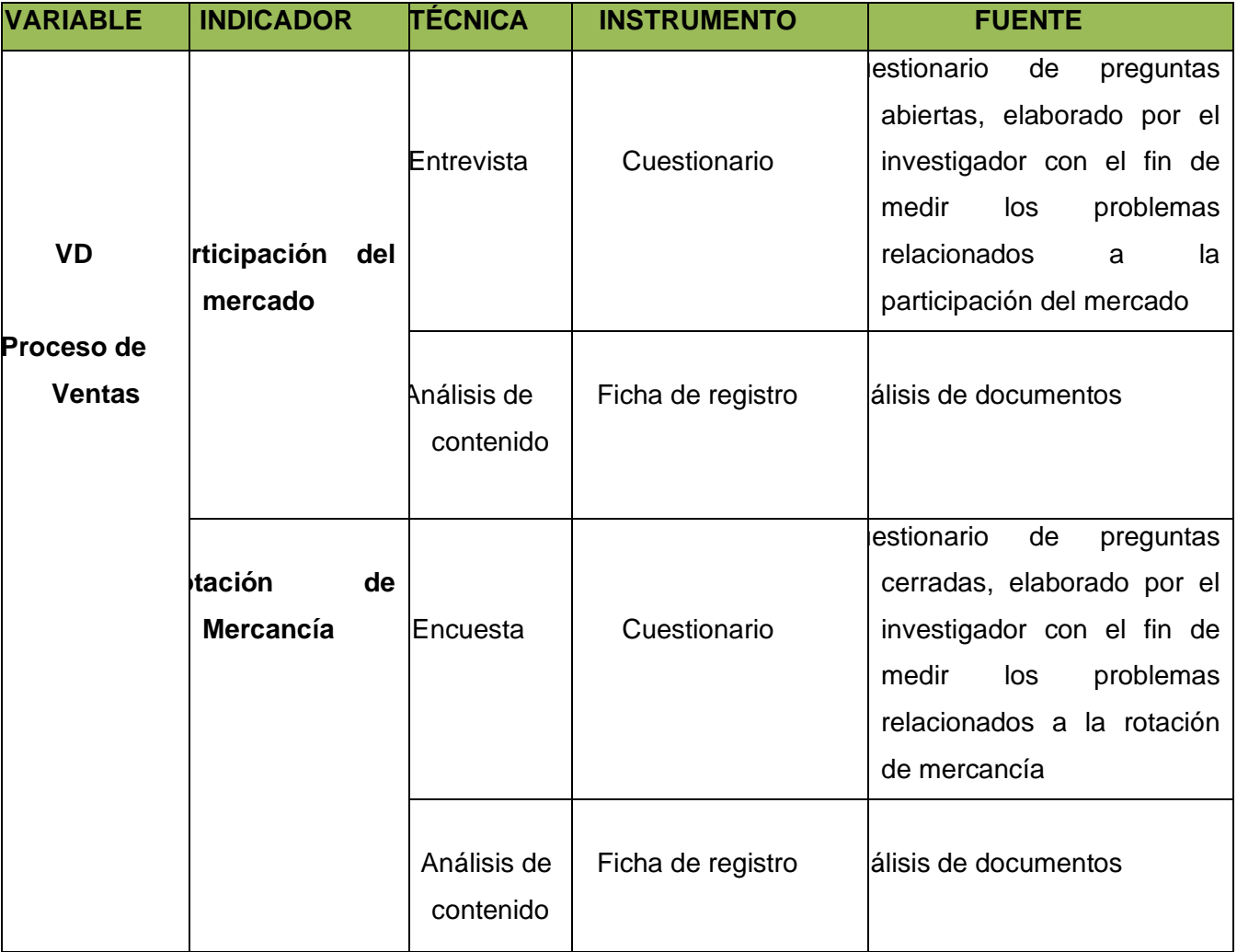

#### **Tabla N° 9: Técnicas e Instrumentos de Medición de Datos**

#### **Re-test**

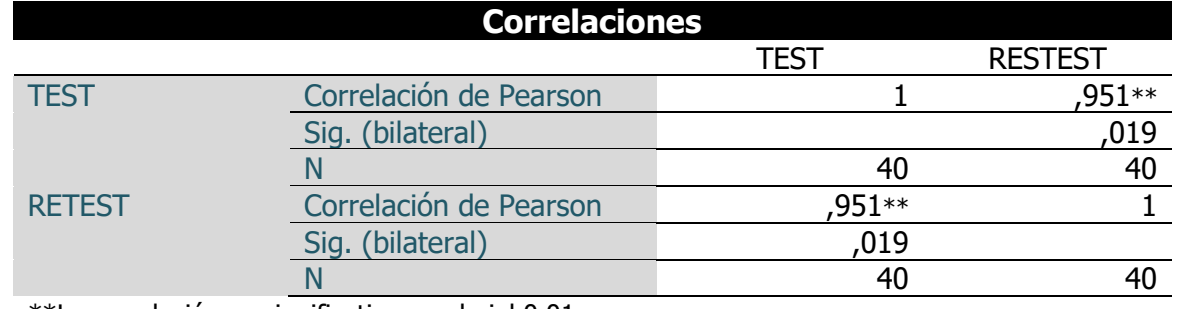

#### \*\*La correlación es significativa en el niel 0.01 **ROTACIÓN DE MERCANCÍA 0,951**

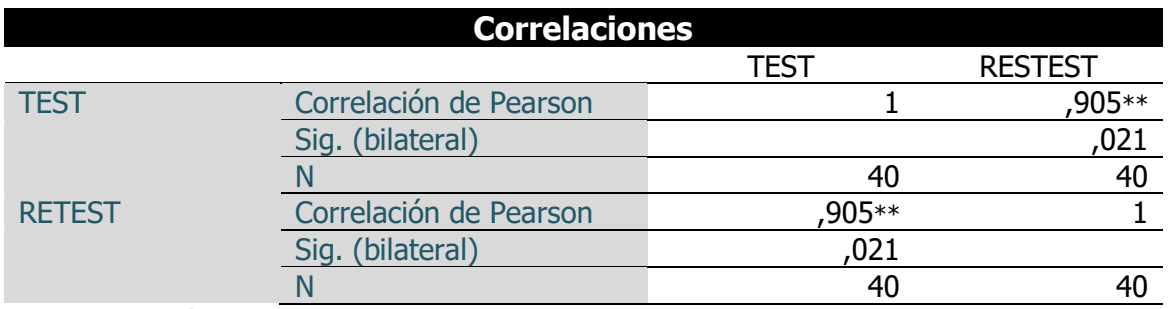

\*\*La correlación es significativa en el niel 0.01

# **PARTICIPACIÓN DEL MERCADO 0,905**

**Método del Test-Retest**. Buscamos determinar la estabilidad de la medida mediante la fiabilidad, aplicando la prueba a nuestra población en dos momentos diferentes, si ellos se relacionan o correlacionan entonces inferimos que dicha prueba o test es preciso, las medidas resultantes tendrán que ser muy parecidas ya que el coeficiente de fiabilidad está determinado por la proximidad a 1. Si esto ocurriese, asumimos que el test que estamos usando es fiable puesto que no importa el tiempo en que se aplique se expande a obtener siempre la misma medida.

# **Prueba de normalidad**

La información de ejemplo del marcador se probó por tipicidad y luego se decidió utilizar la prueba de especulación.

# **Indicador: Participación del mercado**

Configuramos la prueba de tipicidad adjunta para la información recopilada del puntero. Como lo indica Leving (1999), la prueba de Kolmogorov-Smirnov se utiliza para pruebas de más de 50 casos y la prueba de Shapiro-Wilks es la prueba más dominante para las pruebas de menos de 50 casos. (p.153)

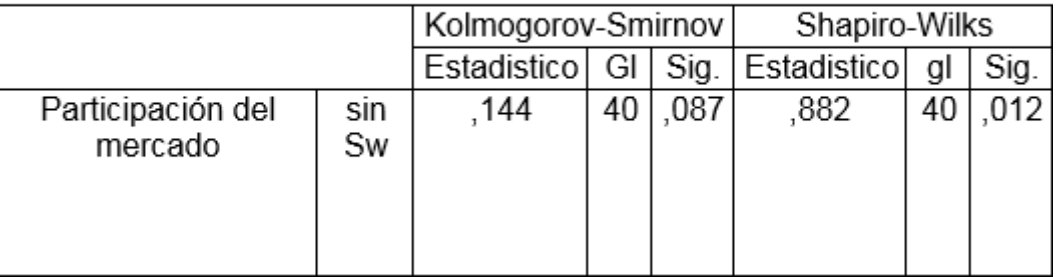

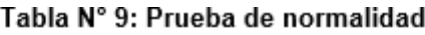

Como se observa en la Tabla 10 ambas pruebas de normalidad muestran **Participación del mercado** (sin sistema Web) no se distribuye como una distribución Normal, porque el valor de Sig. del Test de Shapiro-Wilk es menor que el nivel de significancia 0.05,

Luego por ser muestras independientes, el test a utilizar será la prueba no paramétrica U de Mann-Whitney

## **Indicador: Rotación de mercancía**

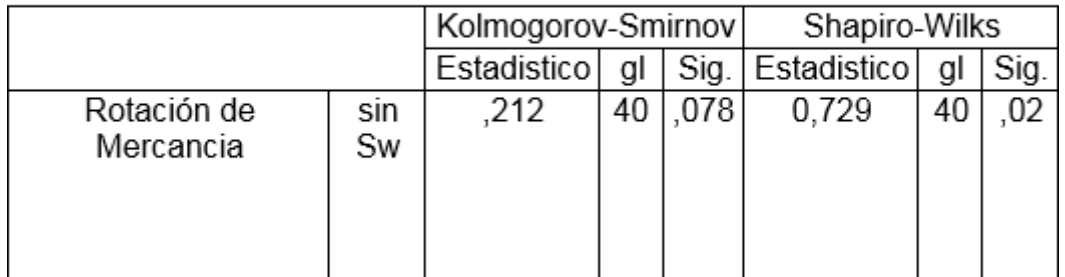

#### Tabla 10: Prueba de normalidad

Como se puede encontrar en la Tabla 10, ambas pruebas de tipicidad muestran que la **Rotación de mercancías** (sin marco web) no se dispersa como una difusión Normal, debido a que la estimación Sig de la Prueba de Shapiro-Wilk no es exactamente el grado de importancia de 0.05.

Luego por ser muestras independientes, el test a utilizar será la prueba no paramétrica U de Mann-Whitney.

# **Prueba de confiabilidad**

#### **La Confiabilidad del instrumento de medición**

Para medir la confiabilidad del instrumento de medición utilizaremos el coeficiente KR-20.

## **Método Kuder Richardson**

Este método tiene relación con la fórmula que el Alfa de Cronbach con la diferencia que Kuder Richardson se utiliza para ítems dicotómicos y el Alfa de Cronbach es indicada para ítems continuos.

Todas las formulas promueven coeficientes de confiabilidad que se encuentran entre -1 y +1 o entre O y 1, siendo el resultado calculado del coeficiente O lo que significaría que la confiabilidad sería nula y 1 cuando se logra que sea representada el máximo de confiabilidad óptima (confiabilidad total).

Utilizando el software SPSS, obtenemos los siguientes resultados:

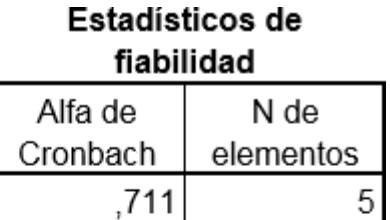

Según Aiken (1999)

- Coeficiente alfa > 9 es excelente
- Coeficiente alfa >.8 es bueno
- Coeficiente alfa > 7 es aceptable
- Coeficiente alfa > 6 es cuestionable
- Coeficiente alfa  $> 5$  es pobre
- Coeficiente alfa <.5 es inaceptable (p.99)

Como 0.711 es mayor que 0.7 por lo tanto el instrumento de recolección es aceptable.

# **Validez**

Para Aiken (1999) "La legitimidad se ha caracterizado por cuánto una prueba estima lo que se pretende medir como la suposición más ideal a la realidad. " (p-344)

Por lo tanto, los adjuntos 8 y 9 dan las hojas de las tablas de evaluación maestra en comparación con los instrumentos para cada puntero.

## **2.6 Método de Análisis de Datos**

Aiken (1999) El examen de la información es de naturaleza cuantitativa, ya que permite que la información sea investigada numéricamente, esta estrategia para el examen de la información utiliza la acumulación de información para probar la teoría, en vista de la estimación numérica y la investigación objetiva para establecer ejemplos de conducta ehipótesis de prueba. La estrategia medible utilizada para probar las especulaciones Es el medio de transporte ordinario, también llamado Distribución Gaussiana o Distribución Gaussiana.

La curva típica es una de las más significativas en todo el campo de las ideas. Su diagrama es una de las pocas curvas equilibradas en la estructura acampanada que se muestran en las mediciones. La apropiación típica del ejemplo se representa generalmente con un error hasta el pequeño punto de confinamiento. Las transmisiones de medios de prueba y los aumentos de modelos tremendos se transmitirán en su mayor parte normalmente, lo que tiene enormes consecuencias para la investigación. Las mediciones inferenciales se utilizarán para la investigación de la información. La asignación fundamental es hablar con los datos, valores o marcadores adquiridos para cada factor. En este examen, se utilizará la técnica fáctica, a través de la investigación cuantitativa, observando los resultados pasados y actuales, y teniendo un ejemplo de n más notable que 30, la especulación se intentó utilizando la prueba "Z Scores". (p.357)

En caso de que  $n = 40$  Pruebe las "puntuaciones  $Z$ " para desglosar las buenas formas de la media, en unidades de desviación estándar.

#### **Tabla N° 11: Distribución de Datos**

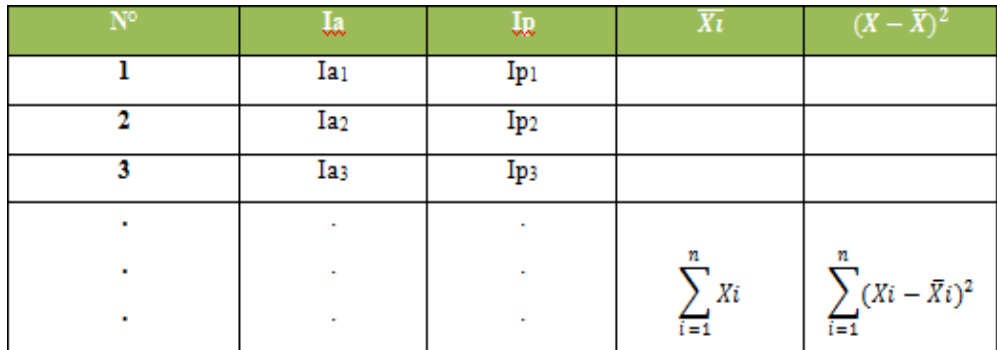

Fuente: Bernal (2006)

## **Definición de Variables**

**Ia**= Indicador propuesto medido sin el Sistema Web en el proceso de Ventas

**Ip**= Indicador propuesto medido con el Sistema Web en el proceso de Ventas

#### **Hipótesis Estadística**

#### **Hipótesis Específicas:**

•**H1:** El uso de un Sistema Web mejora la participación del mercado en el proceso de Ventas en la Empresa Distribuidora Hernández

# **Definición de Variables**

**Ia**= Indicador propuesto medido sin el Sistema Web en el proceso de Ventas, para la participación del mercado

**Ip**= Indicador propuesto medido con el Sistema Web en el proceso de Ventas, para la participación del mercado.

▪**Hipótesis H0:** El uso de un Sistema Web no mejora la participación del mercado en el proceso de Ventas en la Empresa Distribuidora Hernández

H $0$ :  $I_a$  >=  $I_p$ 

Donde se deduce que la participación del mercado sin el Sistema Web es mayor o igual a la participación del mercado con el Sistema Web.

▪**Hipótesis Ha:** El uso de un Sistema Web mejora la participación del mercado en el proceso de Ventas de la Empresa Distribuidora Hernández

Ha:  $I_a \leq I_p$ 

Donde se deduce que la participación del mercado con el Sistema Web es mayor a la participación del mercado sin el Sistema Web.

•**H2:** El uso de un Sistema Web aumenta la rotación de mercancía en el proceso de Ventas en la Empresa Distribuidora Hernández

# **Definición de Variables**

**Ia**= Indicador propuesto medido sin el Sistema Web en el proceso de Ventas, para la rotación de mercancía

**Ip**= Indicador propuesto medido con el Sistema Web en el proceso de Ventas, para la rotación de mercancía

▪**Hipótesis H0:** El uso de un Sistema Web no aumenta el control de la rotación de mercancía en el proceso de Ventas en la Empresa Distribuidora Hernández

H<sub>0</sub>:  $I_a \geq I_p$ 

Donde se deduce que la rotación de la mercancía sin el Sistema Web es mejor a la rotación de la mercancía con el Sistema Web.

▪**Hipótesis Ha:** El uso de un Sistema Web aumenta la rotación de mercancía en el proceso de Ventas en la Empresa Distribuidora Hernández

Ha:  $Ia < Ip$ 

Donde se deduce que la rotación de la mercancía con el Sistema Web es mejor a la rotación de la mercancía sin el Sistema Web.

## **Nivel de Significancia**

 $X = 5\%$  (ERROR)

Nivel de confiabilidad  $((1-X)=0.95)$ 

# **Estadística de Prueba**

Para la evaluación de la muestra  $n = 40$  consultas, se requerirá de la prueba "Puntuaciones Z", que sirve para examinar el rumbo y el grado en que un valor individual adquirido está muy lejos de lo normal, en un tamaño de unidades de desviación estándar.

Interpretación:

$$
Z = \frac{X - X}{s}
$$

Dónde:

X: Es la puntuación o valor a transformar.

 $\overline{X}$ : Es la media de la distribución

s: La desviación estándar de esta.

Z: Es la puntuación transformada en unidades de desviación estándar.

## **Región de Rechazo**

La región de rechazo es **Z = Zx**, donde **Zx** es tal que:

P  $[Z > Zx] = 0.05$ , donde  $Zx =$  Valor Tabular

Luego Región de Rechazo:Z > Zx

## **Tabla N° 12: Medidas de Tendencia Central y Dispersión**

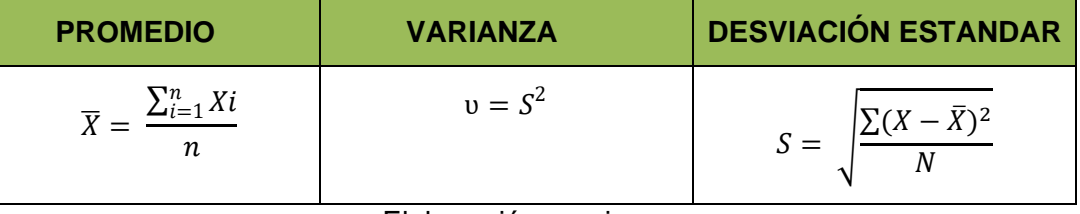

Elaboración propia

## **Análisis de resultados:**

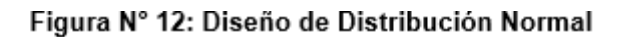

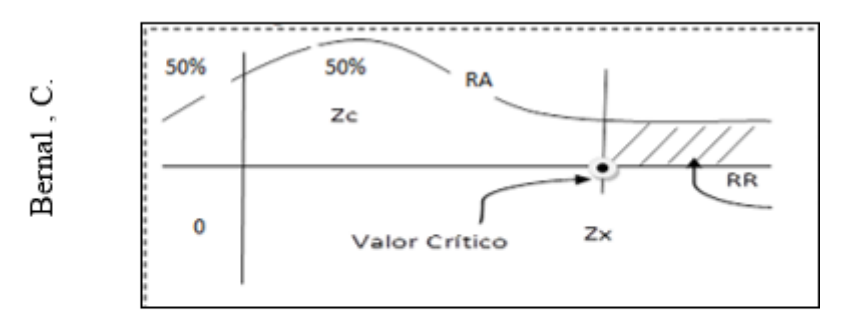

Diseño de Distribución normal

Donde:

RR: Región de rechazo.

RA: Región de aceptación.

Según Hernández (2006, p. 385) Señala a relucir que los "puntajes Z" se utilizan para contrastar estimaciones de varias pruebas aplicadas con sujetos similares (las cualidades obtenidas en cada escala se cambian a puntajes "z" y se piensa en ellas).

# **CAPÍTULO III RESULTADOS**

# **3.1. Análisis Descriptivo**

En la **[Tabla N°](#page-68-0) 16** muestra la fluctuación media, media, entre diferentes percepciones, tanto de la prueba previa como de la prueba posterior para "Participación en el mercado".

<span id="page-68-0"></span>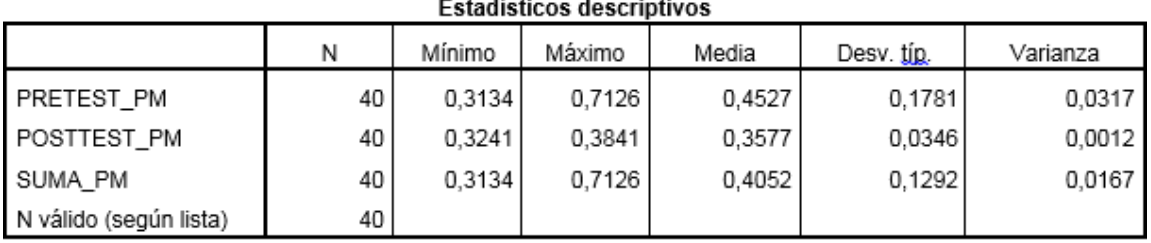

#### **Tabla N° 13: Estadísticos descriptivos para "Participación del mercado"**

#### Fuente: Elaboración propia

Además, en la Tabla N ° se muestra la fluctuación normal, media, entre diferentes mediciones, tanto de la prueba previa como de la prueba posterior para la rotación de mercancías".

## Tabla Nº 14: Estadísticos descriptivos para "Rotación de Mercancía"

#### Estadísticos descriptivos

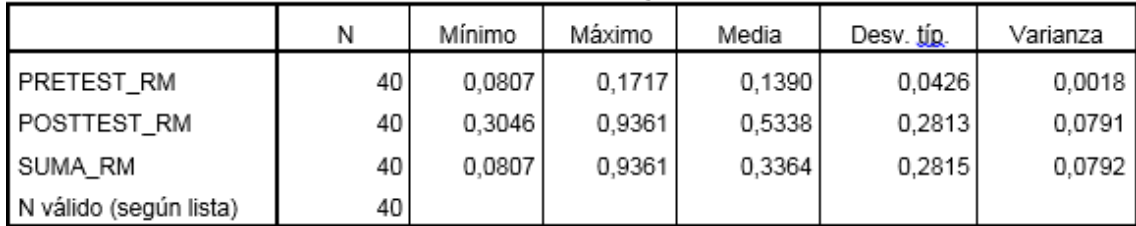

# Fuente: Elaboración propia

# **3.2. Análisis Comparativo**

## **Comparativa – Participación del mercado**

En la **[Figura N° 1](#page-69-0)3** del pre test y post test, al comparar las medias se observa un aumento de 13 ventas en el producto con mayor Participación del mercado, eso quiere decir que las ventas han aumentado en un 93%.

En la **[Figura N° 1](#page-69-0)3** del pre test y post test, al comparar las medias se observa una diferencia de 9% respecto a la Participación del mercado, esto se debe a que en la semana 4 hubo pocas ventas por ende el producto con mayor ventas represento el 71% de la participación del mercado en las ventas totales, en conclusión asumimos que la participación sigue aumentando y a la vez las ventas se incrementa de manera exponencial.

<span id="page-69-0"></span>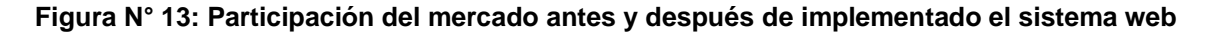

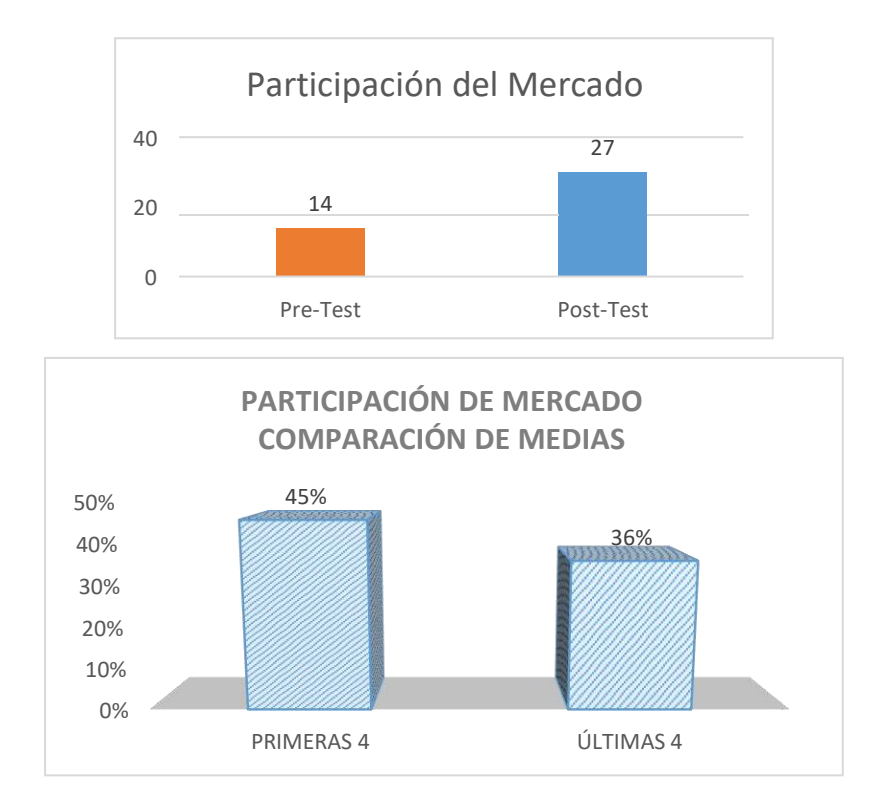

**Fuente: Elaboración propia**

# **Comparativa – Rotación de Mercancía**

En la **[Figura](#page-70-0) N°14** del pre test y post test, al comparar las medias se observa un aumento de 39% respecto a la Rotación de Mercancía.

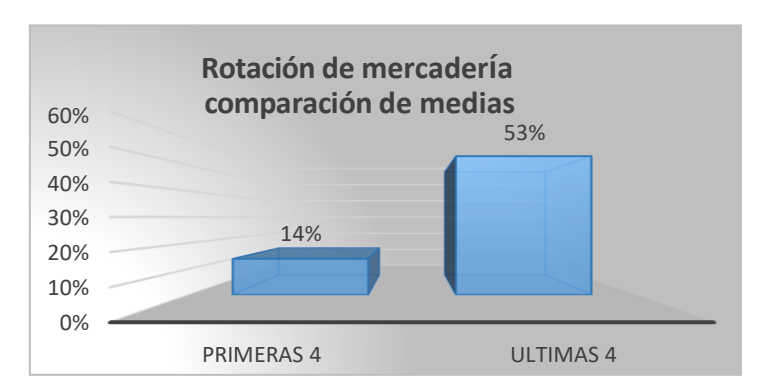

<span id="page-70-0"></span>**Figura N° 14: Rotación de Mercancía antes y después de implementado el sistema web**

**Fuente: Elaboración propia** 

# **3.3. Análisis Inferencial**

Teniendo en cuenta que los ejemplos de los indicadores de "Participación en el mercado, rotación de mercancías" son de 40 elementos, se utilizó la técnica de Shapiro-Wilk para llevar a cabo la prueba de lo ordinario porque los ejemplos son menores de 50. Esta prueba se realizó al ingresar los datos de cada marcador en la programación cuantificable SPSS 25.0 con un grado de calidad constante del 95% en condiciones actuales:

Los resultados fueron los siguientes:

Si:

Sig. < 0.05 adopta una distribución no normal.

Sig. > 0.05 adopta una distribución normal Donde:

Sig. : P- valor o nivel crítico del contraste

## **Indicador: Participación del mercado**

Para poder seleccionar en nuestra investigación la prueba de hipótesis; la información fue expuesta a la confirmación de su transmisión, explícitamente si la información de la tasa de solicitudes inexactas tuvo una circulación típica; Para esto, se aplicó la prueba de Shapiro-Wilk a la luz del hecho de que la muestra es menor a 50. Y el Sig. 0.05 (con el que vamos a comparar)

Shapiro-Wilk

**Tabla N° 15: Prueba de normalidad para "Participación del mercado"**

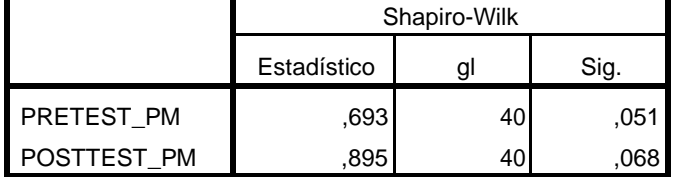

#### **Fuente: Elaboración propia**

Como se muestra en la Tabla No. 15, la estima Sig. De la prueba previa y posterior a la prueba del puntero "Piece of the pie" es más prominente que 0.05, posteriormente, se adopta una circulación ordinaria.

**Indicador: Rotación de Mercancía** Con el objetivo de elegir el examen teórico; la información fue expuesta a la confirmación de su circulación, explícitamente si la información de Rotación de Mercadería tuvo una difusión típica; Para ello, se aplicó la prueba de Shapiro-Wilk alegando que el ejemplo es más pequeño. a 50.
#### **Tabla Nº 16: Prueba de normalidad para "Rotación de Mercancía"**

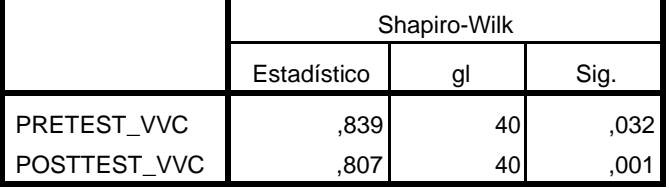

#### **Fuente: Elaboración propia**

Como se puede apreciar en la Tabla No. 16, la estimación Sig de la prueba previa y posterior a la prueba del marcador de "Rotación del producto" es inferior a 0,05, por lo tanto, se recibe una circulación no ordinaria.

## **3.4. Prueba de hipótesis**

#### **Hipótesis de investigación 1**

**H1:** Un sistema web mejora la participación del mercado de los productos en la empresa DISTRIBUIDORA HERNANDEZ E.I.R.L **Indicador:** participación del mercado

## **Hipótesis Estadísticas**

#### **Definición de Variables:**

PSIa: participación del mercado antes de utilizar el sistema web. PSId: participación del mercado después de utilizar el sistema web.

H10: Un sistema web no mejora la participación del mercado de los productos en la empresa DISTRIBUIDORA HERNANDEZ E.I.R.L

# **H10: PSIa >= PSId**

El marcador del sistema del procedimiento actual es superior al puntero del sistema propuesto.

H1a: Un sistema web mejora la participación del mercado de los productos en la empresa Distribuidora Hernández E.I.R.L

## **H1a: PSIa < PSId**

El puntero del sistema propuesto es superior al marcador del sistema del presente procedimiento.

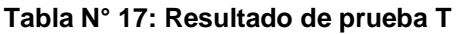

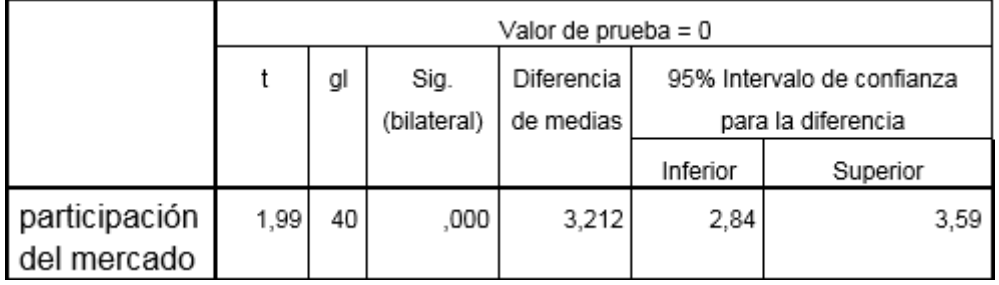

La estima de Sig es 0.000. En consecuencia, el examen debe hacerse con el valor que nos da la tabla T de Student. (Ver Anexo 13). Para este puntero, el ejemplo es 40, como lo indica la tabla T de Student, el valor es 1.99, que será el propósito del examen.

Se tiene entonces, que El valor de Sig adquirido es (0.000) está por debajo de 1.99, de esta manera, la teoría inválida se descarta. Se comprende que la estima Sig está en la zona de reconocimiento, por lo que se toma la especulación electiva.

#### **Figura N° 15: Post-test Participación del mercado**

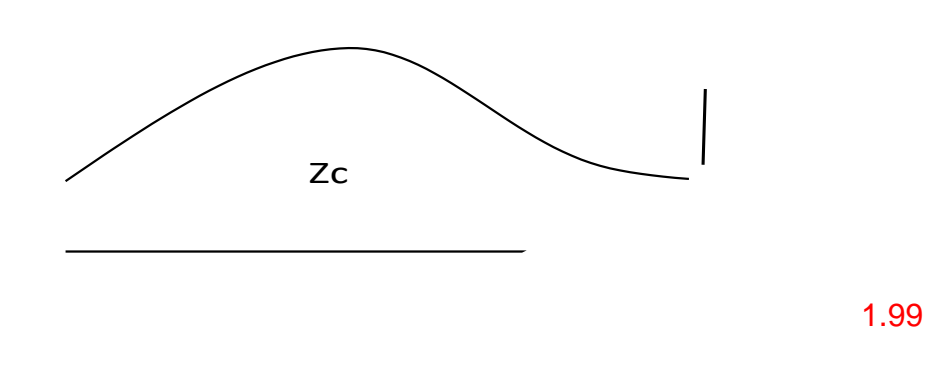

#### **Fuente: Elaboración propia**

#### **Hipótesis de investigación 2**

**H2:** Un sistema web mejora la rotación de mercadería en la empresa DISTRIBUIDORA HERNANDEZ E.I.R.L.

**Indicador:** rotación de mercadería

**Hipótesis Estadísticas** 

#### **Definición de Variables:**

PSIa: rotación de mercadería antes de utilizar el sistema web.

PSI<sub>d</sub>: rotación de mercadería después de utilizar el sistema web.

H10: Un sistema web no mejora la rotación de mercadería en la empresa DISTRIBUIDORA HERNANDEZ E.I.R.L

# **H10: PSIa >= PSId**

El indicador del Sistema del proceso Actual es mejor que el indicador del Sistema propuesto.

H1a: Un sistema web mejora la rotación de mercadería en la empresa DISTRIBUIDORA HERNANDEZ E LR L

## **H1a: PSIa < PSId**

El indicador del Sistema propuesto es mejor que el indicador del Sistema del proceso actual.

# **Tabla N° 18: Estadístico de contraste para el "rotación de mercadería" del proceso de ventas**

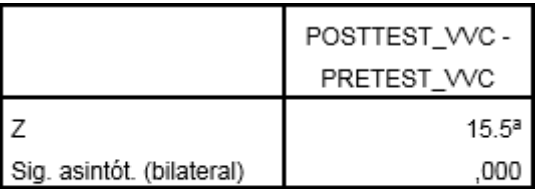

a. Basado en los rangos negativos.

b. Prueba de los rangos con signo de Wilcoxon

#### **Fuente: Elaboración propia**

Teniendo en cuenta que el Sig. Está por debajo de 0.05, se utilizó Wilcoxon y el ejemplo para el puntero "Rotación del producto" es 40, estando por debajo de 50, se utilizará la ecuación "1.36 /  $\sqrt{n}$ ", siendo n = 40 para confirmar la especulación, el cálculo nos da un estimación de "3.933", siendo el signo asintótico (recíproco) "0.000" bajo "3.933", se descarta la teoría inválida y se reconoce la especulación electiva, por lo tanto el sistema web mejora la rotación de mercadería" en la empresa DISTRIBUIDORA HERNANDEZ E.I.R.L

# **CAPÍTULO IV**

# **DISCUSIÓN**

En 2014, Alberto Alonso Aguilar Martínez finalizó la postulación "Marco exhaustivo de control de existencias para el mantenimiento en plantas mecánicas" (propuesta de posgrado en ciencias de la organización con especialización en marcos) de la Universidad Autónoma de Nuevo León, San Nicolás de Garza, en Nuevo León. Mexico Como final, el creador menciona que la ejecución del marco web para el proceso de control de coordinaciones mejora las tareas entre el centro de obtención, distribución y negociación, en relación con la lista de rotación de existencias, expandida en un 85% y en cuanto al grado de satisfacción de la solicitud. , en 37%. Finalmente, se infirió que el marco de PC bajo la etapa web para el proceso de control de coordinaciones impactó a la organización

**En la investigación que se presenta el sistema web influye en el proceso de ventas en la empresa DISTRIBUIDORA HERNANDEZ E.I.R.L en la rotación de mercancía y participación del mercado, siendo en la rotación de mercancía un aumento del 39.5%**.

En el año 2014, Kvalsvik, Linda realizó la tesis "Intra - Organizational Information Sharing for Purchasing Activities in Shipbuilding" para obtar el título de Maestría en Ciencias desarrollado en Model University College de Noruega. La investigación se realizó en una organización de desarrollo donde la edad de las ofertas ocurre sin el nivel ideal, ya que los datos no se participaron por completo. Las consecuencias del examen demostraron que la parte más importante de la industria en general fue lo sólido con un 55%. Asimismo, se distinguió que la división de negocios funcionaba de manera autónoma y que la actividad de un marco no incorporado no proporcionaba datos totales sobre el giro del producto, lo que creaba obstrucciones que dificultaban el acceso correcto a los datos.

**En la presente investigación el sistema web influye en el proceso de ventas en la empresa DISTRIBUIDORA HERNANDEZ E.I.R.L y la participación del mercado, preponderante fue el producto bicicleta Trek Domade alcanzando un incremento del 93%**

En el 2011 Mederic Antonio Buckuer Trnez realizó la tesis "Tecnology system for orgnization de C.V", (tesis de grado para optar el título de ingeniero en sistemas computacionales) de la universidad de Londres. La exploración se suma a la expansión del aprendizaje sobre los compromisos de un marco de PC en los procedimientos de coordinación interna de una organización, ya que refuerza la utilización de un marco de control comercial y el volumen en sus negocios, en la era de las solicitudes y la importancia que es tener el control de las solicitudes, puertas y salidas del producto.

**En nuestro caso, la investigación que presentamos permite mostrar mediante reportes el control de ventas diarios, semanal, mensual, así como el volumen por participación del mercado como la rotación que permite tomar las decisiones en la generación y control de pedidos debido a la salida de mercancía.**

En el 2014 Gloria Muñiz Condori realizo la tesis "El sistema de logística en la empresa de alojamiento Inkaterra S.A.C. Alojamiento de 3 estrellas, situado en Aguas Calientes-Machupicchu-Cusco ", (propuesta de posgrado) de la Universidad Nacional de San Antonio de Abad del Cusco. Esta exploración permite ampliar la estructura hipotética de la presente investigación y desarrollar el aprendizaje sobre el uso de un marco de coordinación para el control de adquisiciones de productos y su organización, y la importancia en la progresión de los datos.

**En la presente investigación ahondamos la teoría de los indicadores; y mostramos en la rotación de mercancía un aumento del 39.5% y de esta manera demostramos la importancia de tener el control del indicador rotación de mercancía en esta investigación y el gran respaldo que brinda para la toma de decisiones en la empresa.**

Según León (2016) Esta propuesta tiene como grado la propuesta de Análisis, conclusión y mejora para la administración de centros de distribución e inventarios de una organización de inclusión de plásticos, donde el desarrollo del mercado y los contendientes espera que sean progresivamente productivos en la autoridad y avance de los grados de existencias. , entre otros. La descripción de la investigación de la ventaja de ahorro de dinero para la ejecución de las recomendaciones de mejora reflejará una 21% en rotación de mercancía y una disminución de participación del mercado de 11%.(p.5)

**En la investigación que se presenta el sistema web influye en el proceso de ventas en la empresa DISTRIBUIDORA HERNANDEZ E.I.R.L en la rotación de mercancía y participación del mercado, siendo en la rotación de mercancía un aumento del 40.01%** y **en la participación del mercado 93% respeto al producto con mayor participación.**

# **CAPÍTULO V CONCLUSIONES**

- Se concluye que un sistema web mejora la participación del mercado de los productos en la empresa DISTRIBUIDORA HERNANDEZ E.I.R.L y aumenta el indicador participación del mercado puesto que al comparar las medias se observa un aumento del 93% respecto a la Participación del mercado
- Se concluye que un sistema web mejora la rotación de mercadería de los productos en la empresa DISTRIBUIDORA HERNANDEZ E.I.R.L y aumenta el indicador rotación de mercancía puesto que al comparar las medias se observa un aumento de 39.5 respecto a la Rotación de Mercancía.
- Se concluye que un sistema web mejora la participación del mercado de los productos en la empresa DISTRIBUIDORA HERNANDEZ E.I.R.L ya que gracias a ello podemos observar claramente que hay productos que no representan ni el 1% de las ventas totales, lo cual nos lleva a tomar medidas respecto a los productos que no se vendan y de esta manera dejar de comprarlos y/o traer productos que cuenten con la aceptación total de los cliente y de esta manera generar más ventas para la empresa.
- Se concluye que un sistema web mejora la rotación de mercadería de los productos en la empresa DISTRIBUIDORA HERNANDEZ E.I.R.L y aumenta el indicador rotación de mercancía donde podemos observar que hay un 39.5% de aumento del indicador en mención, lo cual se traduce a que la mercancía se está moviendo adecuadamente y a las vez esto nos genera utilidades para la empresa.

• Finalmente, A raíz de haber tenido buenas consecuencias de los dos punteros bajo percepción, se presume que un marco web mejora el procedimiento comercial en la organización. DISTRIBUIDORA HERNANDEZ E.I.R.L.

# **CAPÍTULO VI RECOMENDACIONES**

**Primera:** Para la investigación comparativa, se prescribe tomar acuerdos mes a mes y / o día a día, ya que asumen un trabajo significativo en la naturaleza investigativa del procedimiento comercial.

**Segunda:** Se prescribe para actualizar en asociaciones de una clase similar para mejorar el procedimiento de coordinación, y puede adquirir los resultados de una manera ordenada y hábil, y permitirá ayudar al liderazgo básico como lo indican los informes utilizados tanto a nivel especializado como administrativo

**Tercera:** Se propone utilizar el enfoque SCRUM durante el tiempo comprometido con la fabricación de sistemas similares, ya que es un procedimiento versátil y coordinado que permite a las organizaciones ser dirigidas a corto plazo.

**Cuarta:** La estructura web tiene la capacidad de crecer o combinar nuevas funcionalidades a través de la formación de nuevos módulos para fines expresos, también se puede unir a varios sistemas para el tratamiento y / o coordinación de asociaciones.

**Quinta:** El marco web en el procedimiento comercial es natural, ya que puede ajustarse muy bien a diferentes organizaciones o necesidades de las regiones de ofertas.

# **REFERENCIAS BIBLIOGRÁFICAS**

ALEGRE, Luis. y GALVE, Carmen. (2000).*Fundamentos de economía de la empresa*. [Online] 2018. [Cited: 05 23, 2018.] Disponible en:

[http://books.google.com.pe/books?id=w9N0SvO7aEC&pg=PA17&lpg=PA1](http://books.google.com.pe/books?id=w9N0SvO7aEC&pg=PA17&lpg=PA17&dq=proceso%2Blogistico&source=bl&ots=UZboT0ffIb&sig=w0UiShIwanwyzYVF5APETurlFL0&hl=es&sa=X&ei=exNiUNS2GcigywG9uIHYCw&ved=0CEQQ6AEwBA%23v%3Donepage&q=proceso%20logistico&f=false) [7&dq=proceso+logistico&source=bl&ots=UZboT0ffIb&sig=w0UiShIwanwyz](http://books.google.com.pe/books?id=w9N0SvO7aEC&pg=PA17&lpg=PA17&dq=proceso%2Blogistico&source=bl&ots=UZboT0ffIb&sig=w0UiShIwanwyzYVF5APETurlFL0&hl=es&sa=X&ei=exNiUNS2GcigywG9uIHYCw&ved=0CEQQ6AEwBA%23v%3Donepage&q=proceso%20logistico&f=false) [YVF5APETurlFL0&hl=es&sa=X&ei=exNiUNS2GcigywG9uIHYCw&ved=0C](http://books.google.com.pe/books?id=w9N0SvO7aEC&pg=PA17&lpg=PA17&dq=proceso%2Blogistico&source=bl&ots=UZboT0ffIb&sig=w0UiShIwanwyzYVF5APETurlFL0&hl=es&sa=X&ei=exNiUNS2GcigywG9uIHYCw&ved=0CEQQ6AEwBA%23v%3Donepage&q=proceso%20logistico&f=false) [EQQ6AEwBA#v=onepage&q=proceso%20logistico&f=false](http://books.google.com.pe/books?id=w9N0SvO7aEC&pg=PA17&lpg=PA17&dq=proceso%2Blogistico&source=bl&ots=UZboT0ffIb&sig=w0UiShIwanwyzYVF5APETurlFL0&hl=es&sa=X&ei=exNiUNS2GcigywG9uIHYCw&ved=0CEQQ6AEwBA%23v%3Donepage&q=proceso%20logistico&f=false)

ISBN: 9788434421776

DE PABLOS C y Otros.*Informática y Comunicaciones en la empresa.*  [Online] 2004. [Cited: 07 28, 2018.] Disponible en:

[http://books.google.com.pe/books?id=U0MXWtqjxtsC&pg=PA33&lpg=PA33](http://books.google.com.pe/books?id=U0MXWtqjxtsC&pg=PA33&lpg=PA33&dq=sistema%2Binformatico&source=bl&ots=D6fpCJ3wgu&sig=Rz02DXapeXV1VyC6IZCnqf1jUY&hl=es&sa=X&ei=ghVZUNmQAsP30gHjvIDQAg&ved=0CC8Q6AEwAQ%23v%3Donepage&q=sistema%20informaticof%3Dfalse) [&dq=sistema+informatico&source=bl&ots=D6fpCJ3wgu&sig=Rz02DXapeX](http://books.google.com.pe/books?id=U0MXWtqjxtsC&pg=PA33&lpg=PA33&dq=sistema%2Binformatico&source=bl&ots=D6fpCJ3wgu&sig=Rz02DXapeXV1VyC6IZCnqf1jUY&hl=es&sa=X&ei=ghVZUNmQAsP30gHjvIDQAg&ved=0CC8Q6AEwAQ%23v%3Donepage&q=sistema%20informaticof%3Dfalse)

[V1VyC6IZCnqf1jUY&hl=es&sa=X&ei=ghVZUNmQAsP30gHjvIDQAg&ved=](http://books.google.com.pe/books?id=U0MXWtqjxtsC&pg=PA33&lpg=PA33&dq=sistema%2Binformatico&source=bl&ots=D6fpCJ3wgu&sig=Rz02DXapeXV1VyC6IZCnqf1jUY&hl=es&sa=X&ei=ghVZUNmQAsP30gHjvIDQAg&ved=0CC8Q6AEwAQ%23v%3Donepage&q=sistema%20informaticof%3Dfalse)

[0CC8Q6AEwAQ#v=onepage&q=sistema%20informaticof=false](http://books.google.com.pe/books?id=U0MXWtqjxtsC&pg=PA33&lpg=PA33&dq=sistema%2Binformatico&source=bl&ots=D6fpCJ3wgu&sig=Rz02DXapeXV1VyC6IZCnqf1jUY&hl=es&sa=X&ei=ghVZUNmQAsP30gHjvIDQAg&ved=0CC8Q6AEwAQ%23v%3Donepage&q=sistema%20informaticof%3Dfalse)

ISBN: 9788473563758

HERNÁNDEZ, Roberto, FERNÁNDEZ, Carlos y BAPTISTA, Pilar. Metodología de la Investigación. 1a ed. México: McGraw-Hill Interamericana de México, S.A. 2010. 497 pp. ISBN: 9684229313.

KVALSVIK, (2014) "Intra - Organizational Information Sharing for Purchasing Activities in Shipbuilding". para obtar el título de Maestría en Ciencias desarrollado en Model University College de Noruega Recuperado de: <https://brage.bibsys.no/xmlui/handle/11250/153612>

RIOS Winie, (2016) "Propuesta de procedimientos de gestión logística en la empresa centro de hogar Chiclayo E.I.R.L. para disminuir pérdidas de ventas por roturas de stock". de la universidad Santo Toribio de Mogrovejo. Recuperado de: [http://tesis.usat.edu.pe/bitstream/usat/655/1/TL\\_Rios\\_Burga\\_WinieLisset.p](http://tesis.usat.edu.pe/bitstream/usat/655/1/TL_Rios_Burga_WinieLisset.pdf) [df](http://tesis.usat.edu.pe/bitstream/usat/655/1/TL_Rios_Burga_WinieLisset.pdf)

LÓPEZ, N. Diseño de un sistema de control interno de inventarios en la

Ferretería Lozada.(Tesis de grado, Universidad Tecnológica Equinoccial). 2010. [Cited: 07 28, 2018.]

<http://www.repositorio.ute.edu.ec/handle/123456789/11005?mode=full>

• MORA G., Indicadores de la gestión logística. Colombia: ECOE Ediciones. (2008).

ISB:9789586485630

• ROJAS S., R. Guía para realizar investigaciones sociales. México: Plaza y Valdez S.A de C.V. (1995).

ISBN: 9688562625

- ROMERO, Ricardo. Mercadotecnia. 3a Edición. España. Editora Palmir E.I.R.L. 2005.138 P. ISBN: 9686002454
- SELLTIZ, C., y otros Métodos de Investigación en las relaciones sociales. Madrid: Rialp. (1980).
- MEDERIC Y BUCKERT, (2013) "Tecnology system for orgnization de C.V". Universidad de Londres. Recuperado de:

[http://www.lse.ac.uk/intranet/CareersAndVacancies/careersService/CVCov](http://www.lse.ac.uk/intranet/CareersAndVacancies/careersService/CVCoverApps/systemCV.pdf) [erApps/systemCV.pdf](http://www.lse.ac.uk/intranet/CareersAndVacancies/careersService/CVCoverApps/systemCV.pdf)

• LEON Evelyn, (2016) "Análisis, diagnóstico y propuesta de mejora para la gestión de almacenes e inventarios para una empresa de coberturas plásticas". de la PONTIFICIA UNIVERSIDAD CATÓLICA DEL PERÚ. Recuperado de[:](file:///C:/Users/jorge/Downloads/LEON_EVELIN_GESTION_ALAMACENES_INVENTARIOS_PLASTICAS.pdf)

[file:///C:/Users/jorge/Downloads/LEON\\_EVELIN\\_GESTION\\_ALAMACENES](file:///C:/Users/jorge/Downloads/LEON_EVELIN_GESTION_ALAMACENES_INVENTARIOS_PLASTICAS.pdf) [\\_INVENTARIOS\\_PLASTICAS.pdf](file:///C:/Users/jorge/Downloads/LEON_EVELIN_GESTION_ALAMACENES_INVENTARIOS_PLASTICAS.pdf)

- ROMAN Enrique, (2016) "Influencia de la gestión logística en larentabilidad de la empresa embotelladora la selva S.A., periodo 2011-2015 DE LA GESTIÓN LOGÍSTICA EN LA RENTABILIDAD DE LA EMPRESA EMBOTELLADORA LA SELVA S.A., PERIODO 2011 – 2015". de la Universidad Nacional de la Amazonía Peruana. Recuperado de[:](http://repositorio.unapiquitos.edu.pe/bitstream/handle/UNAP/4237/Rom%C3%A1n_Tesis_Maestr%C3%ADa_2016.pdf?sequence=1&isAllowed=y) [http://repositorio.unapiquitos.edu.pe/bitstream/handle/UNAP/4237/Rom%C](http://repositorio.unapiquitos.edu.pe/bitstream/handle/UNAP/4237/Rom%C3%A1n_Tesis_Maestr%C3%ADa_2016.pdf?sequence=1&isAllowed=y) [3%A1n\\_Tesis\\_Maestr%C3%ADa\\_2016.pdf?sequence=1&isAllowed=y](http://repositorio.unapiquitos.edu.pe/bitstream/handle/UNAP/4237/Rom%C3%A1n_Tesis_Maestr%C3%ADa_2016.pdf?sequence=1&isAllowed=y)
- SOMMERVILLE, I. Ingeniería del Software. Madrid: Pearson Addison Wesley (2005).
- TRIGAS, Manuel. Metodología SCRUM [En línea]. 2005. ISBN: 9789592127837.
- STATON, William, ETZEL, Michael y WALKER, Bruce. Fundamentos de Marketing. 13a Ed. México: Editorial McGraw-Hill, 2004. Págs. 597 y 714. ISBN: 9701039645.
- URZELAI Aitor, Manual básico de logística integral. . [en línea] 2013. [Cited: 09 28, 2018.] Ventas Disponible en:
- LLAMAS, José María. Estructura Científica de la venta, 2da ed. México 1990, 424 pp. ISBN: 9681800486, 9789681800482
- •
- CHINER, E. Tema 5: Fiabilidad. En El coeficiente α de Cronbach. Madrid-España.(2007)
- SEGNINI, S. (Fundamentos de Bioestadistica). Prueba de Normalidad de Shapiro-Wilk. En S. Segnini, Prueba de Normalidad de Shapiro-Wilk. Anexo A(2006).
- CONDE, W. (2009).ventas en la industria gráfica peruana (Tesis de grado). de: [http://www.cybertesis.edu.pe/sisbib/2003/calsina\\_mw/pdf/calsina\\_mw-](http://www.cybertesis.edu.pe/sisbib/2003/calsina_mw/pdf/calsina_mw-TH.back.1.pdf)[TH.back.1.pdf](http://www.cybertesis.edu.pe/sisbib/2003/calsina_mw/pdf/calsina_mw-TH.back.1.pdf)
- AGUILAR Alberto, (2014) "Sistema integral de control de inventario para mantenimiento en planta industrial". Informática y Comunicaciones en la empresa. empresa. Contra e estado de empresa de empresa de empresa de empresa de empresa de empresa de empresa [http://repositorio.uanl.edu.mx/books?id=U0MXWtqjxtsC&pg=PA33&lpg=PA](http://repositorio.uanl.edu.mx/books?id=U0MXWtqjxtsC&pg=PA33&lpg=PA33&dq=sistema) [33&dq=sistema](http://repositorio.uanl.edu.mx/books?id=U0MXWtqjxtsC&pg=PA33&lpg=PA33&dq=sistema)
- MUÑIS, G. El Sistema De Logística En La Empresa Hotelera Inkaterra S.A.C. Recuperado de: [https://es.scribd.com/doc/47615111/PROYECTO-TESIS-](https://es.scribd.com/doc/47615111/PROYECTO-TESIS-POI-PROBLEMA-OBJETO-DE-INVESTIGACION)[POI-PROBLEMA-OBJETO-DE-INVESTIGACION](https://es.scribd.com/doc/47615111/PROYECTO-TESIS-POI-PROBLEMA-OBJETO-DE-INVESTIGACION)
- PERALTA, Raul. Elaboración de trabajos de Investigación. [en línea] 2007. [Cited[:](http://books.google.com.pe/books?id=M_N1CzTB2D4C&pg=PA55&lpg=PA55&dq=tipo%2Bde%2BInvestigacion%2Baplicada&source=bl&ots=83XoQQQem4&sig=2VZ7zqOHxPFXgHhznqbRTyXWf3k&hl=es&sa=X&ei=BAlpUJfcDJOo8QSp0oHACQ&sqi=2&ved=0CDwQ6AEwAw%23v%3Donepage&q=tipo%20de%20Investigacion%20aplicada&f=false) 07 28, 2018.] Disponible en: [http://books.google.com.pe/books?id=M\\_N1CzTB2D4C&pg=PA55&lpg=PA](http://books.google.com.pe/books?id=M_N1CzTB2D4C&pg=PA55&lpg=PA55&dq=tipo%2Bde%2BInvestigacion%2Baplicada&source=bl&ots=83XoQQQem4&sig=2VZ7zqOHxPFXgHhznqbRTyXWf3k&hl=es&sa=X&ei=BAlpUJfcDJOo8QSp0oHACQ&sqi=2&ved=0CDwQ6AEwAw%23v%3Donepage&q=tipo%20de%20Investigacion%20aplicada&f=false) [55&dq=tipo+de+Investigacion+aplicada&source=bl&ots=83XoQQQem4&si](http://books.google.com.pe/books?id=M_N1CzTB2D4C&pg=PA55&lpg=PA55&dq=tipo%2Bde%2BInvestigacion%2Baplicada&source=bl&ots=83XoQQQem4&sig=2VZ7zqOHxPFXgHhznqbRTyXWf3k&hl=es&sa=X&ei=BAlpUJfcDJOo8QSp0oHACQ&sqi=2&ved=0CDwQ6AEwAw%23v%3Donepage&q=tipo%20de%20Investigacion%20aplicada&f=false) [g=2VZ7zqOHxPFXgHhznqbRTyXWf3k&hl=es&sa=X&ei=BAlpUJfcDJOo8Q](http://books.google.com.pe/books?id=M_N1CzTB2D4C&pg=PA55&lpg=PA55&dq=tipo%2Bde%2BInvestigacion%2Baplicada&source=bl&ots=83XoQQQem4&sig=2VZ7zqOHxPFXgHhznqbRTyXWf3k&hl=es&sa=X&ei=BAlpUJfcDJOo8QSp0oHACQ&sqi=2&ved=0CDwQ6AEwAw%23v%3Donepage&q=tipo%20de%20Investigacion%20aplicada&f=false) [Sp0oHACQ&sqi=2&ved=0CDwQ6AEwAw#v=onepage&q=tipo%20de%20In](http://books.google.com.pe/books?id=M_N1CzTB2D4C&pg=PA55&lpg=PA55&dq=tipo%2Bde%2BInvestigacion%2Baplicada&source=bl&ots=83XoQQQem4&sig=2VZ7zqOHxPFXgHhznqbRTyXWf3k&hl=es&sa=X&ei=BAlpUJfcDJOo8QSp0oHACQ&sqi=2&ved=0CDwQ6AEwAw%23v%3Donepage&q=tipo%20de%20Investigacion%20aplicada&f=false) [vestigacion%20aplicada&f=false](http://books.google.com.pe/books?id=M_N1CzTB2D4C&pg=PA55&lpg=PA55&dq=tipo%2Bde%2BInvestigacion%2Baplicada&source=bl&ots=83XoQQQem4&sig=2VZ7zqOHxPFXgHhznqbRTyXWf3k&hl=es&sa=X&ei=BAlpUJfcDJOo8QSp0oHACQ&sqi=2&ved=0CDwQ6AEwAw%23v%3Donepage&q=tipo%20de%20Investigacion%20aplicada&f=false) ISBN: 9803542141
- VEGA, G. (2010).Diseño de un sistema de ventas para la gerencia de red de una empresa de telecomunicaciones utilizando la teoría de las restricciones. (Tesis de Grado, Pontificia Universidad Católica del Perú)[.](http://tesis.pucp.edu.pe/repositorio/bitstream/handle/123456789/306/VARGAS_GUSTAVO_DISE%C3%91O_DE_UN_SISTEMA_LOG%C3%8DSTICODE_ABASTECIMIENTO_PARA_LA_GERENCIA_DE_RED_DE_UNA_EMPRESA_DE_TELECOMUNICACIONES_UTILIZANDO_LA_TEOR%C3%8DA_DE_LAS_RESTRICCIONES.pdf?sequence=1) [http://tesis.pucp.edu.pe/repositorio/bitstream/handle/123456789/306/VARG](http://tesis.pucp.edu.pe/repositorio/bitstream/handle/123456789/306/VARGAS_GUSTAVO_DISE%C3%91O_DE_UN_SISTEMA_LOG%C3%8DSTICODE_ABASTECIMIENTO_PARA_LA_GERENCIA_DE_RED_DE_UNA_EMPRESA_DE_TELECOMUNICACIONES_UTILIZANDO_LA_TEOR%C3%8DA_DE_LAS_RESTRICCIONES.pdf?sequence=1) AS GUSTAVO DISE%C3%91O DE UN SISTEMA LOG%C3%8DSTICO DE\_ABASTECIMIENTO\_PARA\_LA\_GERENCIA DE\_RED\_DE\_UNA\_EMP [RESA\\_DE\\_TELECOMUNICACIONES\\_UTILIZANDO\\_LA\\_TEOR%C3%8D](http://tesis.pucp.edu.pe/repositorio/bitstream/handle/123456789/306/VARGAS_GUSTAVO_DISE%C3%91O_DE_UN_SISTEMA_LOG%C3%8DSTICODE_ABASTECIMIENTO_PARA_LA_GERENCIA_DE_RED_DE_UNA_EMPRESA_DE_TELECOMUNICACIONES_UTILIZANDO_LA_TEOR%C3%8DA_DE_LAS_RESTRICCIONES.pdf?sequence=1) [A\\_DE\\_LAS\\_RESTRICCIONES.pdf?sequence=1](http://tesis.pucp.edu.pe/repositorio/bitstream/handle/123456789/306/VARGAS_GUSTAVO_DISE%C3%91O_DE_UN_SISTEMA_LOG%C3%8DSTICODE_ABASTECIMIENTO_PARA_LA_GERENCIA_DE_RED_DE_UNA_EMPRESA_DE_TELECOMUNICACIONES_UTILIZANDO_LA_TEOR%C3%8DA_DE_LAS_RESTRICCIONES.pdf?sequence=1)

# **ANEXOS**

# **Anexo 01: Matriz de consistencia**

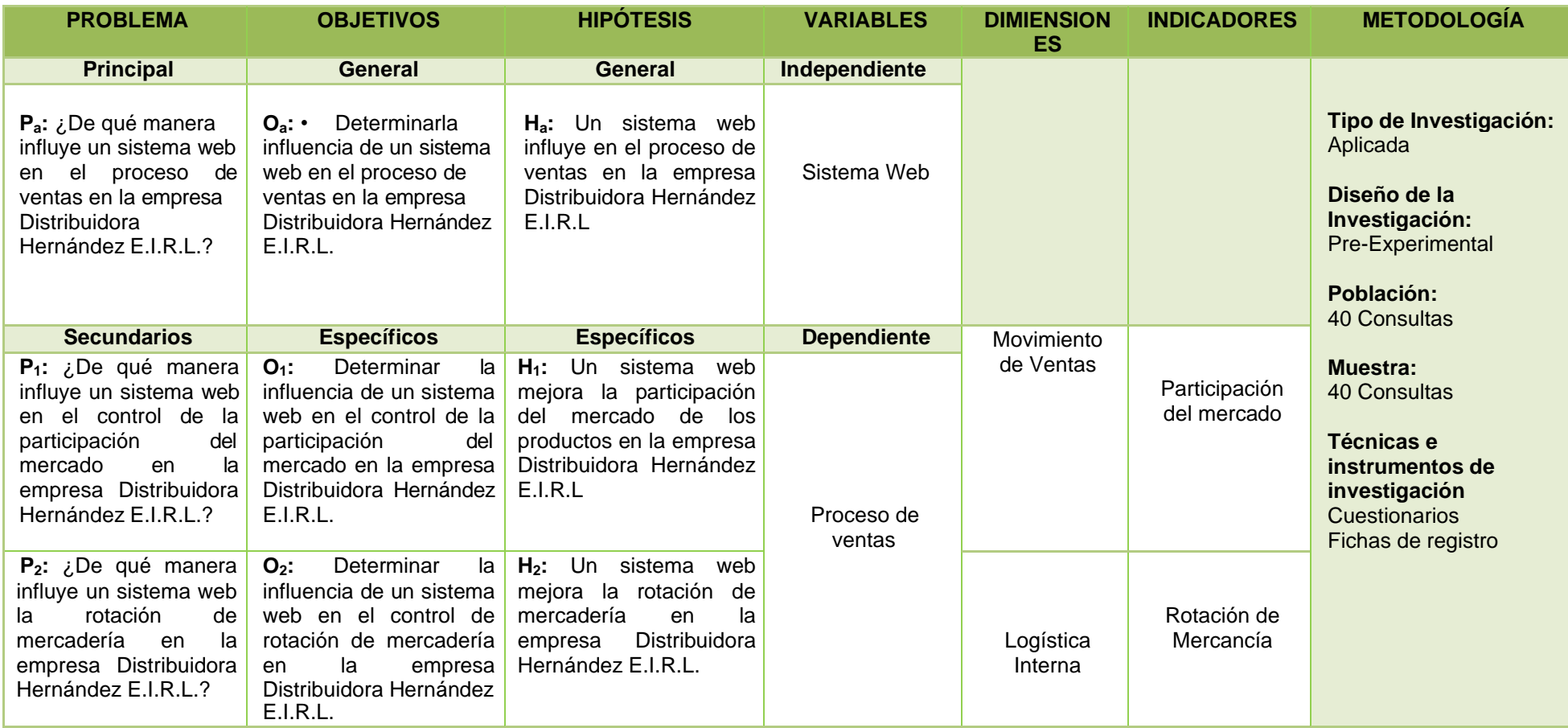

Fuente: Elaboración propia

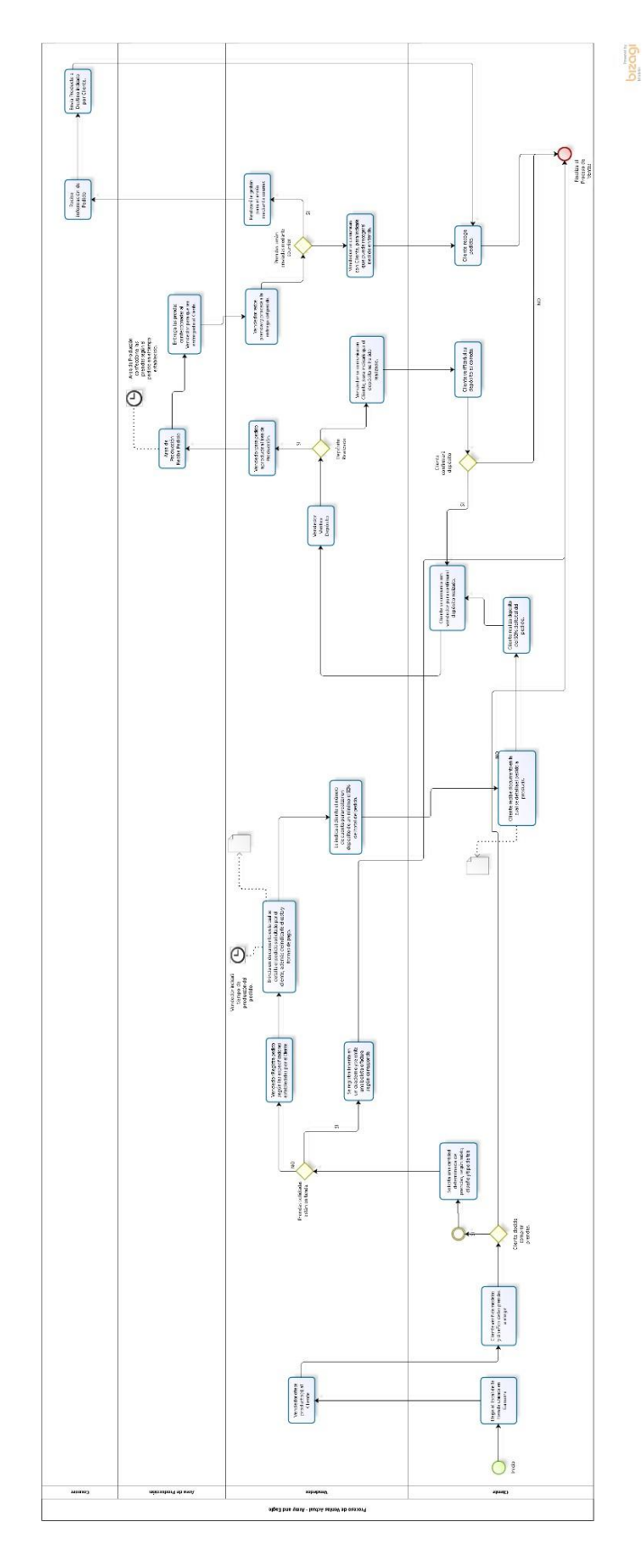

Anexo 02: Modelo de Proceso de Ventas **Anexo 02: Modelo de Proceso de Ventas**

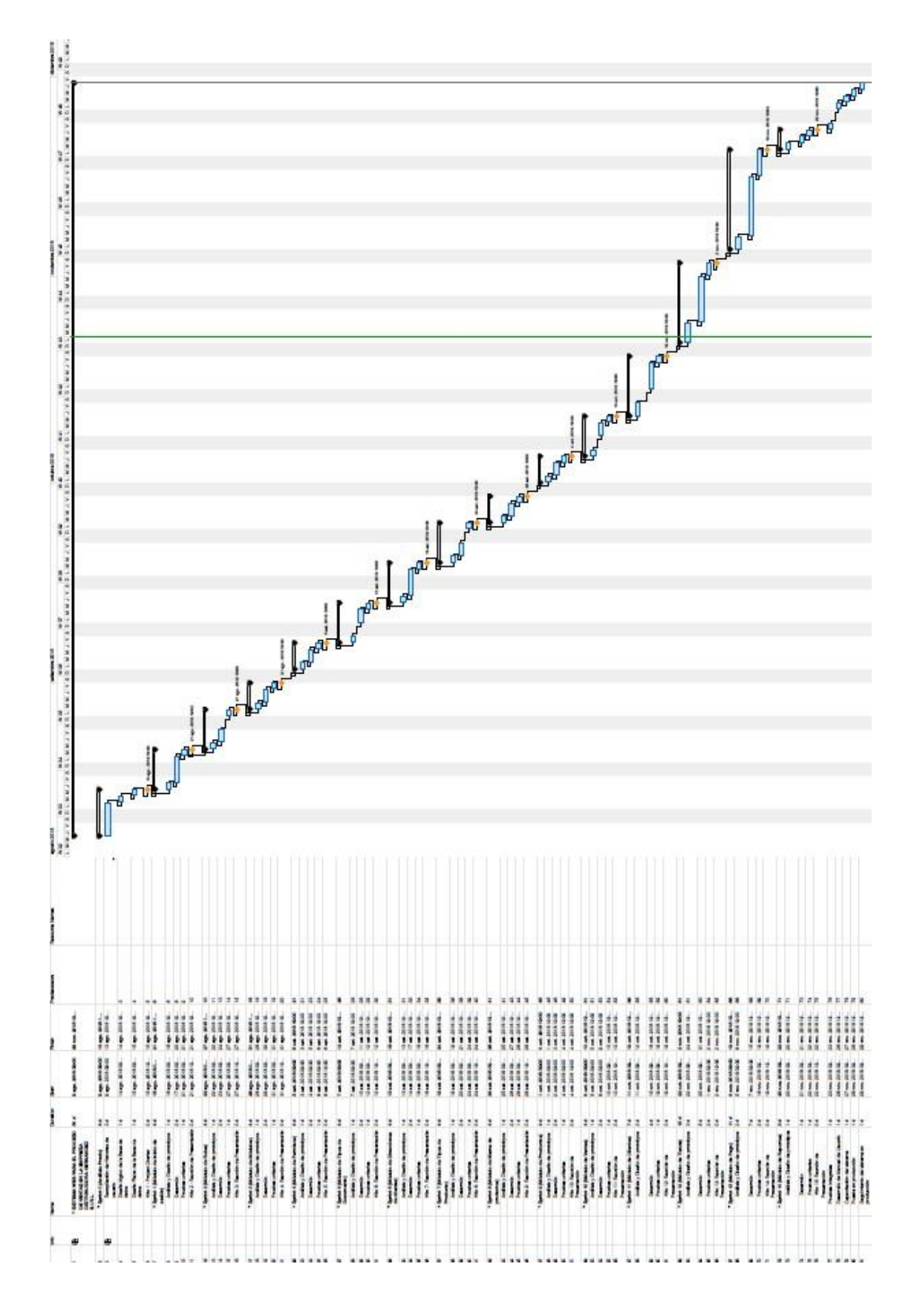

# Anexo 03: Diagrama de Gantt

Anexo 04: Entrevista al especialista del proceso

Fecha: abril 2016 Investigador(a): Jorge Loli

Realizada a: Marco Antonio Hernández Guevara

Cargo: Gerente

Institución que se investiga: Distribuidora Hernández EIRL

Dirección: Av. Aviación 4023 Surquillo

1. ¿Sabe con exactitud la cantidad de productos que vende y cuál es el de mayor y menor venta? ¿Por qué?

No. Porque la venta es registrada manualmente y no llevamos un control de los artículos despachados para poder descontar del inventario y tener las cantidades exactas en tiempo real.

# 2. ¿Qué debería de hacer si quisiera acceder a esa información?

Tendría que realizar un conteo físicamente de todos los productos en exhibición, y eso toma tiempo.

#### 3. ¿Con qué frecuencia realiza el inventario de los productos?

Se realiza mensualmente o cada mes y medio.

#### 4. ¿En cuánto tiempo realiza el inventario?

De uno a dos días.

#### 5. ¿De qué forma realiza el inventario?

Se anota en un cuaderno los productos ordenados por marca, cantidad y precio.

6. ¿Con la forma de trabajo, que realiza sus ventas, podría saber en tiempo real, el stock actualizado y la participación en el mercado por producto?

Pues la manera como vengo trabajando no me permite acceder a la información que requiero en el momento que yo lo desee, y ello no permite llevar un buen control; si necesito el stock demoro tiempo en conseguir los datos porque se tendrían que contabilizar las cantidades físicamente, y tampoco puedo determinar los productos y su participación en el mercado

- 7. ¿Con que frecuencia se realizan las compras para abastecerse? Mensualmente.
- 8. ¿Cuándo realizan las compras, sabe que productos exactamente va comprar y en qué cantidad?

No, sólo es un aproximado o lo creo que se debe comprar.

9. ¿Emplea alguna fórmula para el cálculo de los productos a comprar?

No, sólo es al tanteo, generalmente a mi criterio.

# 10. ¿Alguna vez se ha quedado sin stock de algún producto?

Si en algunas oportunidades me he quedado sin stock de algunos productos, ya que no puedo determinar la cantidad de productos a comprar para abastecerme.

# 11. ¿Alguna vez se ha quedado con mercadería sin vender?

Si, varias veces, debido a que se compró productos por demás que no se llegaron a vender, esto ocasiona pérdidas de dinero para la empresa; ya que ese dinero lo podría haber invertido en otras cosas.

# 12. ¿Lleva algún control sobre la rotación de mercadería? ¿Por qué?

No, porque no tengo la información necesaria a la mano para poder realizar los cálculos y poder llevar un control.

## 13. ¿Sabe con exactitud la cantidad de productos despachados?

No, no llevo control sobre los productos despachados.

## 14. ¿Sabe usted, cuantas veces ha recuperado en sus ventas el capital que ha invertido?

Pues no, esa información es la que necesito tener para saber los beneficios que obtengo de mi negocio.

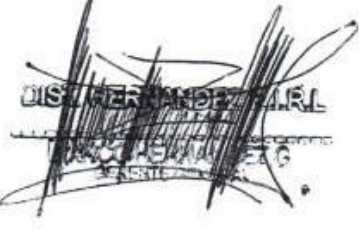

# Anexo 05: Fichas de juicio de expertos para la evaluación de la Metodología de Desarrollo de Software

#### TABLA DE EVALUACIÓN DE EXPERTOS

Apellidos y nombres del experto: Galvez Tapia Orleans

Título y/o Grado: Mgtr. Ing. Sistemas

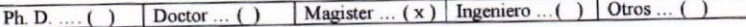

Universidad que labora: Universidad César Vallejo Sede Lima Norte

Fecha: 27/11/2018

#### **TÍTULO DE LA TESIS**

#### SISTEMA WEB PARA EL PROCESO DE VENTAS EN LA EMPRESA DISTRIBUIDORA HERNANDEZ E.I.R.L.

Mediante la tabla de evaluación de expertos, usted tiene la facultad de calificar las metodologías involucradas, mediante una serie de preguntas con puntuaciones especificadas al final de la tabla.<br>Asimismo, le exhortamos en la corrección de los ítems indicando sus observaciones y/o sugerencias, con la finalidad de mejorar la coherencia de las preguntas.

Evaluar con las siguientes puntuaciones:

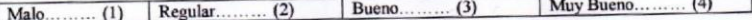

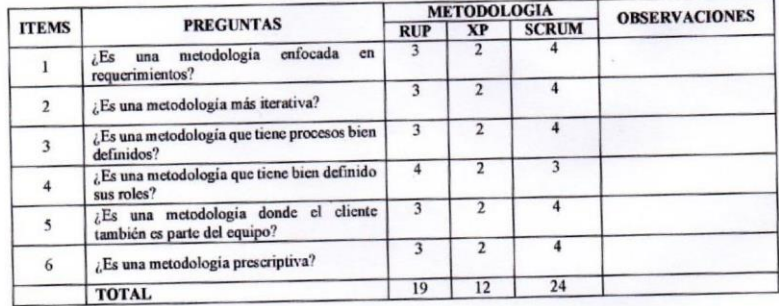

#### **SUGERENCIAS**

del experto

# TABLA DE EVALUACIÓN DE EXPERTOS

# Apellidos y nombres del experto: Huarote Zegarra Raul

Título y/o Grado: Mgtr. Ing. Sistemas

Ph. D. .. ... ( )  $\boxed{\text{Dotor} \dots}$  ( )  $\boxed{\text{Magister} \dots (x) \mid \text{Ingeniero} \dots}$  ( )  $\boxed{\text{Otros} \dots}$  ( )

Universidad que labora: Universidad César Vallejo Sede Lima Norte Fecha: 27/11/2018

# **TÍTULO DE LA TESIS**

# SISTEMA WEB PARA EL PROCESO DE VENTAS EN LA EMPRESA DISTRIBUIDORA HERNANDEZ E.I.R.L.

Mediante la tabla de evaluación de expertos, usted tiene la facultad de calificar las metodologías involucradas, mediante una serie de preguntas con puntuaciones especificadas al final de la tabla. Asimismo, le exhortamos en la corrección de los ítems indicando sus observaciones y/o sugerencias, con la finalidad de mejorar la coherencia de las preguntas.

Evaluar con las siguientes puntuaciones:

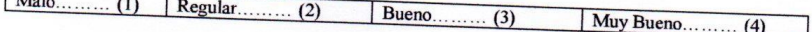

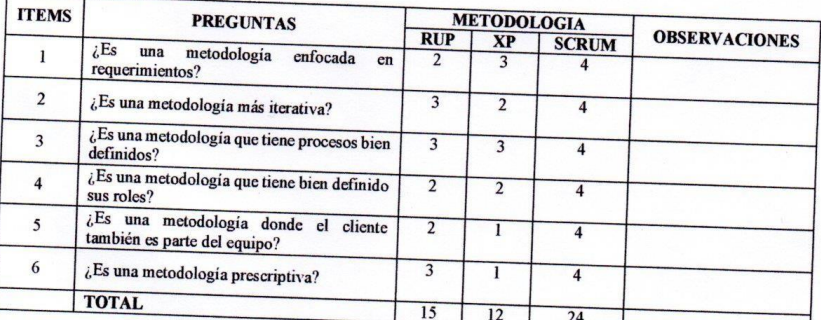

**SUGERENCIAS** 

 $\sqrt{11}$ 

Firma del experto

#### **TABLA DE EVALUACIÓN DE EXPERTOS**

Apellidos y nombres del experto: Flores Masias, Edward

Título y/o Grado: Dr. Ing. Sistemas

Ph. D. .... () Doctor ... (X) | Magister ... () | Ingeniero ... () | Otros ... ()

Universidad que labora: Universidad César Vallejo Sede Lima Norte

Fecha: 27/11/2018

#### **TÍTULO DE LA TESIS**

#### SISTEMA WEB PARA EL PROCESO DE VENTAS EN LA EMPRESA DISTRIBUIDORA HERNANDEZ E.I.R.L.

Mediante la tabla de evaluación de expertos, usted tiene la facultad de calificar las metodologías involucradas, mediante una serie de preguntas con puntuaciones especificadas al final de la tabla. Asimismo, le exhortamos en la corrección de los ítems indicando sus observaciones y/o sugerencias, con la finalidad de mejorar la coherencia de las preguntas.

Evaluar con las siguientes puntuaciones:

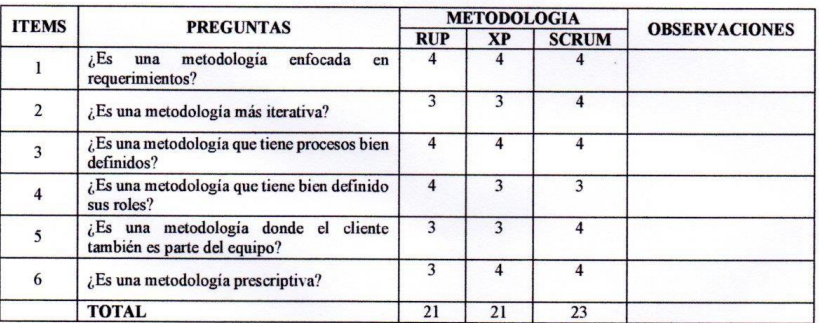

**SUGERENCIAS** 

Firma del experto

# **Anexo 06: Ficha de registro para el indicador "Participación del Mercado" (Pre-test)**

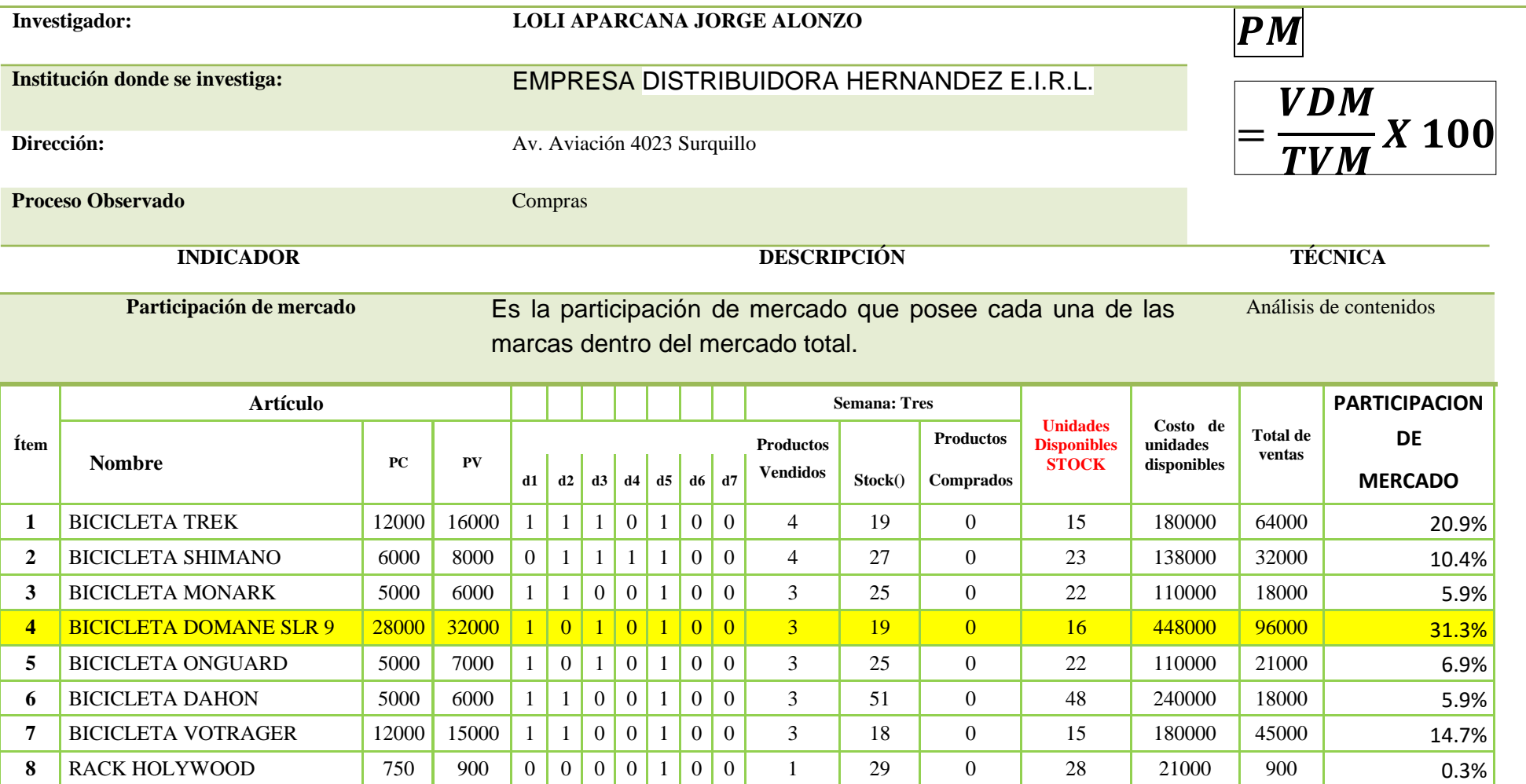

**9** RACK TRAVELER 950 1100 0 0 0 1 0 0 1 36 0 33250 1100 33250 1100

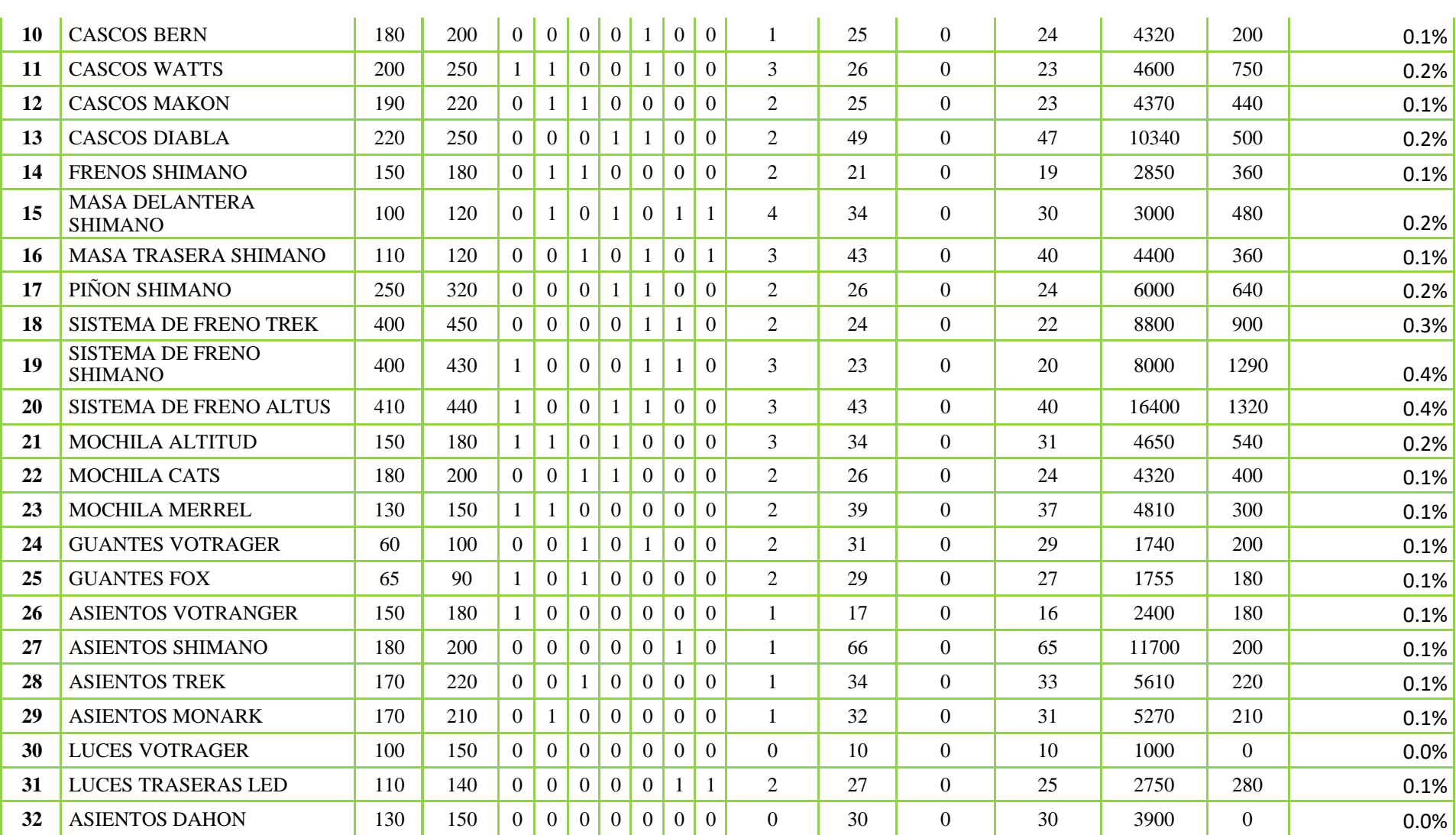

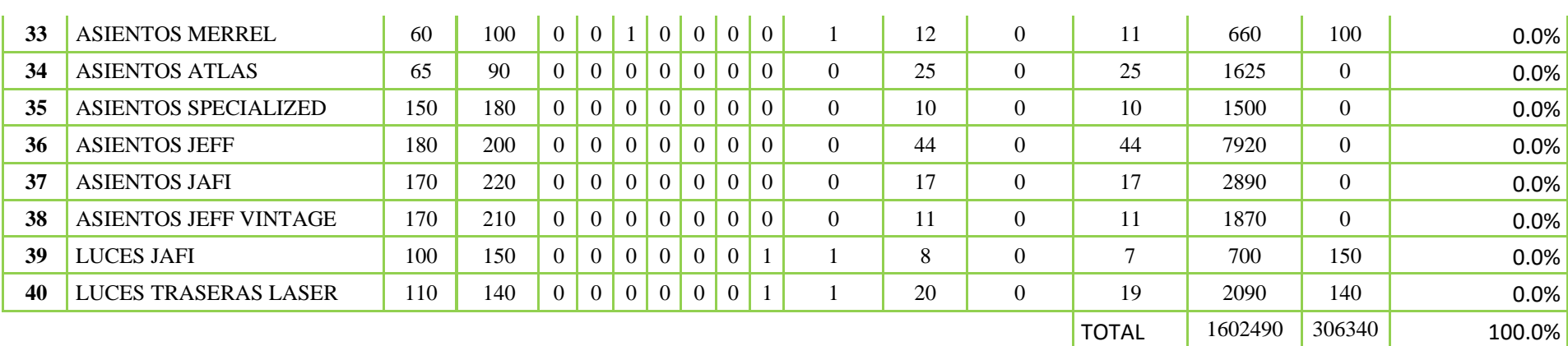

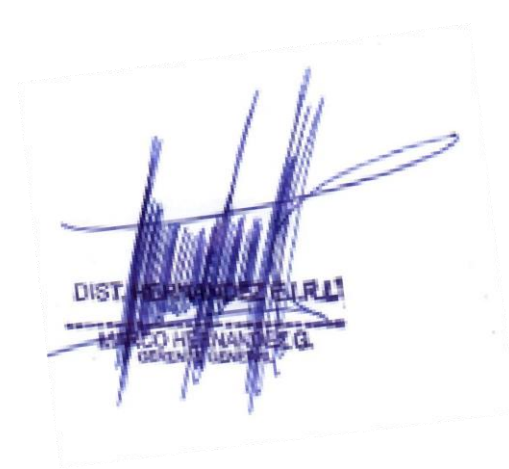

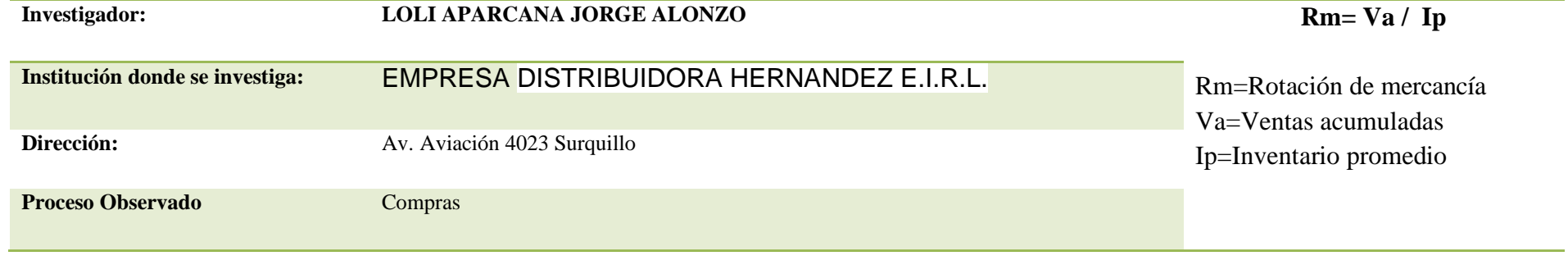

# **Anexo 07: Ficha de registro para el indicador "Rotación de Mercancía" (Pre-test)**

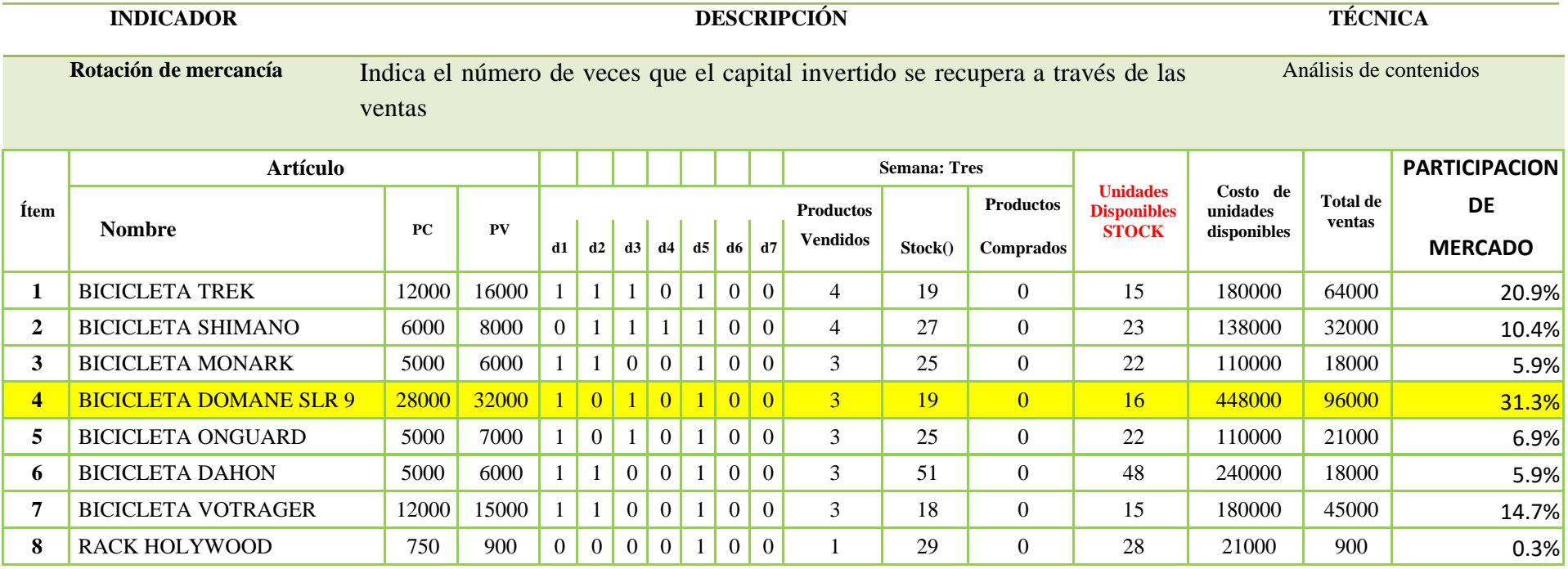

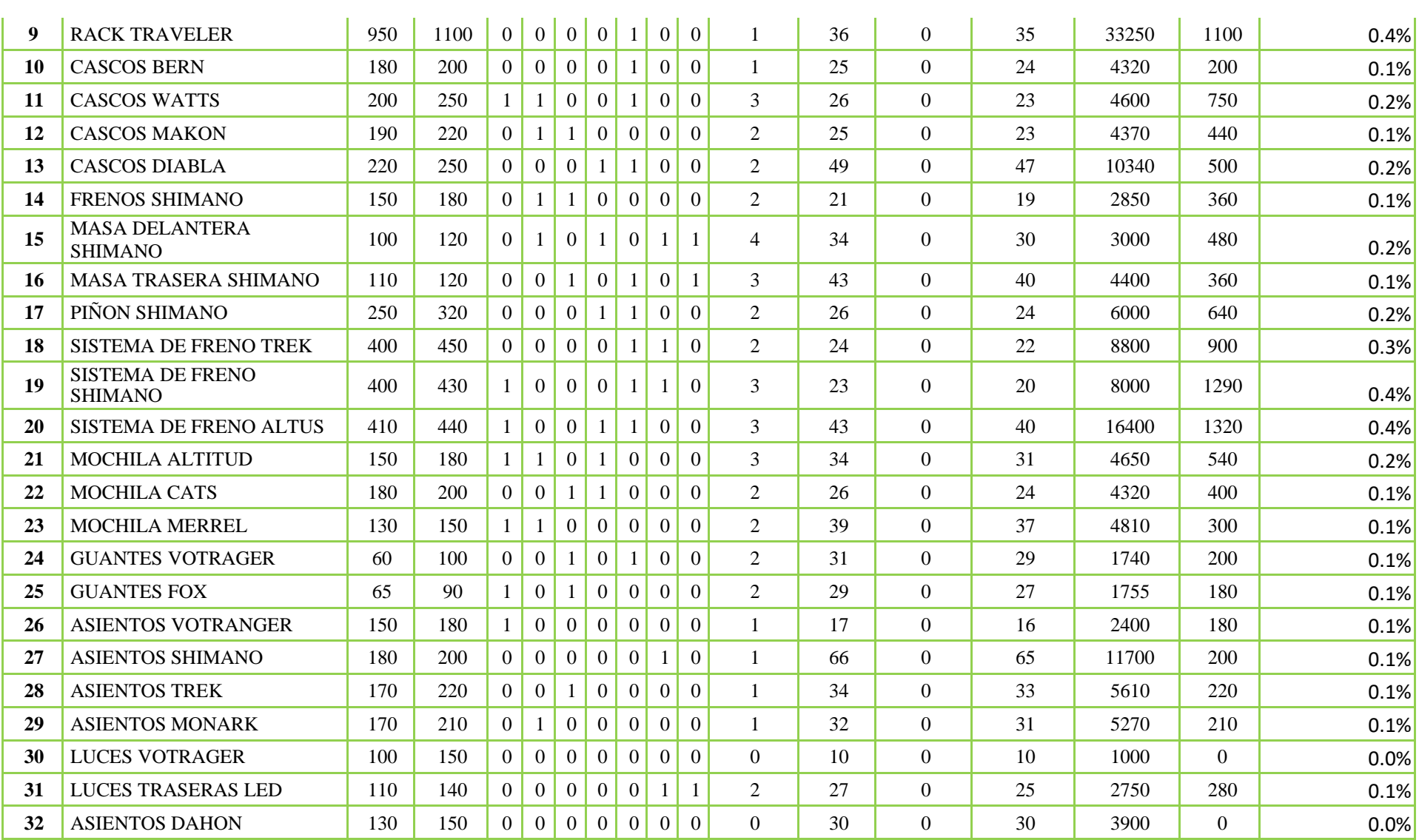

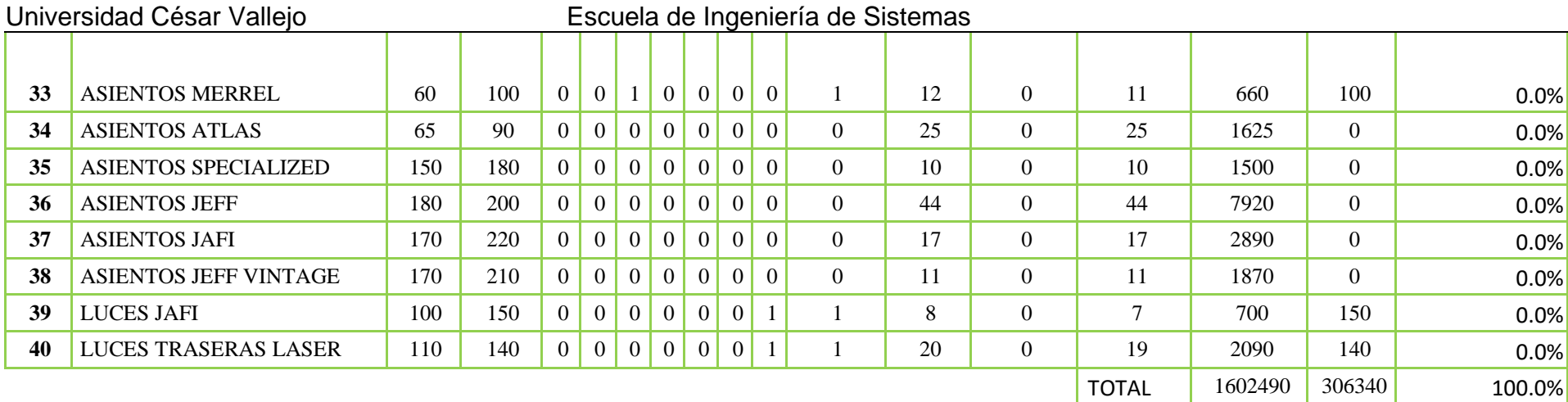

VENTAS ACUMULADAS

19% Rotación de Mercadería

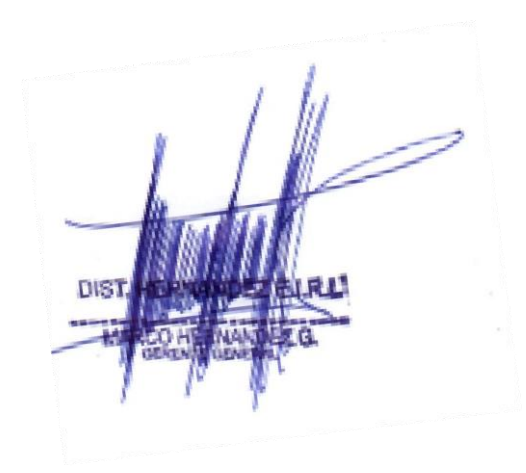

# Anexo 8: Evaluación de expertos para la validación de instrumento de Ficha de Registro de Participación del Mercado

#### TABLA DE EVALUACIÓN DE EXPERTOS

# JUICIO DE EXPERTOS, PARA DETERMINAR LA VALIDEZ DEL INSTRUMENTO

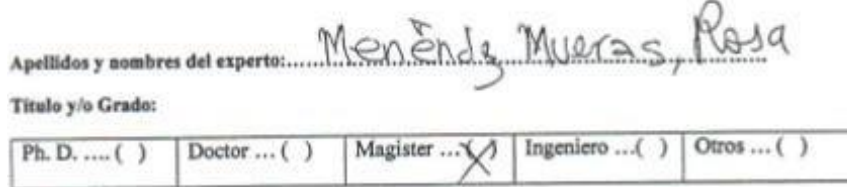

Universidad que labora: Universidad César Vallejo Sede Lima Norte

Fecha: .....................

#### **TÍTULO DE LA TESIS**

#### SISTEMA WEB PARA EL PROCESO DE VENTAS EN LA EMPRESA DISTRIBUIDORA HERNANDEZ E.I.R.L.

Mediante la tabla de evaluación de expertos, usted tiene la facultad de calificar las metodologías involucradas, mediante un indicador, mediante una serie de preguntas marcando un valor en las columnas. Asimismo, le exhortamos en la corrección de los items indicando sus observaciones y/o sugerencias.

Evaluar con las siguientes puntuaciones:

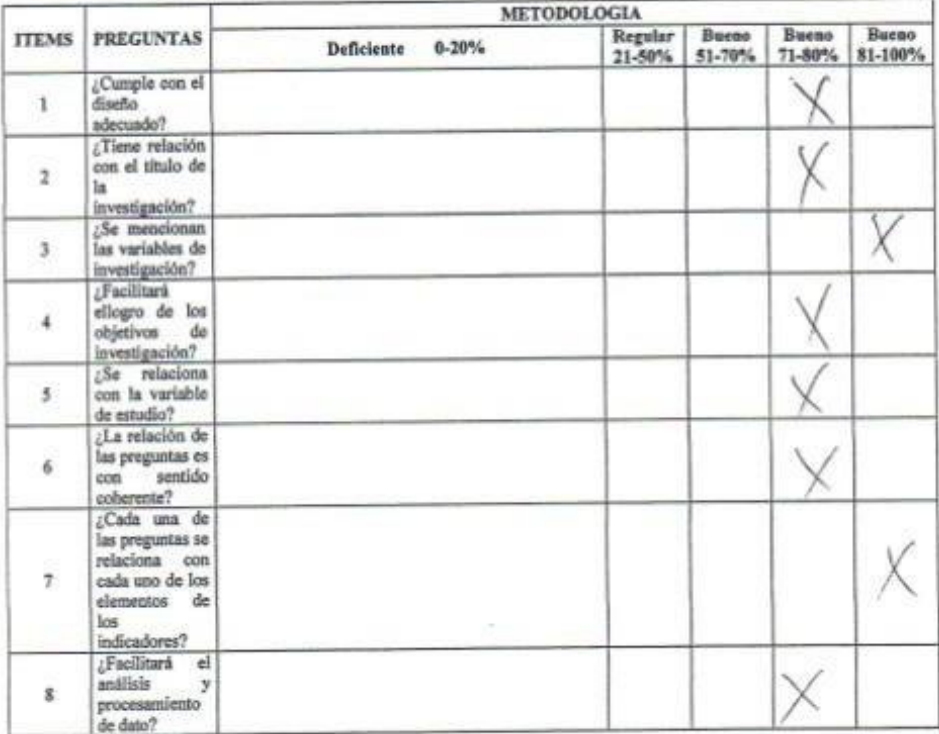

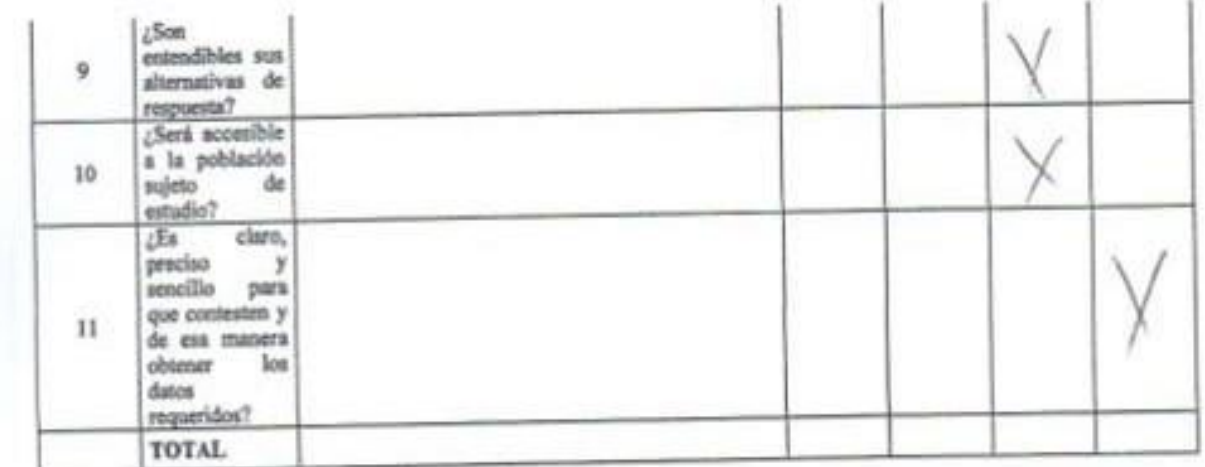

# **SUGERENCIAS**

Firma del experto

#### TABLA DE EVALUACIÓN DE EXPERTOS

#### JUICIO DE EXPERTOS, PARA DETERMINAR LA VALIDEZ DEL INSTRUMENTO

Apellidos y nombres del experto: Robert Edwards Onveio Raf

Titulo y/o Grado:

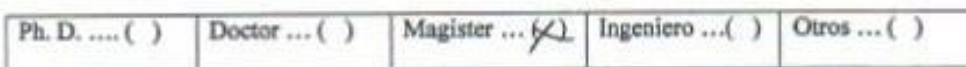

Universidad que labora: Universidad César Vallejo Sede Lima Norte

Fecha: 13/06/2016

**TÍTULO DE LA TESIS** 

#### SISTEMA WEB PARA EL PROCESO DE VENTAS EN LA EMPRESA DISTRIBUIDORA HERNANDEZ E.I.R.L.

Mediante la tabla de evaluación de expertos, usted tiene la facultad de calificar las metodologías involucradas, mediante un indicador, mediante una serie de preguntas marcando un valor en las columnas. Asimismo, le exhortamos en la corrección de los ítems indicando sus observaciones y/o sugerencias.

Evaluar con las siguientes puntuaciones:

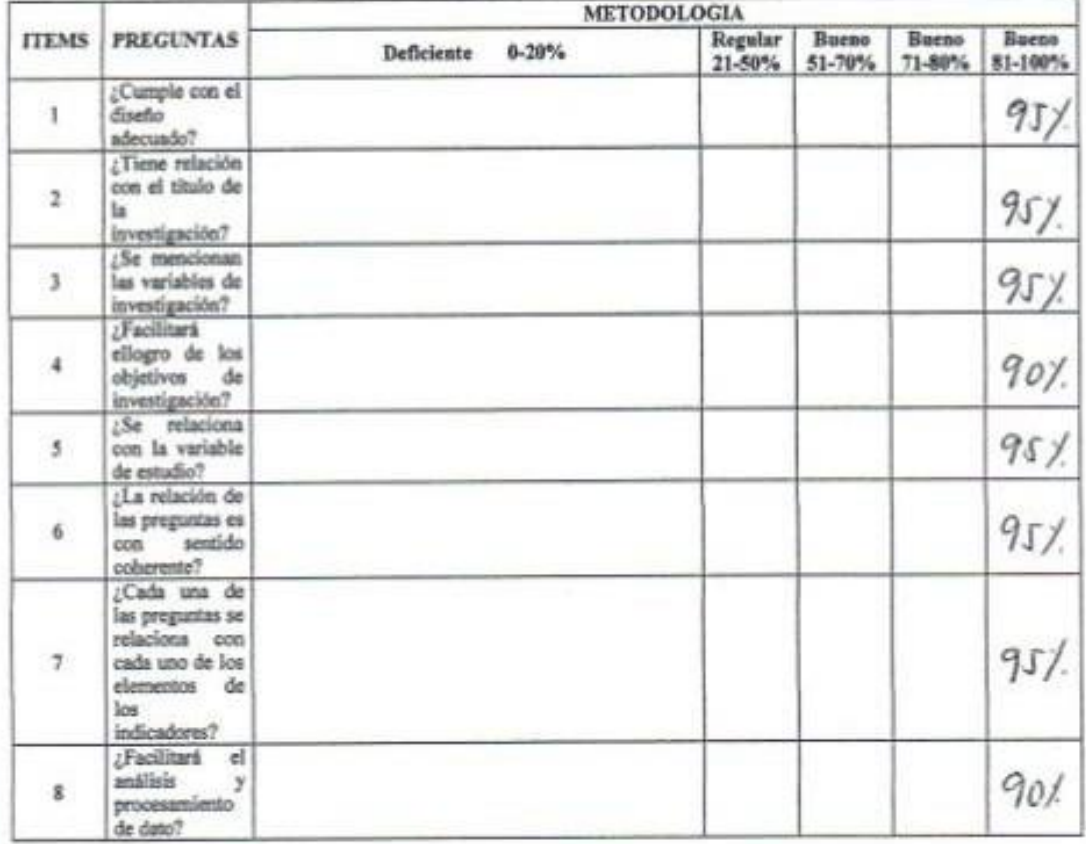
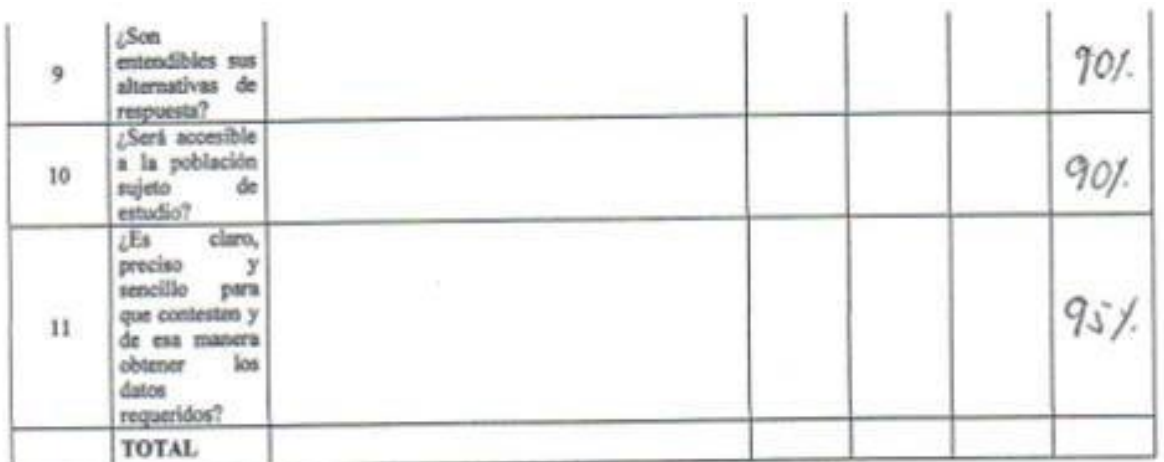

**SUGERENCIAS** 

Oshuer Firma del experto

#### JUICIO DE EXPERTOS, PARA DETERMINAR LA VALIDEZ DEL INSTRUMENTO **ANCAVIT**

Apellidas y nombres del experto: Chapanan Comporche Rud  $......$ 

Titulo y/o Grado:

Magister ... (X) Ingeniero ...( ) Otros ... ( Doctor ... ( ) Ph. D. .... ( )

Universidad que labora: Universidad César Vallejo Sede Lima Norte

Fechs: .....................

**TÍTULO DE LA TESIS** 

### SISTEMA WEB PARA EL PROCESO DE VENTAS EN LA EMPRESA DISTRIBUIDORA HERNANDEZ E.I.R.L.

Mediante la tabla de evaluación de expertos, usted tiene la facultad de calificar las metodologías involucradas, mediante un indicador, mediante una serie de preguntas marcando un valor en las columnas. Asimismo, le exhortamos en la corrección de los ítems indicando sus observaciones y/o sugerencias.

Evaluar con las siguientes puntuaciones:

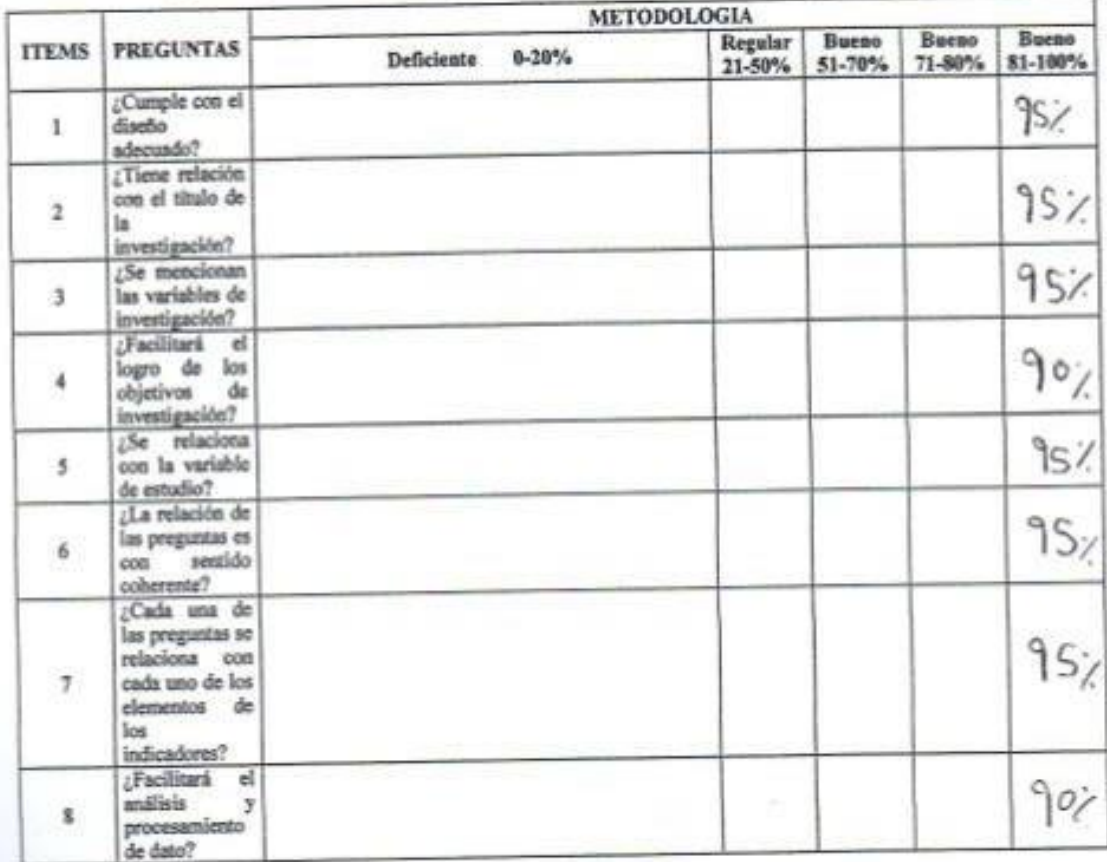

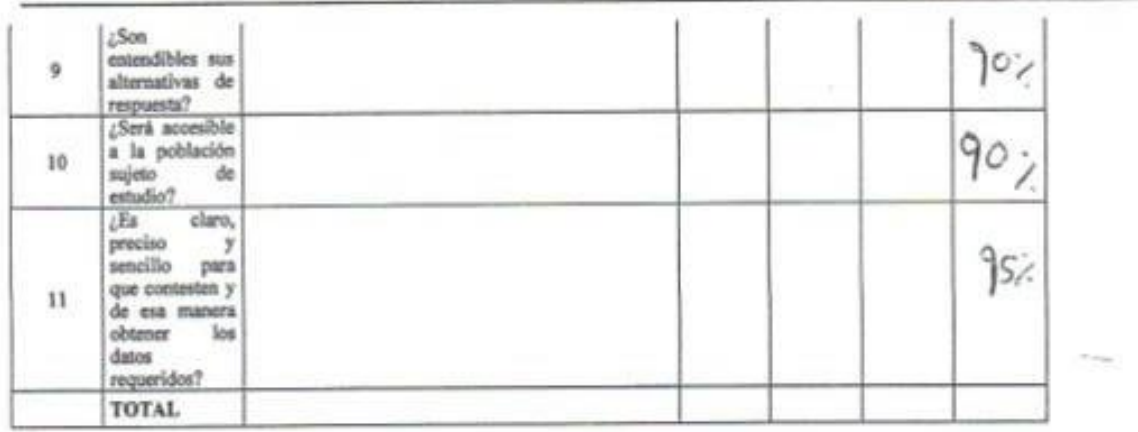

#### **SUGERENCIAS**

 $\mathcal{L}_{\epsilon}$ ly

Firma del experto

#### Anexo 9: Evaluación de expertos para la validación de instrumento de Ficha de Registro de Volumen de Rotación de Mercancía

#### TABLA DE EVALUACIÓN DE EXPERTOS

# JUICIO DE EXPERTOS, PARA DETERMINAR LA VALIDEZ DEL INSTRUMENTO

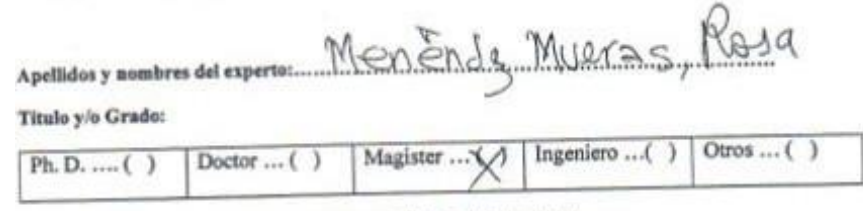

Universidad que labora: Universidad César Vallejo Sede Lima Norte

Fecha: ......................

#### **TÍTULO DE LA TESIS**

#### SISTEMA WEB PARA EL PROCESO DE VENTAS EN LA EMPRESA DISTRIBUIDORA HERNANDEZ E.I.R.L.

Mediante la tabla de evaluación de expertos, usted tiene la facultad de calificar las metodologías involucradas, mediante un indicador, mediante una serie de preguntas marcando un valor en las columnas. Asimismo, le exhortamos en la corrección de los ítems indicando sus observaciones y/o sugerencias.

Evaluar con las siguientes puntuaciones:

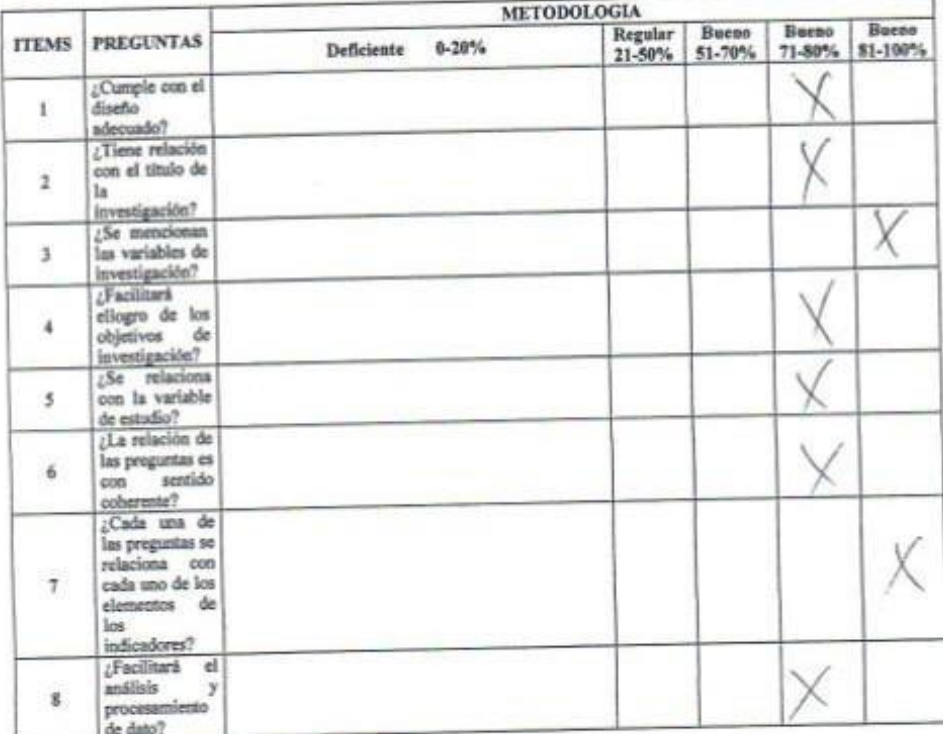

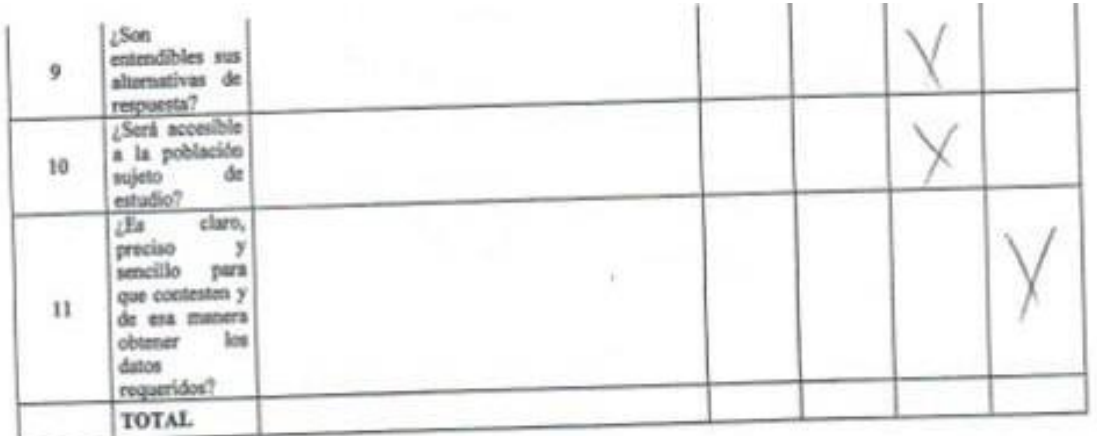

**SUGERENCIAS** 

Firma del experto

#### TABLA DE EVALUACIÓN DE EXPERTOS

#### JUICIO DE EXPERTOS, PARA DETERMINAR LA VALIDEZ DEL INSTRUMENTO

Apellidos y nombres del experto: Roleo Eduardo Omieu Refs.......

Titulo y/o Grado:

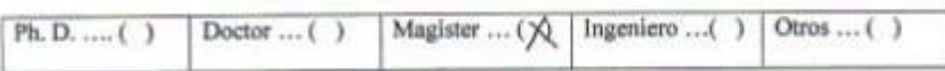

Universidad que labora: Universidad César Vallejo Sede Lima Norte

Fechs: .....................

#### **TÍTULO DE LA TESIS**

#### SISTEMA WEB PARA EL PROCESO DE VENTAS EN LA EMPRESA DISTRIBUIDORA HERNANDEZ E.I.R.L.

Mediante la tabla de evaluación de expertos, usted tiene la facultad de calificar las metodologías involucradas, mediante un indicador, mediante una serie de preguntas marcando un valor en las columnas. Asimismo, le exhortamos en la corrección de los ítems indicando sus observaciones y/o sugerencias.

Evaluar con las siguientes puntuaciones:

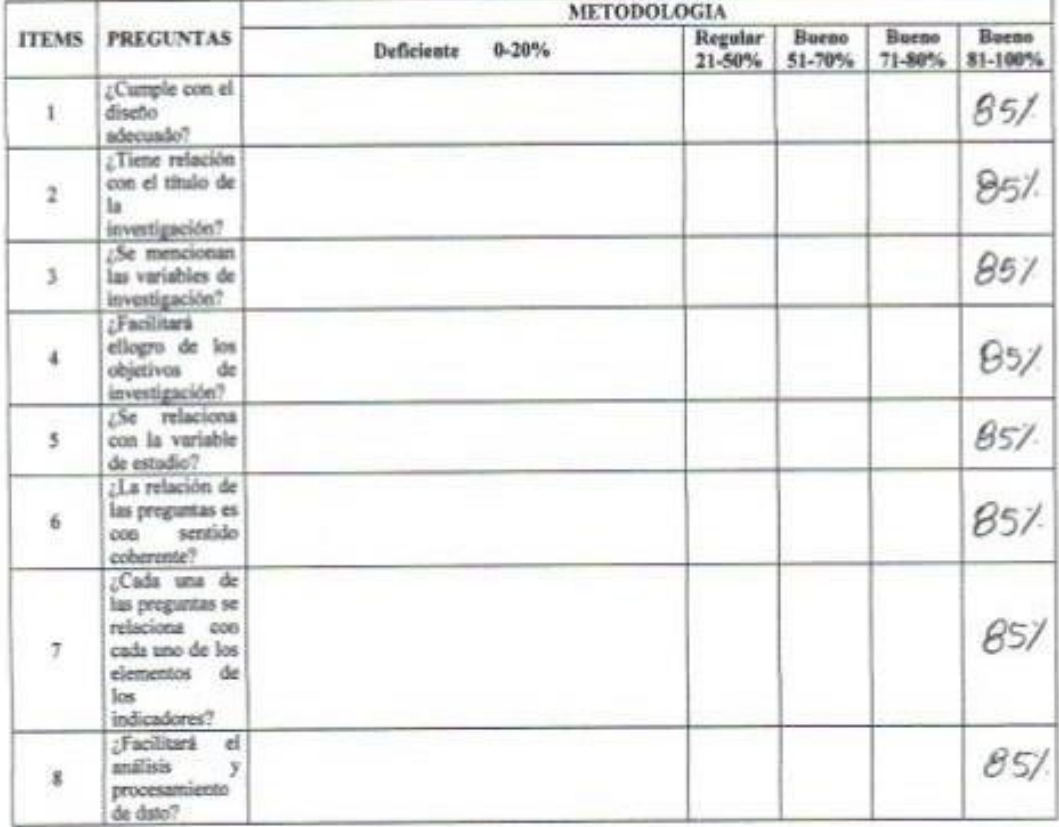

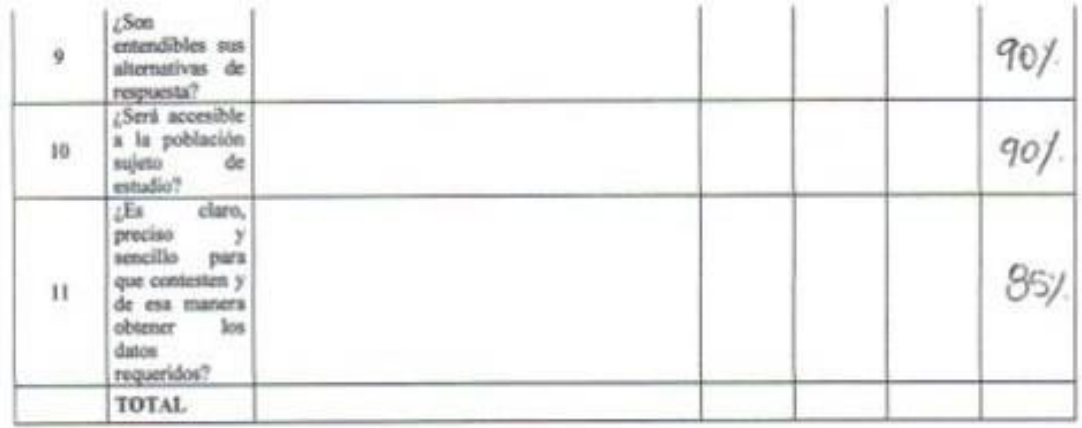

#### **SUGERENCIAS**

dinu Firma del experto

#### JUICIO DE EXPERTOS, PARA DETERMINAR LA VALIDEZ DEL INSTRUMENTO

Apellidos y nombres del experto: Chappenter Co. Moxcho, Rud  $A$ 

Titulo y/o Grado:

 $Ph.D. ... ( )$ Doctor ... ( Magister ... (X) Ingeniero ... () Otros ... ( T

Universidad que labora: Universidad César Vallejo Sede Lima Norte

Fecha: .....................

#### **TÍTULO DE LA TESIS**

#### SISTEMA WEB PARA EL PROCESO DE VENTAS EN LA EMPRESA DISTRIBUIDORA HERNANDEZ E.I.R.L.

Mediante la tabla de evaluación de expertos, usted tiene la facultad de calificar las metodologías involucradas, mediante un indicador, mediante una serie de preguntas marcando un valor en las columnas. Asimismo, le exhortamos en la corrección de los items indicando sus observaciones y/o sugerencias.

Evaluar con las siguientes puntuaciones:

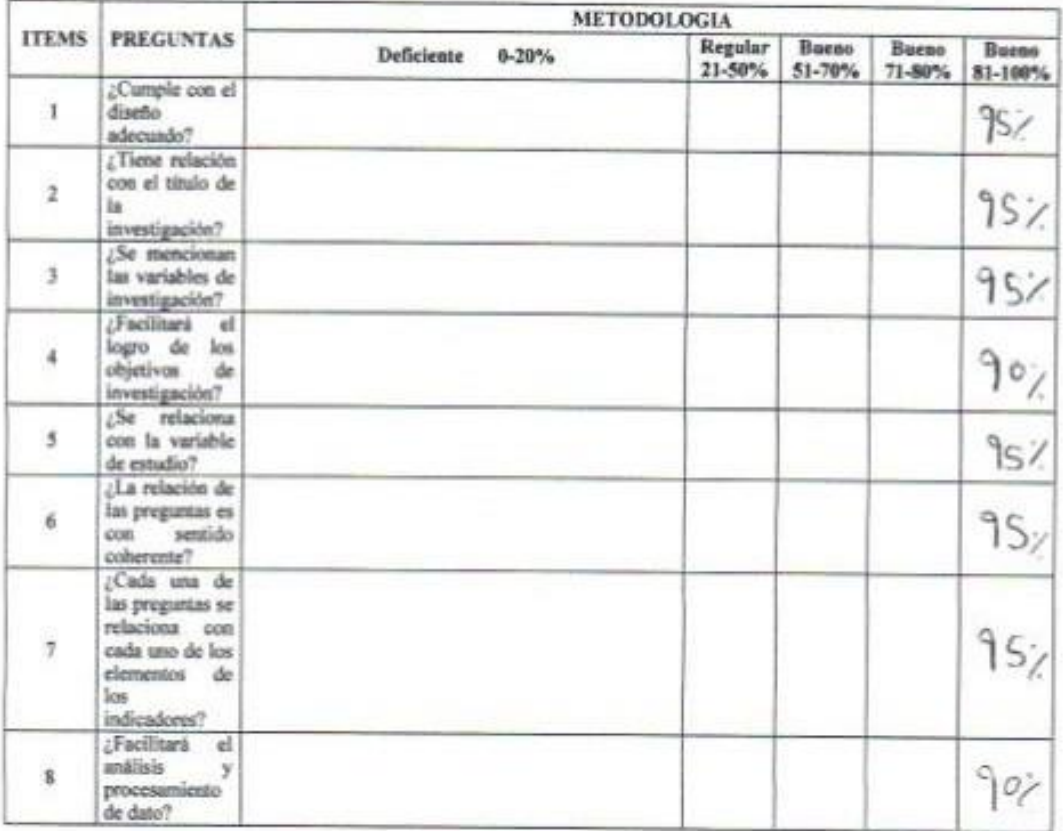

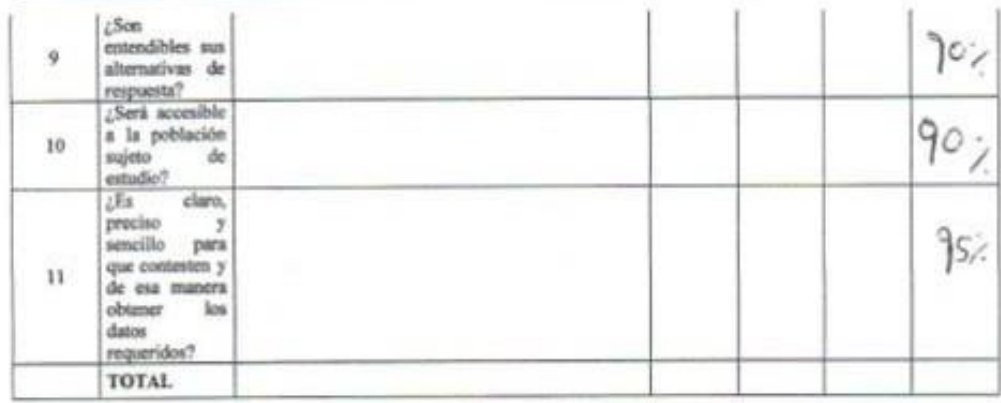

#### **SUGERENCIAS**

 $\mu_{\ell}$  $\chi_{c}$ 

Firma del experto

### **Anexo 10: Project Charter**

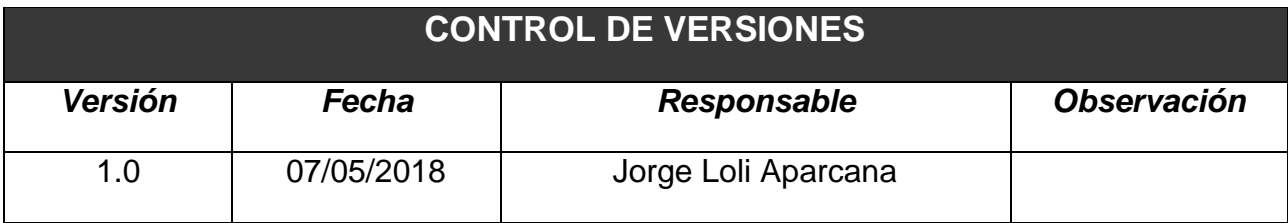

# *PROJECT CHARTER*

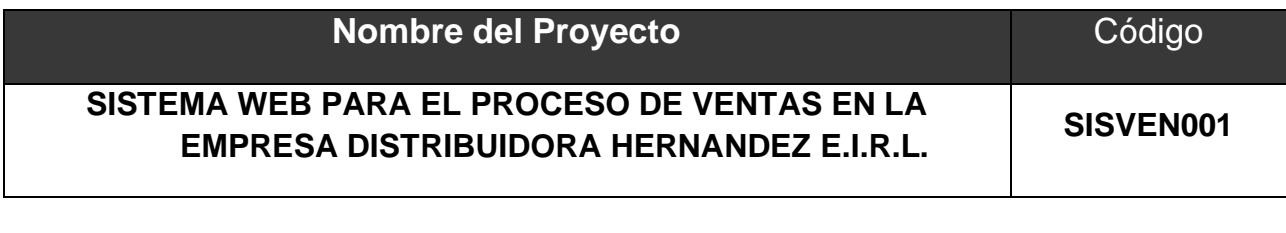

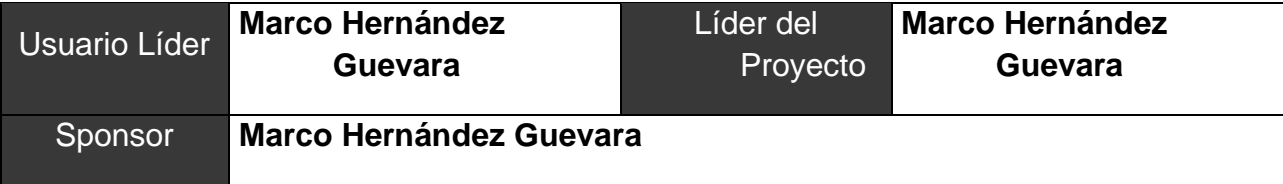

### **Descripción del Proyecto**

El proyecto "Sistema Web Para El Proceso de Ventas en la Empresa Distribuidora Hernández E.I.R.L." consiste en desarrollar un sistema bajo plataforma web que permita automatizar el proceso de venta cubriendo las necesidades de información y la explotación de de la misma.

El proyecto será realizado desde el 07 de mayo de 2018 hasta el 05 de diciembre del año 2018. Asimismo la gestión se realizará en las instalaciones de la empresa "Empresa Distribuidora Hernández" donde participará el equipo de Proyecto.

### **Definición del Producto**

**Producto:**

Sistema Web para la automatización, control y mejora de la calidad del servicio del proceso de ventas.

### **Servicios:**

El sistema contará con las siguientes secciones y módulos:

- **Cuadro Resumen**
	- o **Cuadro de Resumen:** permitirá tener una visión gráfica y general de la información de las ventas realizadas mediante el sistema.
- **Sistema**
	- o **Sedes:** permitirá administrar la información de las sedes nuevas o existentes en la empresa.
	- o **Cargos:** permitirá gestionar los cargos que se tengan en la empresa y que interactúen con el sistema.
	- o **Cargos Personal:** permitirá gestionar el(los) cargo(s) que será(n) asignado(s) al personal de la empresa.
	- o **Módulos:** permitirá gestionar los módulos configurados en el Sistema.
	- o **Permisos:** permitirá gestionar los permisos de acceso, del personal, a los módulos del sistema.
- **Personas**
	- o **Clientes:** permitirá gestionar la información correspondiente a los clientes.
	- o **Direcciones de Clientes:** permitirá gestionar la información correspondiente a la dirección de los clientes.
	- o **Personal:** permitirá gestionar la información correspondiente al personal que labora en la empresa.
	- o **Horarios de Personal:** permitirá gestionar el horario del personal que labora en la empresa.
	- o **Tipos de Documento:** permitirá gestionar los tipos de documento, tales como Documento Nacional de Identidad (DNI), Carné de Extranjería (CEE), etc.
- **Productos**
	- o **Productos:** permitirá agregar, modificar y/o desactivar algún producto que se comercializa mediante el sistema.
	- o **Tipos de Producto:** agregar, modificar y/o desactivar algún tipo de producto que se comercializa mediante el sistema.
	- o **Materiales:** agregar, modificar y/o desactivar los materiales de los productos que se comercializan mediante el sistema.
- **Ventas**
	- o **Ventas:** permitirá registrar las ventas que se realizan mediante el sistema.
- **Reportes**
	- o **Reporte de Ventas:** permitirá consultar las ventas realizadas usando uno o varios filtros de búsqueda y se tenga la información buscada.

### **Entregables:**

Los entregables son:

- Sistema web
- Project Charter
- Historias de Usuario
- Product Backlog
- Sprint Backlog
- Ejecución de los Sprints
- Actas de Reunión
- Actas de Capacitación
- Acta de implementación
- Acta de Cierre de Proyecto

### **Descripción del Proyecto**

El Sponsor (Gerente General de "**Empresa Distribuidora Hernández**") tiene los siguientes requisitos:

- Cumplir con los acuerdos presentados en la propuesta y respetar los requerimientos.
- Participar en el inicio y termino de cada fase.
- Proponer al Usuario Líder como participante del proyecto.
- Promover la participación de los usuarios.
- Respaldar el proyecto respecto a la necesidad de recursos.
- Validar y aprobar los entregables.

El Usuario Líder y Líder del Proyecto (Supervisora de Ventas de "**Empresa Distribuidora Hernández**") tiene los siguientes requisitos:

- Velar por el éxito y cumplimiento de los objetivos del proyecto.
- Proporcionar al equipo de proyecto el detalle funcional de cada requerimiento del sistema como solución estratégica.
- Participar activamente en todas las fases del proyecto.
- Definir los usuarios que utilizarán el sistema.
- Coordinar la disponibilidad de usuarios en la ejecución de pruebas.
- Actuar como intermediario entre el equipo del proyecto y los usuarios.
- Conocer el detalle funcional del proceso de laboratorio clínico.
- Validar y aprobar los entregables.

El equipo de proyecto:

- Realizar las actividades y tareas de desarrollo del sistema web de acuerdo al alcance y metodología definidos.
- Ejecutar las pruebas integrales.
- Elaborar la documentación requerida por la metodología de desarrollo de software.
- Implementación del sistema web.
- Capacitación de los usuarios en el uso del sistema web.

Requisitos No Funcionales:

- El sistema será desarrollado bajo un entorno adaptativo para navegadores de escritorio y móviles.
- Se deberá asegurar un buen nivel de seguridad en la información del sistema y de los clientes, a través de la protección por contraseña y medidas de seguridad interna.
- Se utilizará una arquitectura Modelo Vista Controlador con el Framework CodeIgniter, lenguaje de programación PHP 5.6 con el motor de base de datos MySQL 5.5.

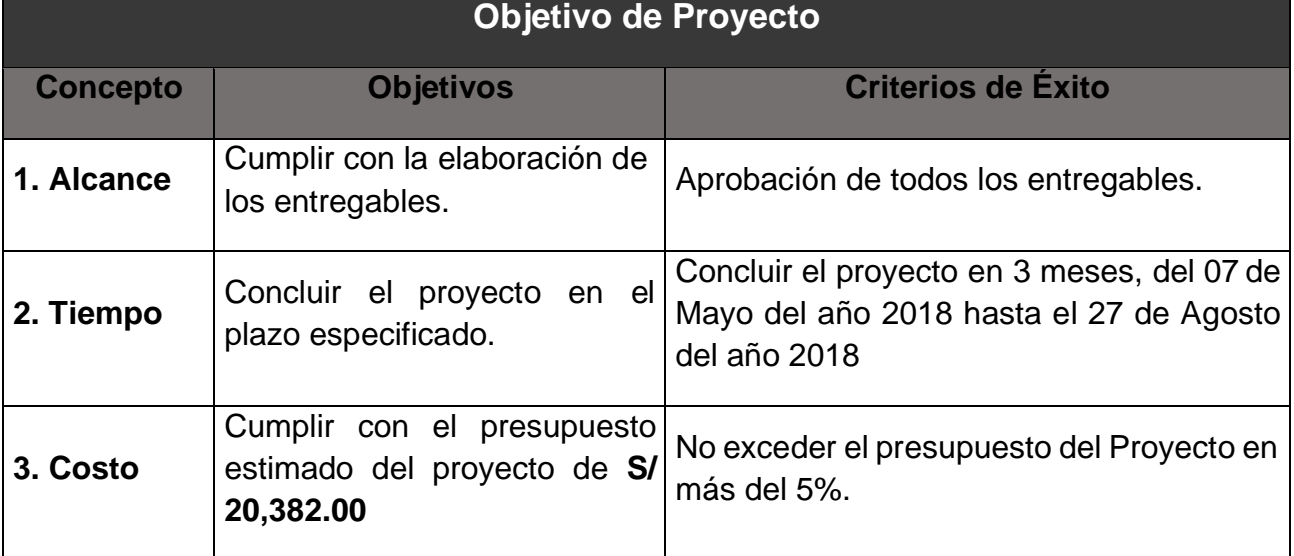

### **Finalidad del Proyecto**

Propósito general

Desarrollar e implementar un sistema web que permita la automatización, control y mejora de la calidad del servicio del proceso de ventas de la empresa "**Empresa Distribuidora Hernández**".

Fin último

- Incentivar el uso del sistema web como una herramienta que permita explotar la información gestionada.
- Aumentar la satisfacción de los clientes a través de la mejora del servicio brindado.
- Generar ingresos a la empresa a través de la mejora del servicio de ventas.

**Justificación del Proyecto**

El sistema web permitirá mejorar la calidad del servicio de la empresa cumpliendo con las necesidades de información, aumentará el volumen de ventas por producto y volumende ventas por cliente. Generará ingresos que beneficiará a la empresa y aumentará la satisfacción, además de mejorar la imagen de la empresa en el mercado.

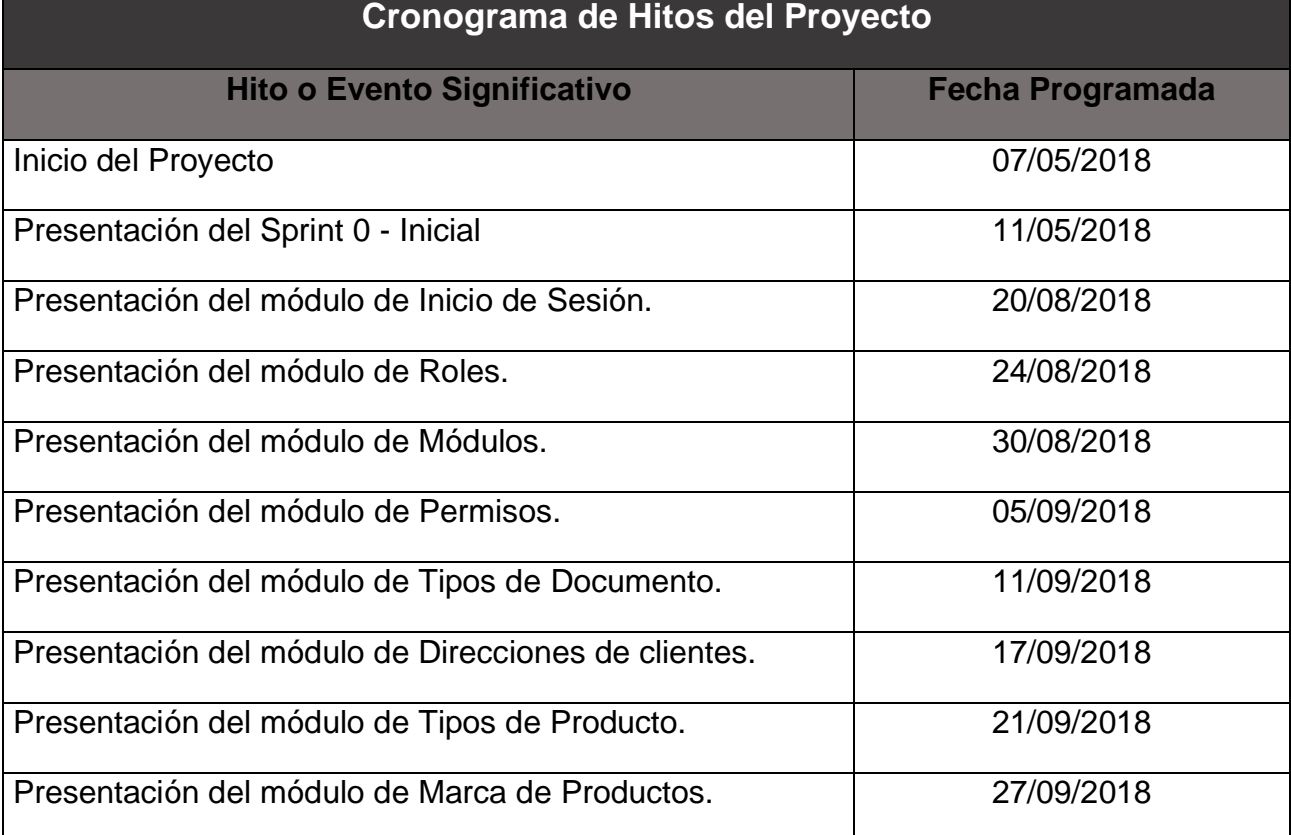

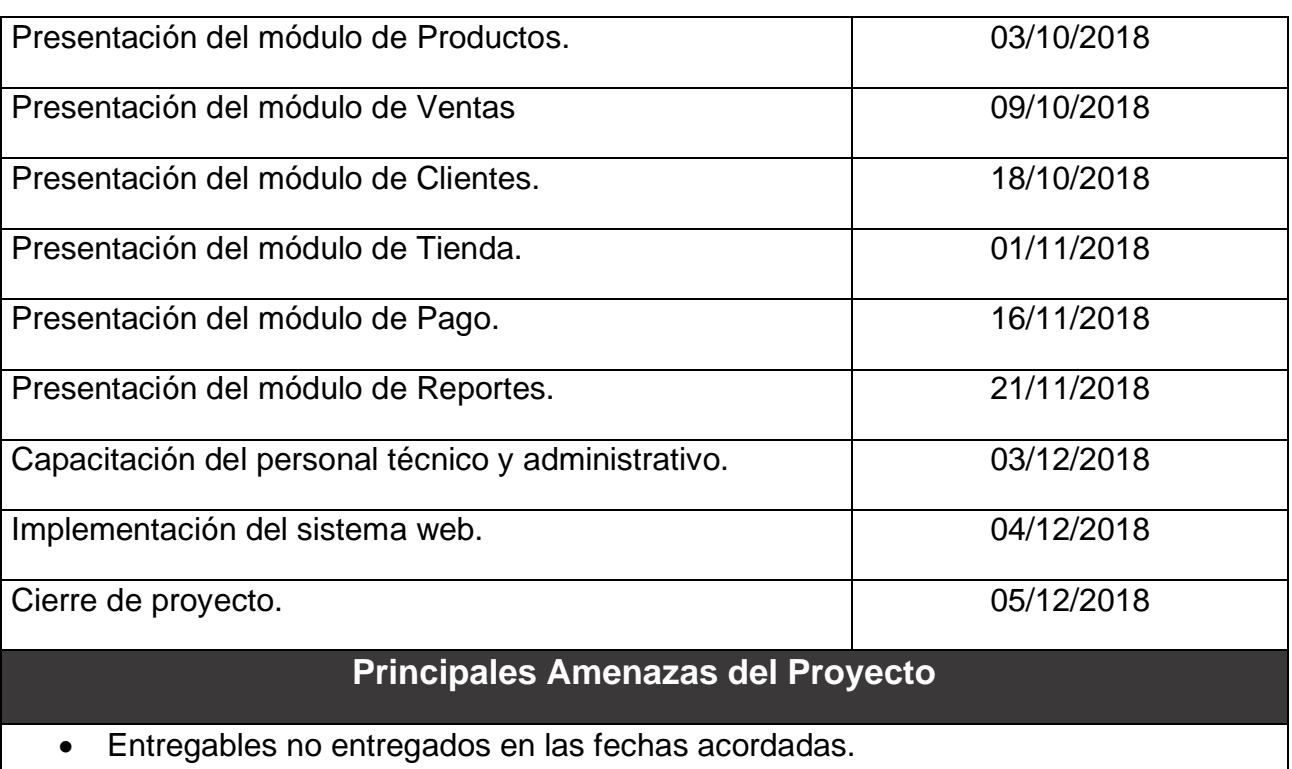

- No se realice reuniones para la planificación y control del proyecto.
- Falta de compromiso y apoyo total por el usuario líder.
- No exista un correcto trabajo por parte del equipo del proyecto.
- Falta de disponibilidad de usuarios.
- Pérdida de información.
- Exceso de presupuesto.
- No contar con los recursos necesarios.
- Requerimientos exigibles que no se podrán cumplir.

### **Principales Oportunidades del Proyecto**

- Incrementar la atención y calidad del servicio por parte de los colaboradores de la empresa.
- Fortalecer el conocimiento del equipo de proyecto.
- Facilitar a la gerencia información que permita ser explotada para las decisiones estratégicas.
- Incrementar el volumen de ventas por producto.
- Incrementar el volumen de ventas por cliente.
- El sistema web se podrá vender a alguna empresa que brinde este tipo de servicio (ventas).

### **Presupuesto Preliminar**

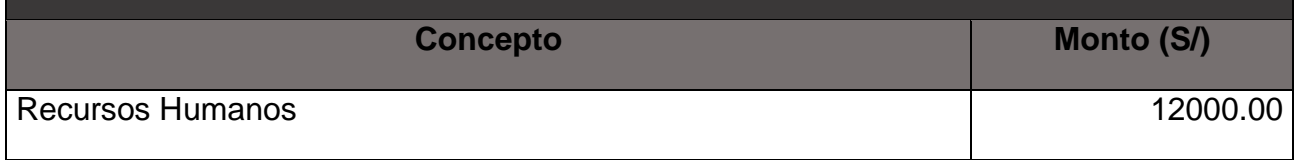

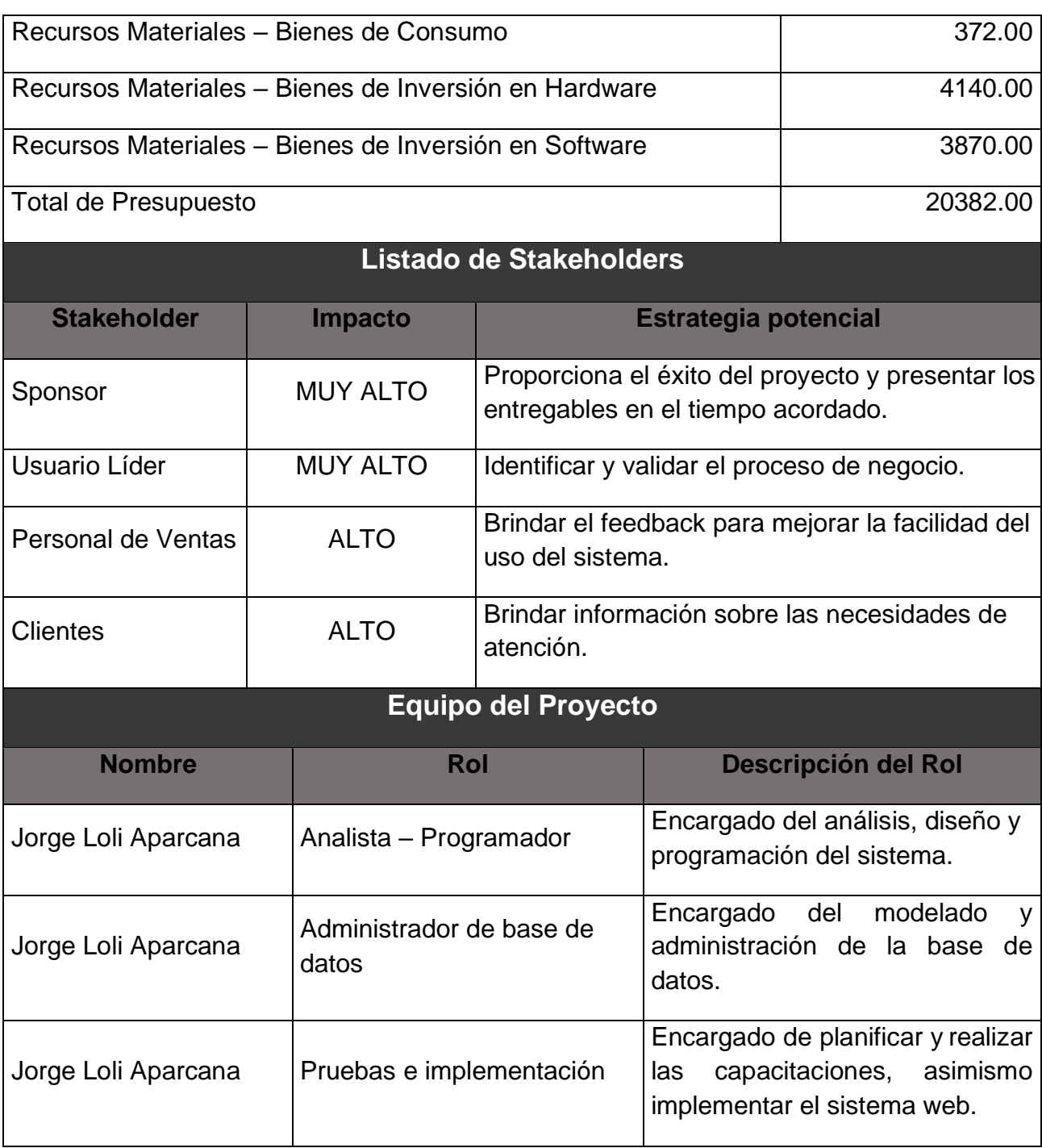

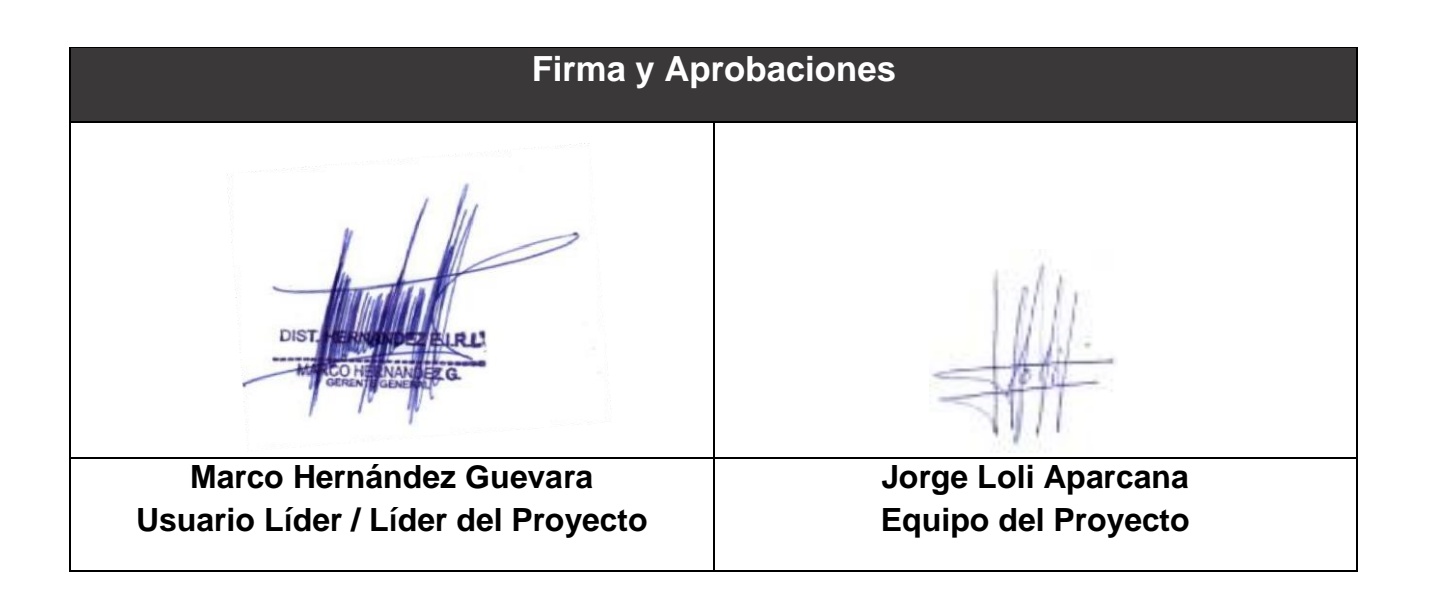

#### **Anexo 11: Actas de Conformidad**

**Lima, 09 de Agosto del 2018**

## **ACTA DE REUNIÓN N° 1**

En la presente reunión se acordaron sobre los requerimientos de los usuarios de acuerdo a cada rol, dichos requerimientos se encuentran detallados en el documento de Historias de usuario.

Asimismo, se identificó la necesidad de acceder al Sistema a través de un navegador web que permita estar comunicado entre las tiendas de la empresa, considerando como características principales seguridad, ubicuidad, portabilidad y movilidad.

Para la próxima reunión se presentarán los prototipos y se firmará el Project Charter.

**Lima, 15 de Agosto del 2018**

## **ACTA DE REUNIÓN N° 2**

En la presente reunión se presentaron para cada historia de usuario, de los cuales se aceptaron los prototipos de la segunda propuesta, al disponer de interfaces más intuitivas y amigables para los vendedores.

Asimismo, se quedó conforme de acuerdo a las disposiciones especificadas donde se firmó el Project Charter, fijando como fecha de inicio el 04 de Julio del 2018.

La próxima reunión se llevará a cabo el día 21 de Agosto del 2018, donde se presentará el módulo de Acceso al Sistema.

**Lima, 21 de Agosto del 2018**

## **ACTA DE REUNIÓN N° 3**

En la presente reunión se presentó el módulo de Acceso al Sistema. Se demostró que es necesario contar con un usuario y contraseña para poder ingresar al Sistema, así como cada trabajador tendrá un tipo de acceso de acuerdo a los cargos de los mismos en la empresa.

La próxima reunión se llevará a cabo el día 27 de Agosto del 2018, donde se presentará el módulo de Roles.

**Lima, 27 de Agosto del 2018**

## **ACTA DE REUNIÓN N° 4**

En la presente reunión se presentó el módulo de Roles. Se demostró que es necesario contar con dicho módulo para la administración de las Roles existentes y las que a futuro podrían ser creadas y administradas correctamente.

La próxima reunión se llevará a cabo el día 31 de Agosto del 2018, donde se presentará el módulo de Módulos.

**Lima, 31 de Agosto del 2018**

## **ACTA DE REUNIÓN N° 5**

En la presente reunión se presentó el módulo de Módulos. Se demostró que es necesario contar con dicho módulo para la administración de los Módulos existentes y las que a futuro podrán ser creadas y administradas correctamente.

La próxima reunión se llevará a cabo el día 06 de Setiembre del 2018, donde se presentará el módulo de Cargos del Permisos.

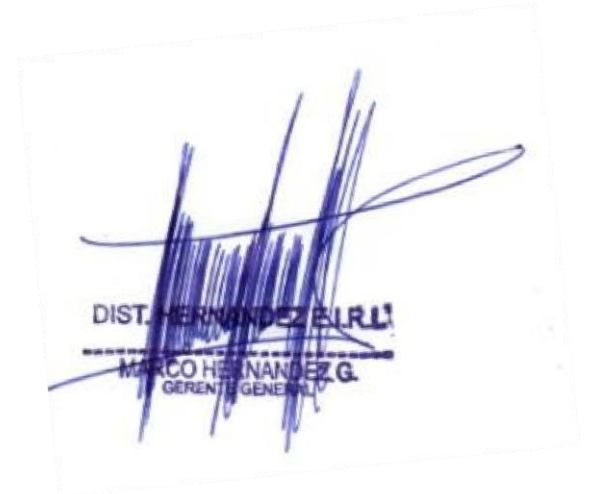

**Lima, 06 de Agosto del 2018**

## **ACTA DE REUNIÓN N° 6**

En la presente reunión se presentó el módulo de Cargos del Permisos. Se demostró que es necesario contar con dicho módulo para la administración de los permisos correspondiente por las jerarquías del personal, las mismas que a futuro podrán ser administradas correctamente.

La próxima reunión se llevará a cabo el día 12 de Setiembre del 2018, donde se presentará el módulo de Documentos.

**Lima, 12 de Setiembre del 2018**

## **ACTA DE REUNIÓN N° 7**

En la presente reunión se presentó el módulo de Tipos de Documento. Se demostró que es necesario contar con dicho módulo para la administración de los tipos de documento que contará el sistema, las mismas que a futuro podrán ser administradas correctamente.

La próxima reunión se llevará a cabo el día 18 de Setiembre del 2018, donde se presentará el módulo de Clientes.

**Lima, 18 de Setiembre del 2018**

## **ACTA DE REUNIÓN N° 8**

En la presente reunión se presentó el módulo de Dirección de Clientes. Se demostró que es necesario contar con dicho módulo para la administración de las direcciones de los clientes que realizan las compras y/o pedidos, los mismos que a futuro podrán ser administrados correctamente.

La próxima reunión se llevará a cabo el día 24 de Setiembre del 2018, donde se presentará el módulo de Tipos de Producto.

**Lima, 24 de Setiembre del 2018**

## **ACTA DE REUNIÓN N° 9**

En la presente reunión se presentó el módulo de Tipos de Producto. Se demostró que es necesario contar con dicho módulo para la administración de los tipos de producto que se encontrarán en el Sistema, los mismos que a futuro podrán ser administrados correctamente.

La próxima reunión se llevará a cabo el día 28 de Setiembre del 2018, donde se presentará el módulo de Materiales.

**Lima, 28 de Setiembre del 2018**

## **ACTA DE REUNIÓN N° 10**

En la presente reunión se presentó el módulo de Marca de Productos. Se demostró que es necesario contar con dicho módulo para la administración de las marcas que tenemos en stock, los mismos que a futuro podrán ser administrados correctamente.

La próxima reunión se llevará a cabo el día 04 de Octubre del 2018, donde se presentará el módulo de Productos.

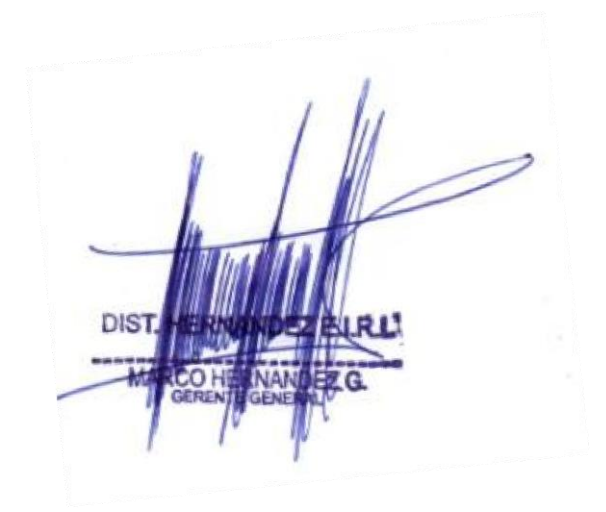

**Lima, 04 de Octubre del 2018**

## **ACTA DE REUNIÓN N° 11**

En la presente reunión se presentó el módulo de Tipos de Producto. Se demostró que es necesario contar con dicho módulo para la administración de los tipos de producto que se encontrarán en el Sistema, los mismos que a futuro podrán ser administrados correctamente.

La próxima reunión se llevará a cabo el día 10 de Octubre del 2018, donde se presentará el módulo de Ventas.

**Lima, 10 de Octubre del 2018**

## **ACTA DE REUNIÓN N° 12**

En la presente reunión se presentó el módulo de Ventas. Se demostró que es necesario contar con dicho módulo para la administración de las ventas que registrarán en el Sistema, los mismos que a futuro podrán ser verificados y generar los reportes correctamente.

La próxima reunión se llevará a cabo el día 19 de octubre del 2018, donde se presentará el módulo de Cuadro de Resumen.

**Lima, 19 de Octubre del 2018**

## **ACTA DE REUNIÓN N° 13**

En la presente reunión se presentó el módulo de Clientes. Se demostró que es necesario contar con dicho módulo para la administración de los clientes que realizan las compras y/o pedidos, los mismos que a futuro podrán ser administrados correctamente.

La próxima reunión se llevará a cabo el día 02 de Nomviembre del 2018, donde se presentará el módulo de Direcciones de Clientes.

**Lima, 02 de Noviembre del 2018**

# **ACTA DE REUNIÓN N° 14**

En la presente reunión se presentó el módulo de Tienda. Se demostró que es necesario contar con dicho módulo para la administración de las Ventas en línea, los mismos que a futuro podrán ser administrados correctamente.

La próxima reunión se llevará a cabo el día 19 de Noviembre del 2018, donde se presentará el módulo de Productos.

**Lima, 19 de noviembre del 2018**

## **ACTA DE REUNIÓN N° 15**

En la presente reunión se presentó el módulo de Pago. Se demostró que es necesario contar con dicho módulo para la administración de los pagos por internet, los mismos que a futuro podrán ser administrados correctamente.

La próxima reunión se llevará a cabo el día 22 de Noviembre del 2018, donde se presentará el módulo de Reportes.

**Lima, 22 de Noviembre del 2018**

## **ACTA DE REUNIÓN N° 16**

En la presente reunión se presentó el módulo de Reportes. Se demostró que es necesario contar con dicho módulo para contar con estadísticas de las ventas, productos, materiales, clientes, personal, etc.; permitiendo así un completo control de la información del proceso de ventas y mejorando la toma de decisiones.

Dichos reportes presentan mucha dinámica y facilidad de interpretación, asimismo permiten comparar en un rango de fechas.

La próxima reunión se llevará a cabo el día 27 de Noviembre del 2018, donde se Realizará la capacitación al personal.

**Lima, 28 de Noviembre del 2018**

# **ACTA DE CAPACITACIÓN**

Se entregaron los accesos y el manual de usuario al personal encargado.

Se capacitó a cada usuario de acuerdo al rol desempeñado en el sistema desde el 10 de Octubre del 2018 al 14 de Octubre del 2018.

Habiéndose concluido la capacitación, se expide esta acta.

La próxima reunión se llevará a cabo el día 28 de Noviembrebre del 2018, donde se llevará a cabo el pase a Producción del Sistema Web.

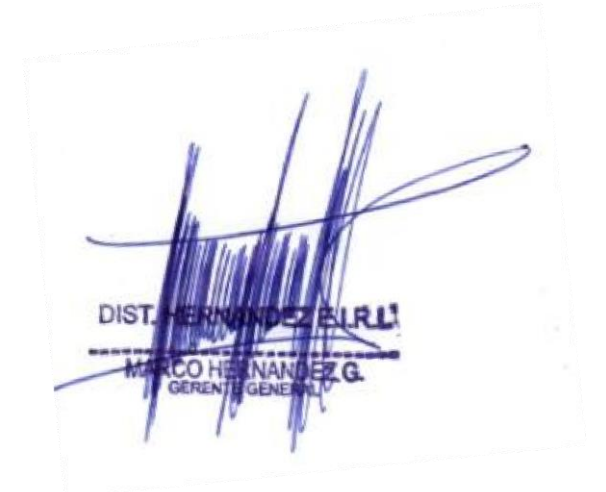

**Lima, 28 de Noviembre del 2018**

## **ACTA DE PASE A PRODUCCIÓN**

Se implementó el sistema de acuerdo a lo dispuesto por la empresa "Distribuidora Hernández E.I.R.L.".

Se empezarán a realizar las pruebas necesarias en post-producción por parte del personal capacitado.

El sistema entrará en vigencia a partir del 28 de Noviembre del 2018.

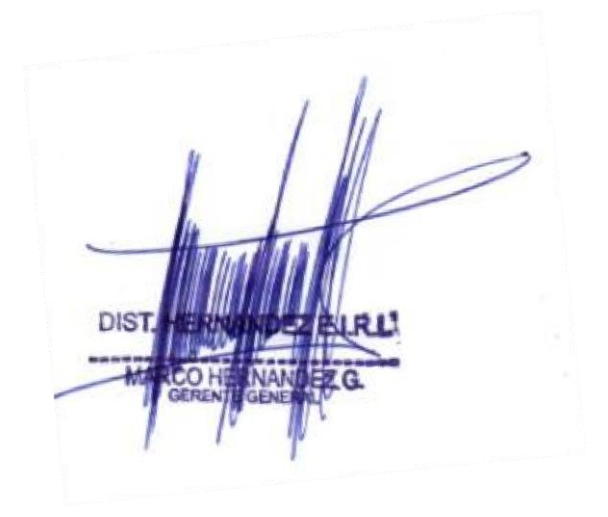

**Lima, 29 de Noviembre del 2018**

## **ACTA DE CIERRE DEL PROYECTO**

Por medio de la presente acta, se deja constancia de la finalización y aceptación del proyecto "**SISTEMA WEB PARA EL PROCESO DE VENTAS EN LA EMPRESA Distribuidora Henández E.I.R.L.**", a cargo del **Sr. Jorge Alonzo Loli Aparcana**, iniciado el 09 de Agosto del 2018 y culminado el 29 de Noviembre del 2018.

Asimismo, se constata que el Sponsor y Usuario Líder han revisado los entregables presentados y terminados con el compromiso y tareas establecidas desde el inicio del proyecto, habiéndose realizado las pruebas necesarias y la capacitación al personal, habiendo alcanzado el objetivo principal del proyecto y la mejora del proceso.

Se da el cierre forma del proyecto dándose conformidad a todos los requerimientos.
# **Anexo 15:**

# **Metodología de Desarrollo**

## **Anexo 12: Metodología de Desarrollo PRODUCT BACKLOG**

La pila de producto o Product Backlog es una lista ordenada de acuerdo a las historias de usuario con las prioridades definidas.

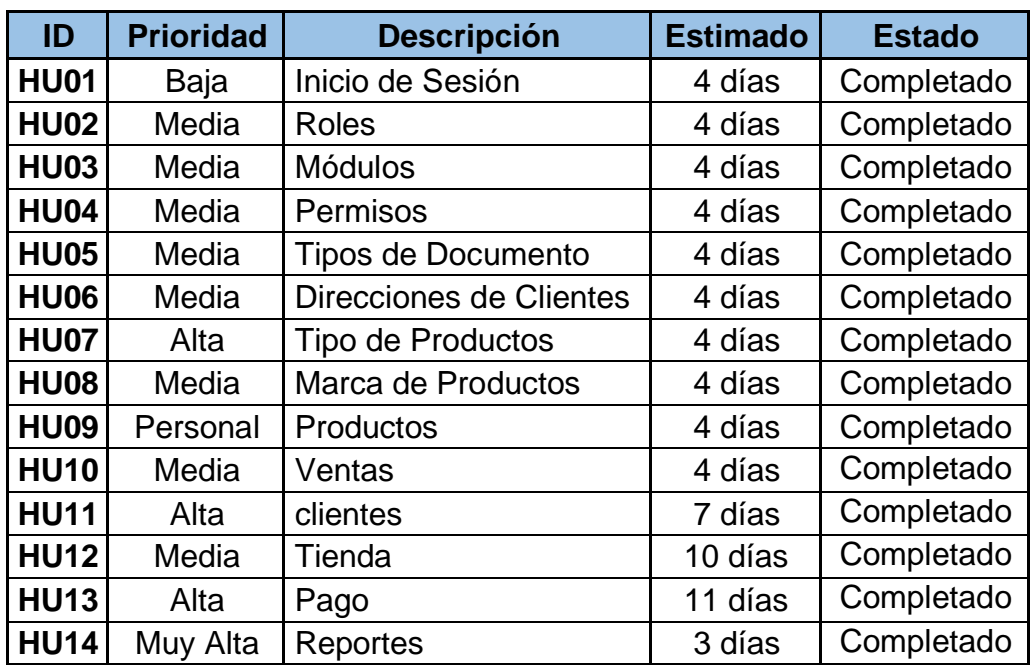

#### **Tabla N° 19: Product Backlog**

## *SPRINT BACKLOG*

A través del Sprint Backlog se identifican y establecen las tareas de acuerdo a las Historias de Usuario en el Product Backlog, estas tareas son necesarias para completar y cumplir con los objetivos del proyecto, cada tarea tiene un tiempo estimado para poder culminarse.

#### **Planificación del Sprint Backlog**

Se especificarán las iteraciones a realizar por parte del equipo del proyecto y las tareas correspondientes a cada iteración.

#### ➢ **Sprint 0 – Análisis Previo**

En esta iteración se modeló la base de datos a partir de los requerimientos y diseñó la arquitectura web como base para el desarrollo del sistema.

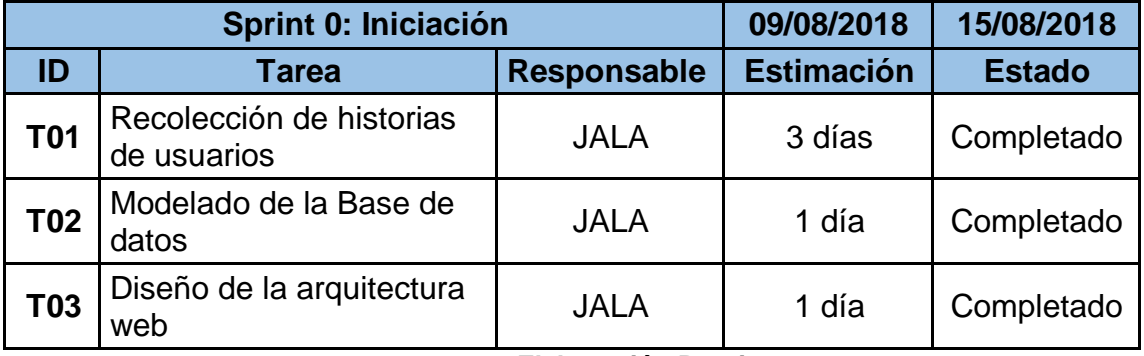

#### **Tabla N° 20: Sprint 0: Análisis Previo**

**Elaboración Propia**

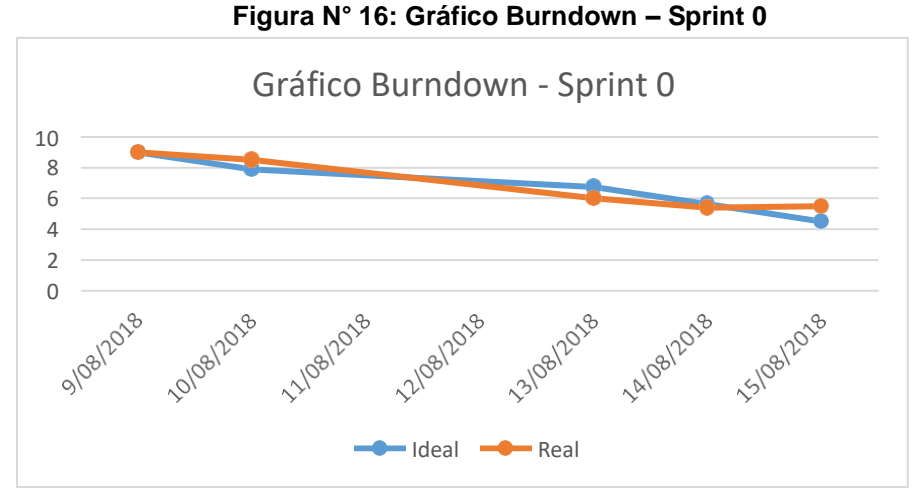

**Elaboración Propia**

#### ➢ **Sprint 1: Módulo de Inicio de Sesión**

En esta iteración se desarrolló el módulo de inicio de sesión correspondiente al requerimiento de la Historia de Usuario HU01

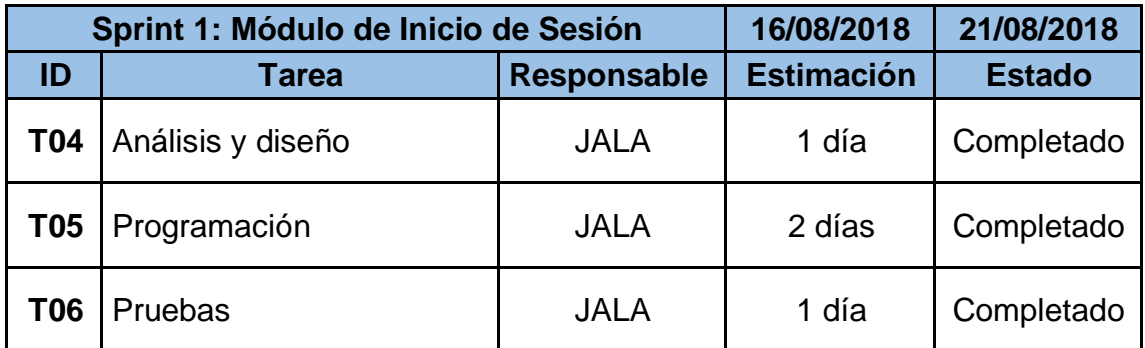

#### **Tabla N° 21: Sprint 1: Inicio de Sesión**

#### **Elaboración Propia**

#### **Figura N° 17: Gráfico Burndown – Sprint 1**

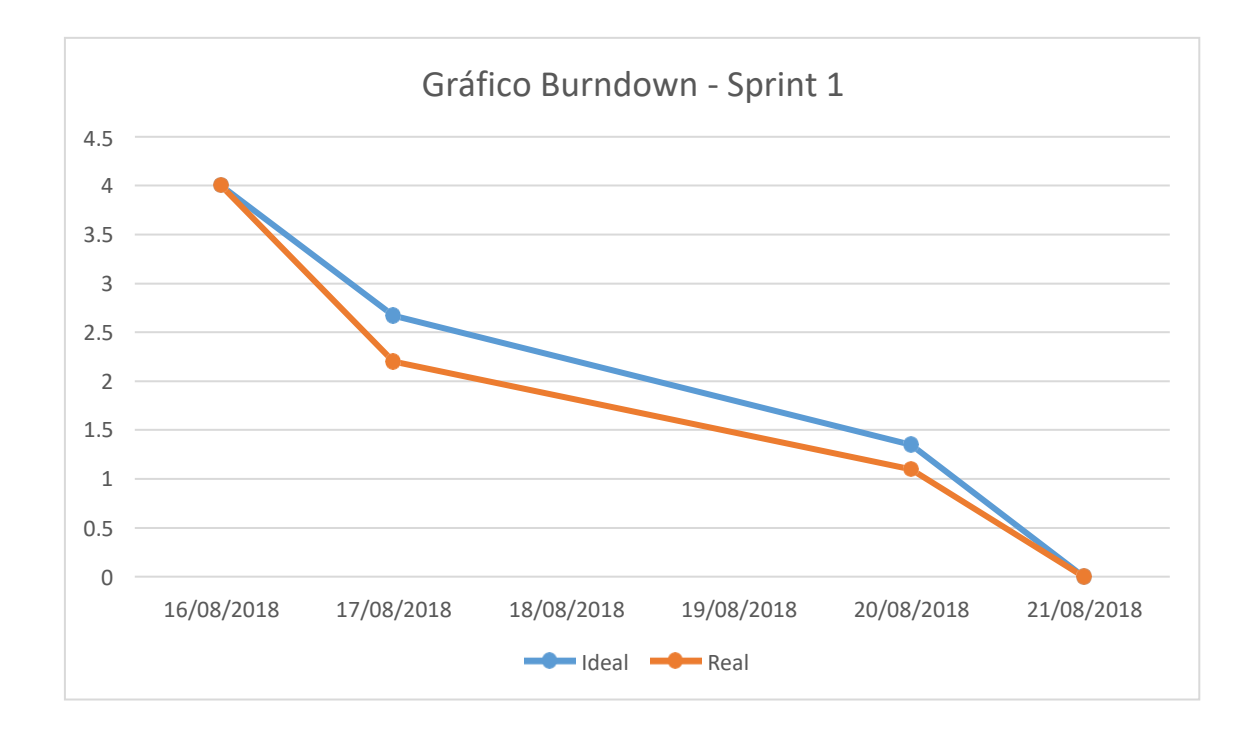

#### ➢ **Sprint 2: Módulo de Roles**

En esta iteración se desarrolló el Módulo de Roles correspondiente al requerimiento de la Historia de Usuario HU02

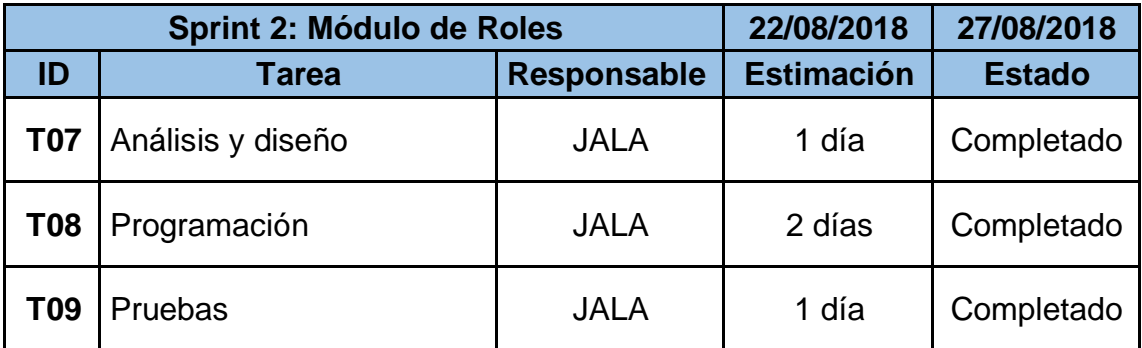

#### **Tabla N° 22: Sprint 2: Módulo de Roles**

#### **Elaboración Propia**

#### **Figura N° 18: Gráfico Burndown – Sprint 2**

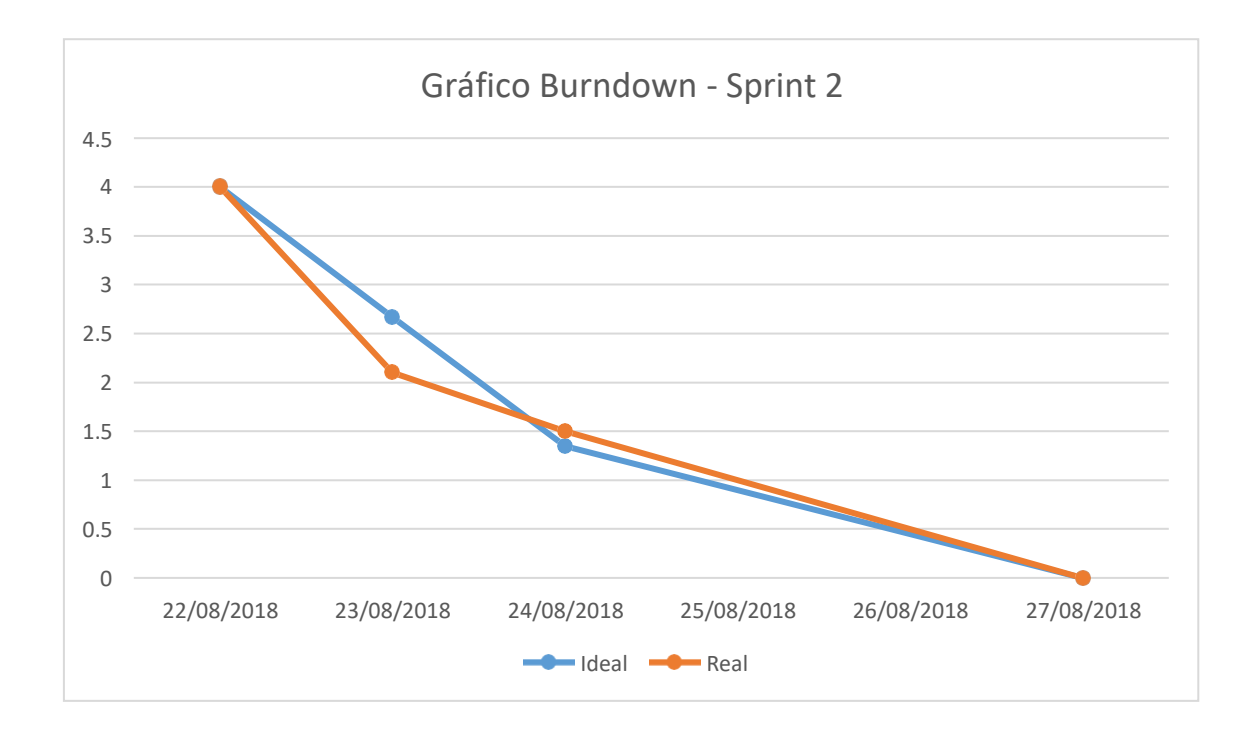

#### ➢ **Sprint 3: Módulo de Módulos**

En esta iteración se desarrolló el Módulo de Módulos correspondiente al requerimiento de la Historia de Usuario HU03

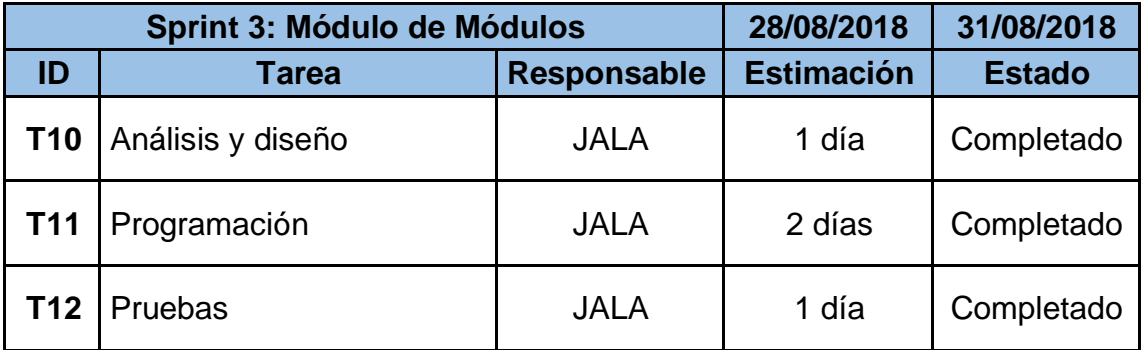

#### **Tabla N° 23: Sprint 3: Módulo de Módulos**

#### **Elaboración Propia**

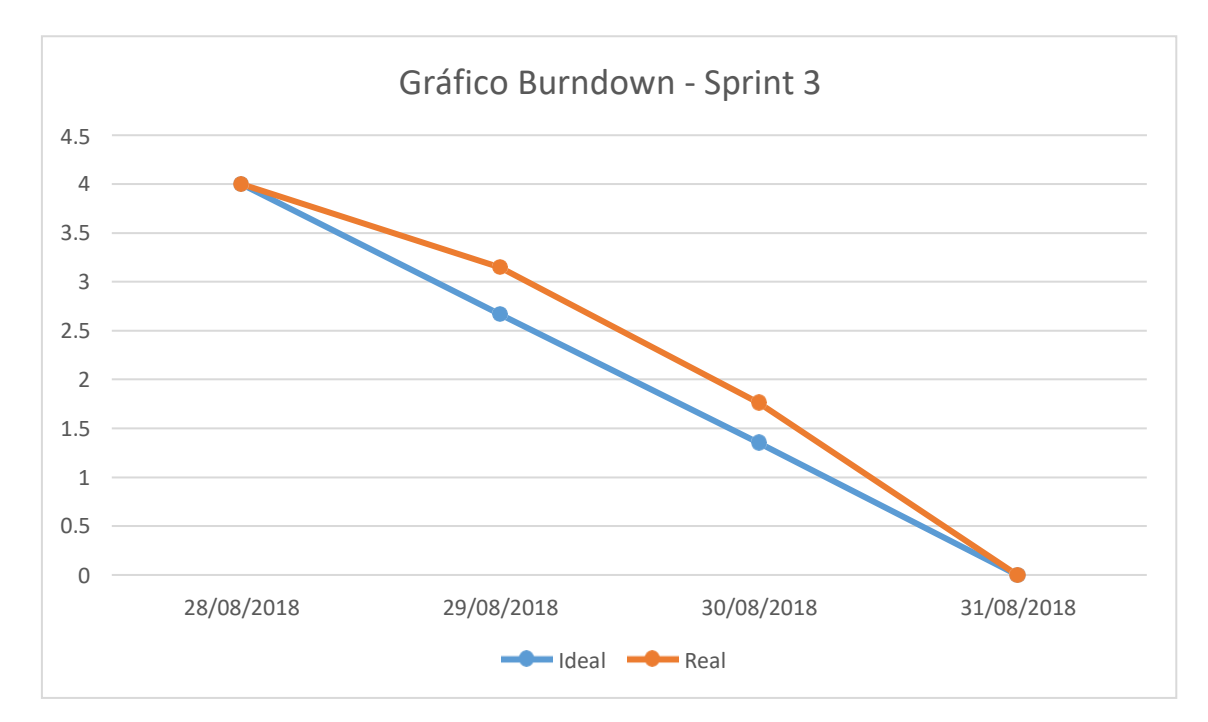

#### **Figura N° 19: Gráfico Burndown – Sprint 3**

#### ➢ **Sprint 4: Módulo de Permisos**

En esta iteración se desarrolló el Módulo de permisos del Personal correspondiente al requerimiento de la Historia de Usuario HU04

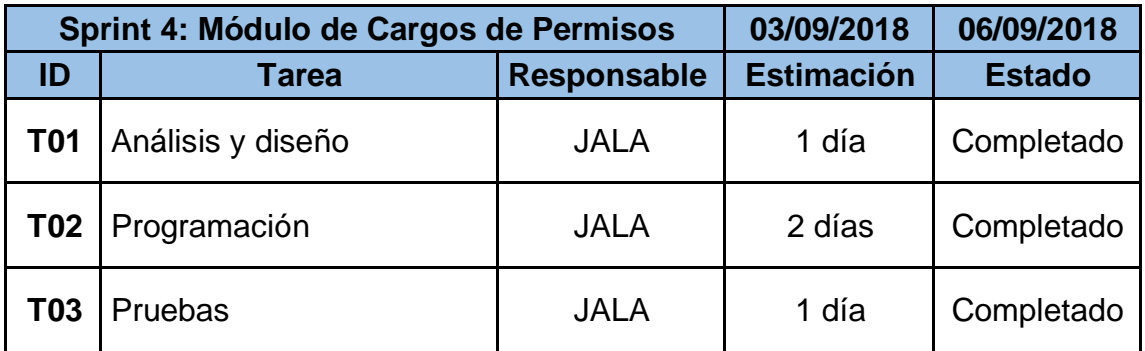

#### **Tabla N° 24: Sprint 4: Módulo de Permisos**

#### **Elaboración Propia**

#### **Figura N° 20: Gráfico Burndown – Sprint 4**

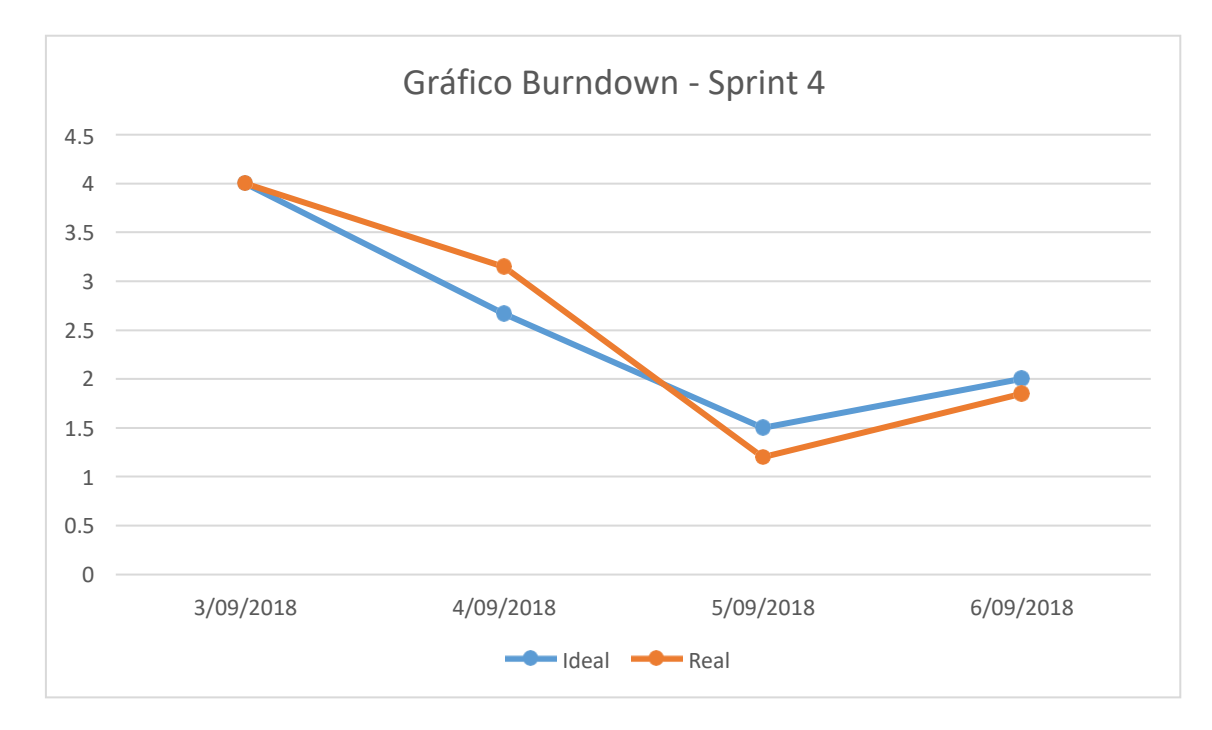

#### ➢ **Sprint 5: Módulo de Tipos de documentos**

En esta iteración se desarrolló el Módulo de Tipos de documentos correspondiente al requerimiento de la Historia de Usuario HU05

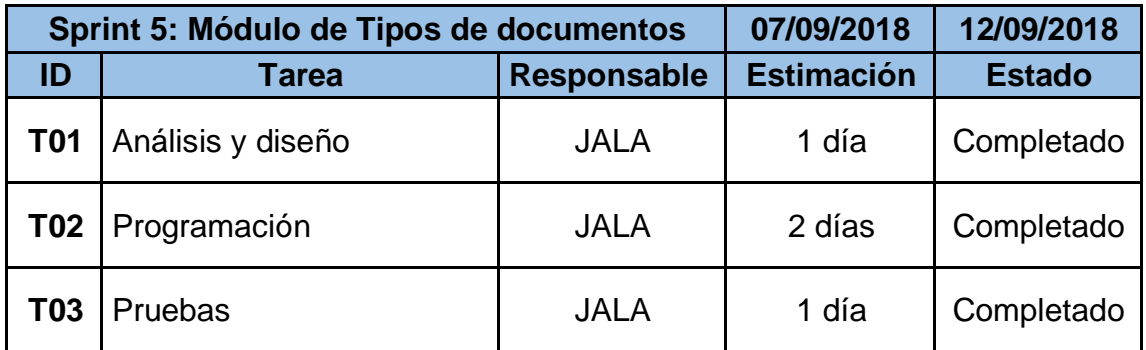

#### **Tabla N° 25: Sprint 5: Módulo de Tipos de documento**

#### **Elaboración Propia**

#### **Figura N° 21: Gráfico Burndown – Sprint 5**

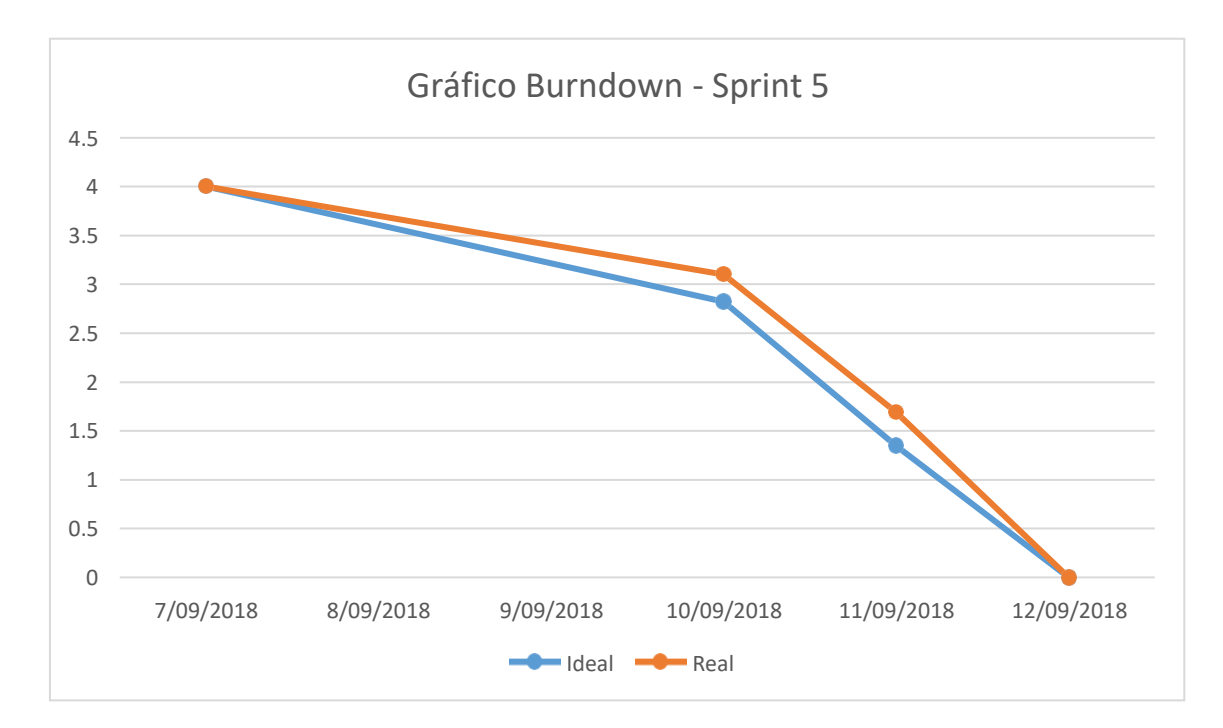

#### ➢ **Sprint 6: Módulo de Direcciones de Clientes**

En esta iteración se desarrolló el Módulo de direcciones de clientes correspondiente al requerimiento de la Historia de Usuario HU06

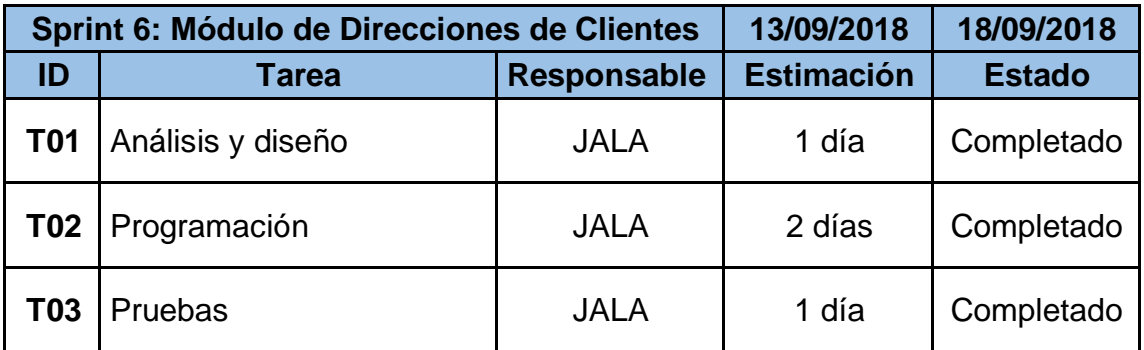

#### **Tabla N° 26: Sprint 6: Módulo de Direcciones de Clientes**

#### **Elaboración Propia**

#### **Figura N° 22: Gráfico Burndown – Sprint 6**

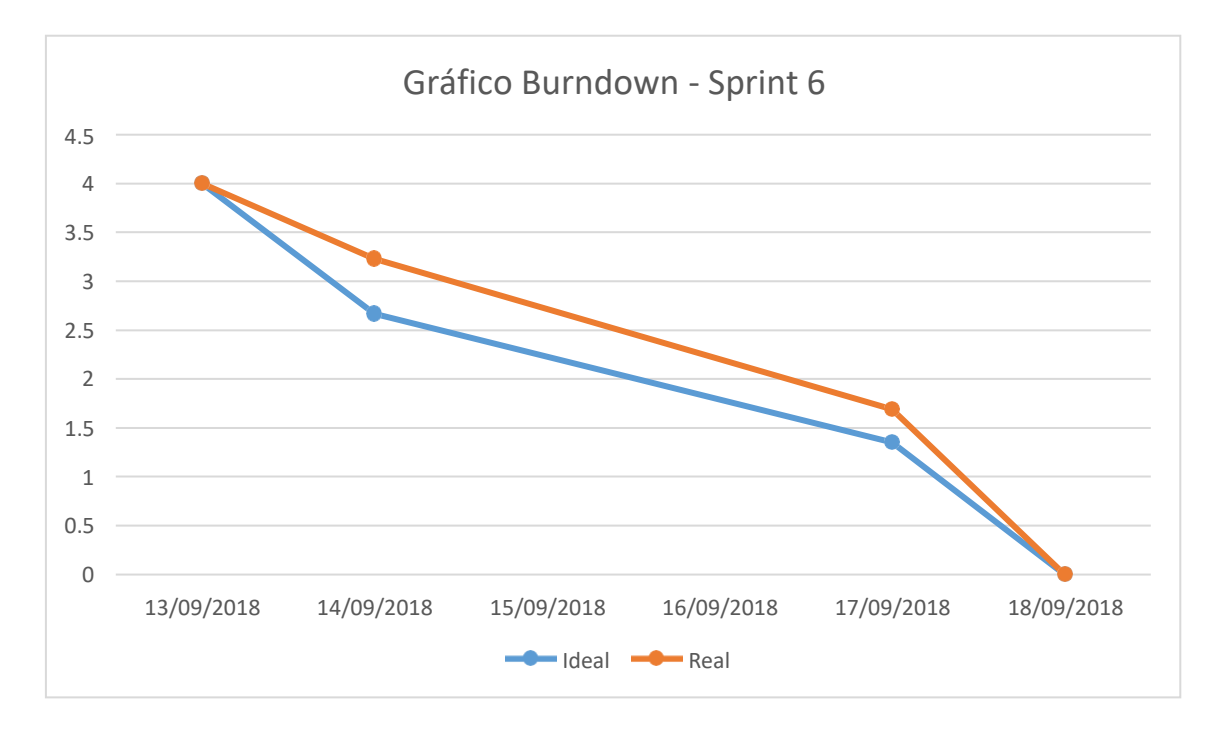

#### ➢ **Sprint 7: Módulo de Tipos de Productos**

En esta iteración se desarrolló el Módulo de Tipos de Productos correspondiente al requerimiento de la Historia de Usuario HU07

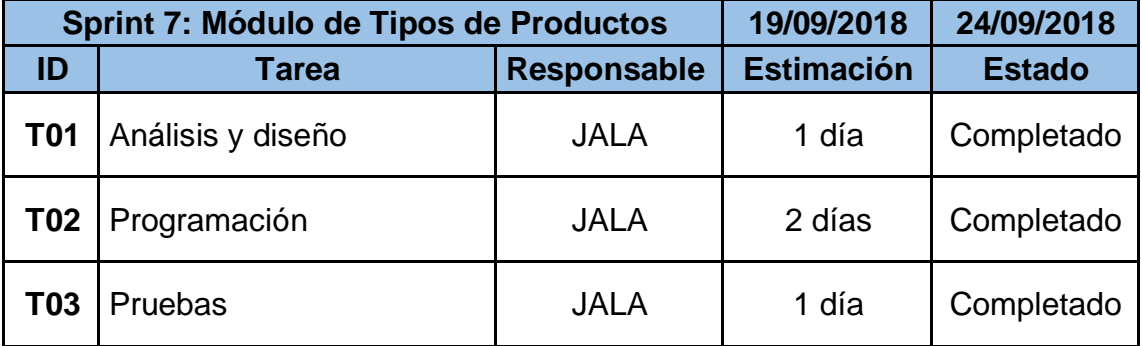

#### **Tabla N° 27: Sprint 7: Módulo de Tipos de Productos**

#### **Elaboración Propia**

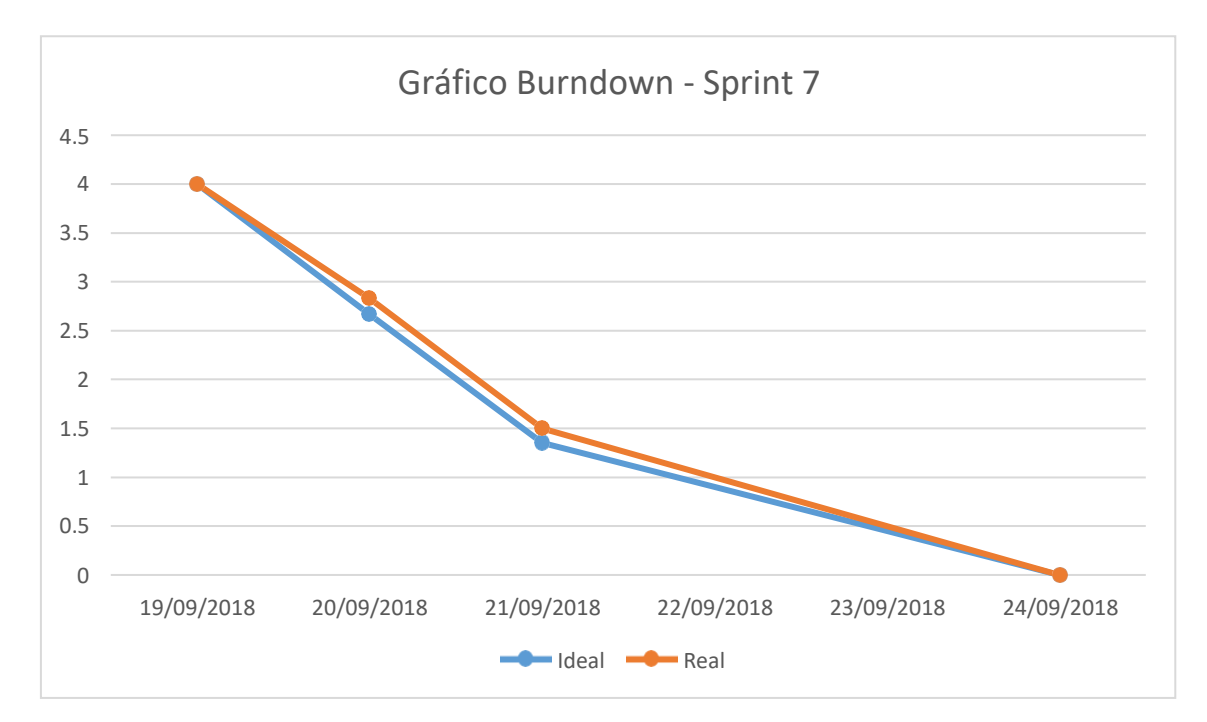

#### **Figura N° 23: Gráfico Burndown – Sprint 7**

#### ➢ **Sprint 8: Módulo de Marca de Productos**

En esta iteración se desarrolló el Módulo de Marca de Productos

correspondiente al requerimiento de la Historia de Usuario HU08

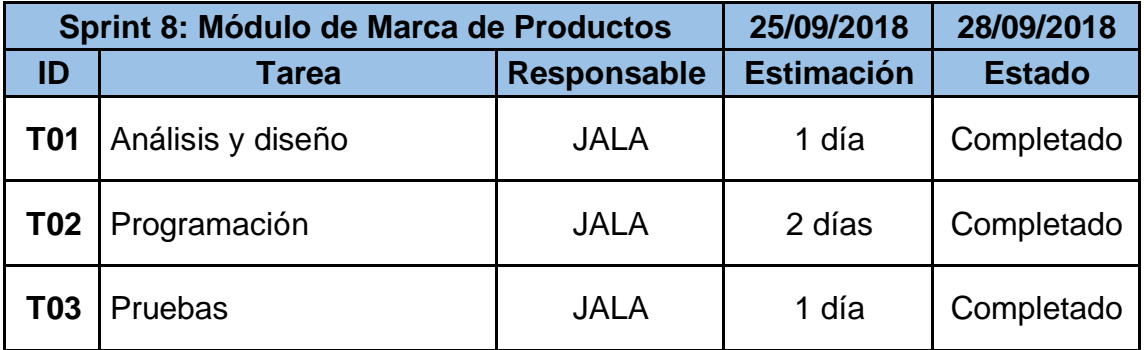

#### **Tabla N° 28: Sprint 8: Módulo de Marca de Productos**

#### **Elaboración Propia**

#### **Figura N° 24: Gráfico Burndown – Sprint 8**

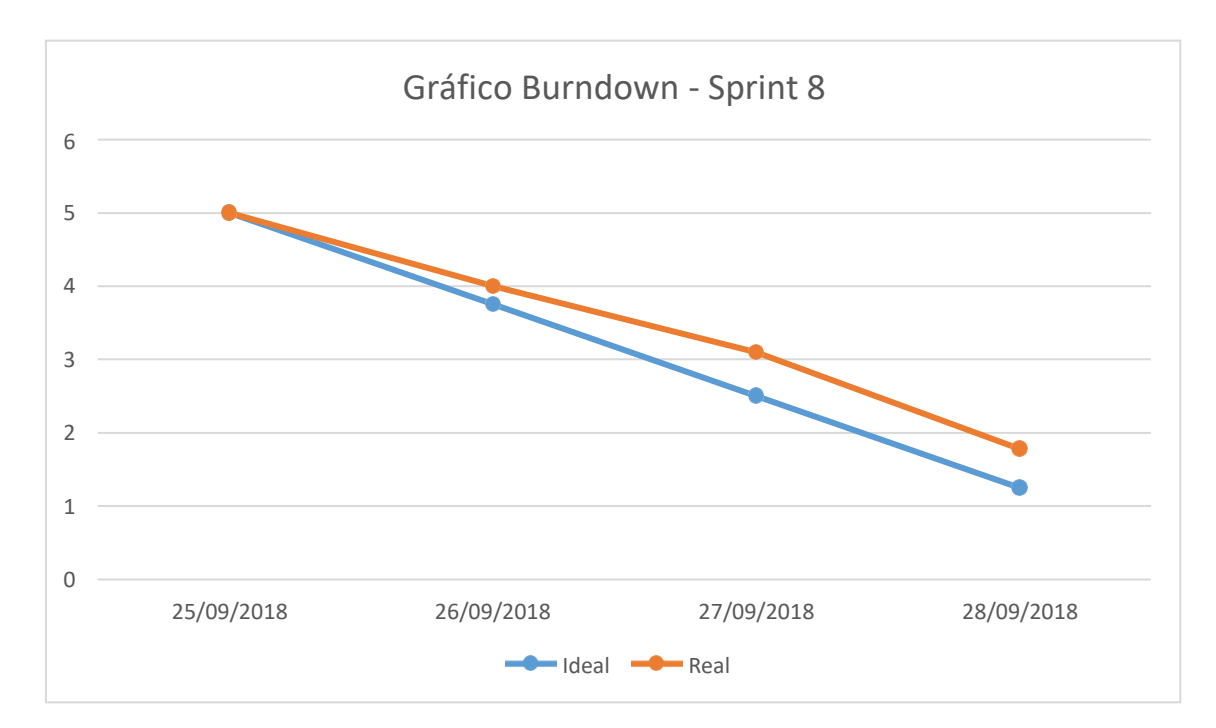

#### ➢ **Sprint 9: Módulo de Productos**

En esta iteración se desarrolló el Módulo de Productos correspondiente al requerimiento de la Historia de Usuario HU09

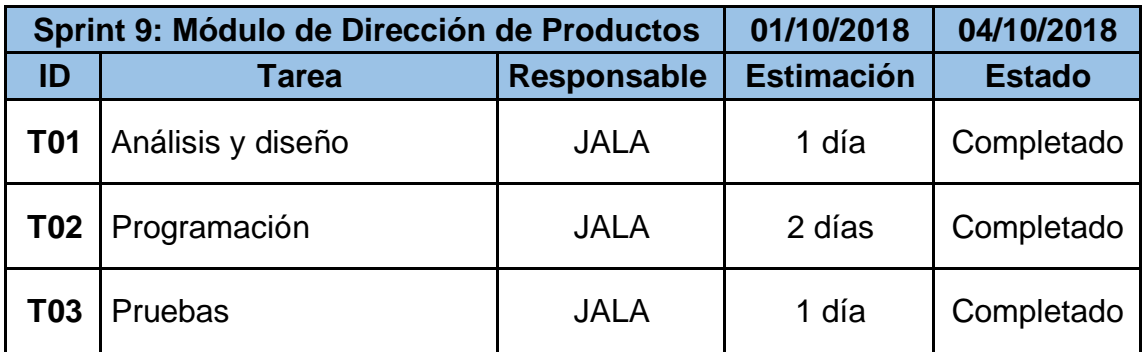

#### **Tabla N° 29: Sprint 9: Módulo de Dirección de Productos**

#### **Elaboración Propia**

#### **Figura N° 25: Gráfico Burndown – Sprint 9**

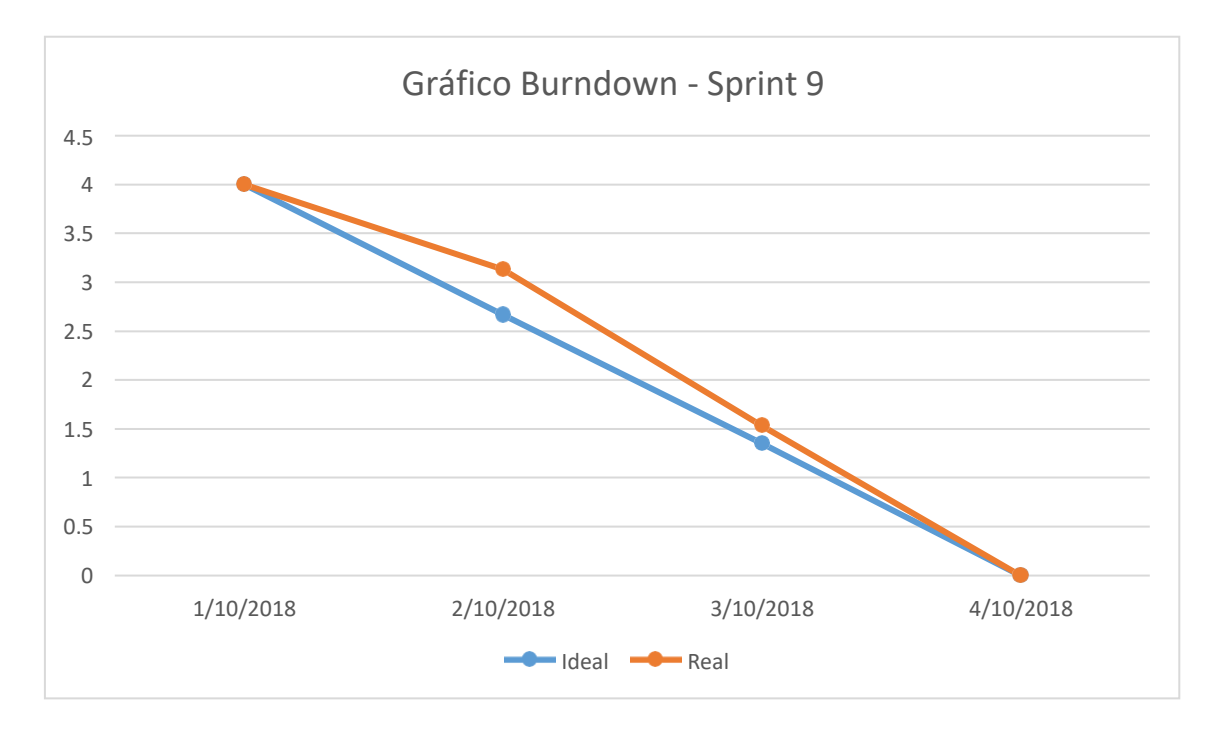

#### ➢ **Sprint 10: Módulo de Ventas**

En esta iteración se desarrolló el Módulo de Ventas correspondiente al requerimiento de la Historia de Usuario HU10

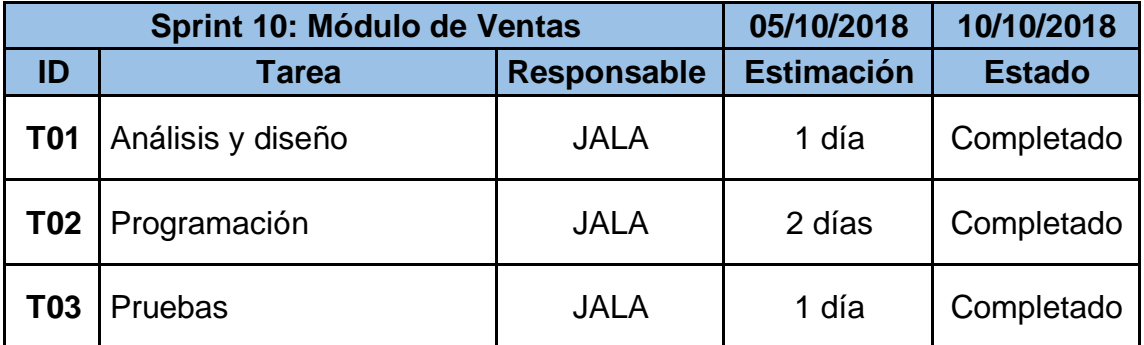

#### **Tabla N° 30: Sprint 10: Módulo de Ventas**

#### **Elaboración Propia**

#### **Figura N° 26: Gráfico Burndown – Sprint 10**

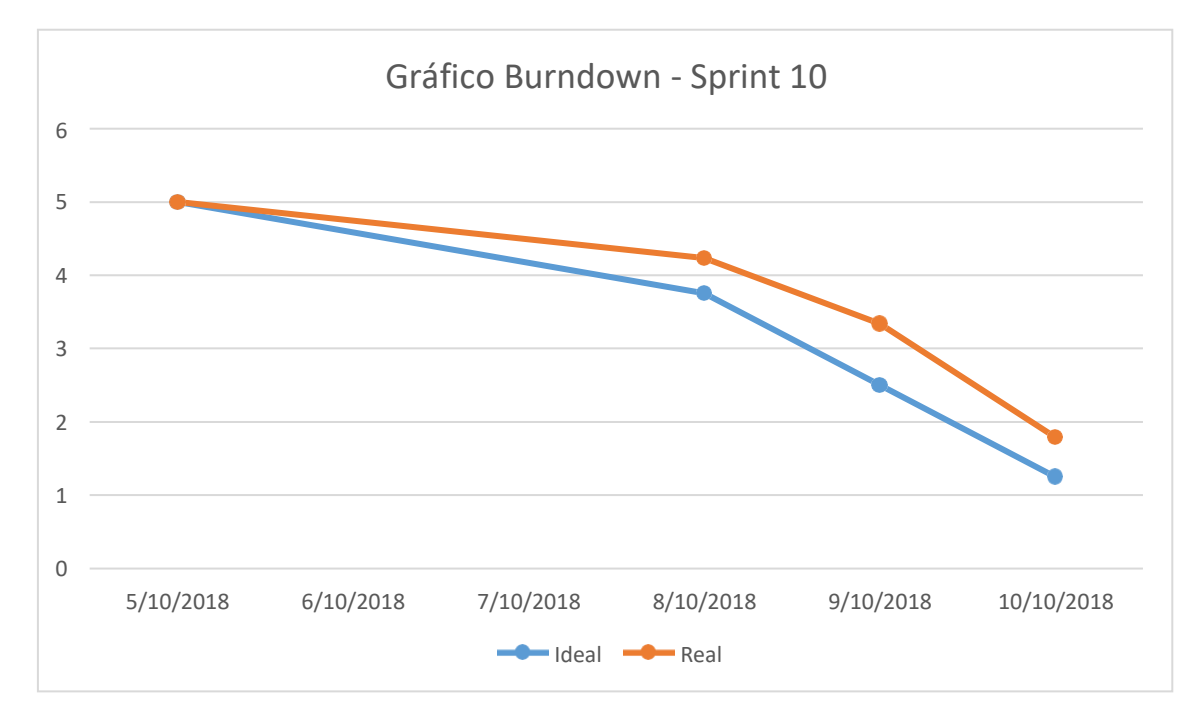

#### ➢ **Sprint 11: Módulo de Clientes**

En esta iteración se desarrolló el Módulo de Clientes correspondiente al requerimiento de la Historia de Usuario HU11

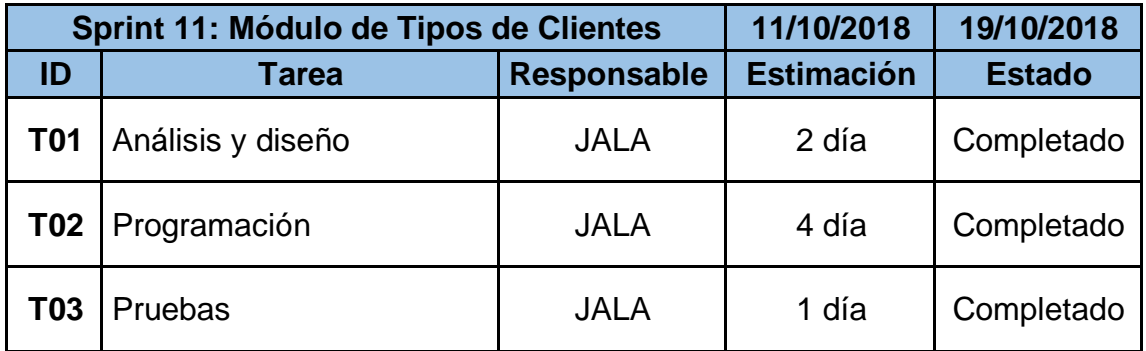

#### **Tabla N° 31: Sprint 11: Módulo de Clientes**

#### **Elaboración Propia**

#### **Figura N° 27: Gráfico Burndown – Sprint 11**

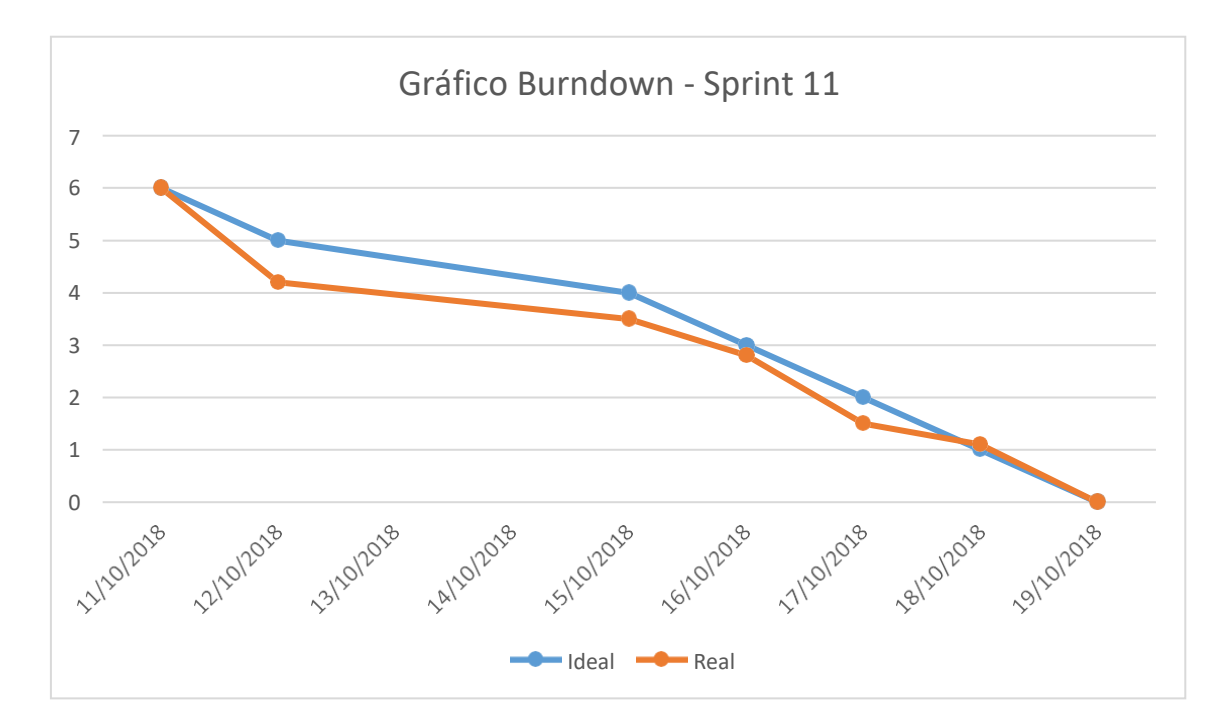

#### ➢ **Sprint 12: Módulo de Tienda**

En esta iteración se desarrolló el Módulo de Tienda correspondiente al requerimiento de la Historia de Usuario HU12

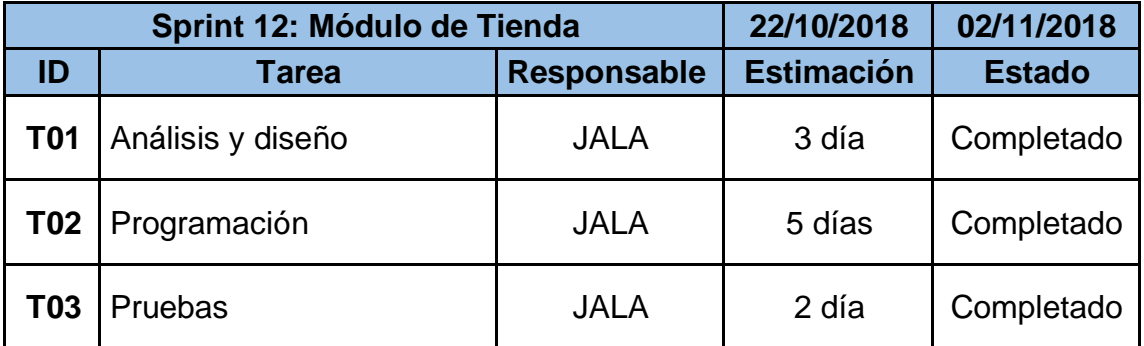

#### **Tabla N° 32: Sprint 12: Módulo de Tienda**

#### **Elaboración Propia**

#### **Figura N° 28: Gráfico Burndown – Sprint 12**

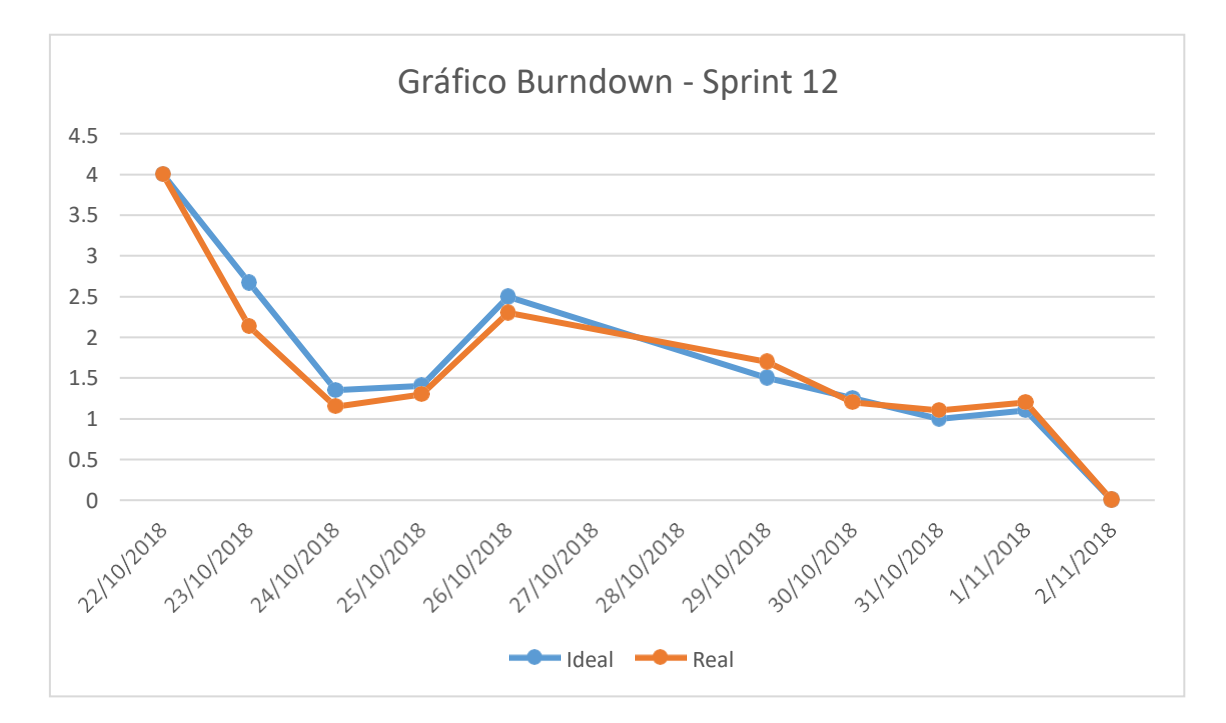

#### ➢ **Sprint 13: Módulo de Pago**

En esta iteración se desarrolló el Módulo de Pago correspondiente al requerimiento de la Historia de Usuario HU13

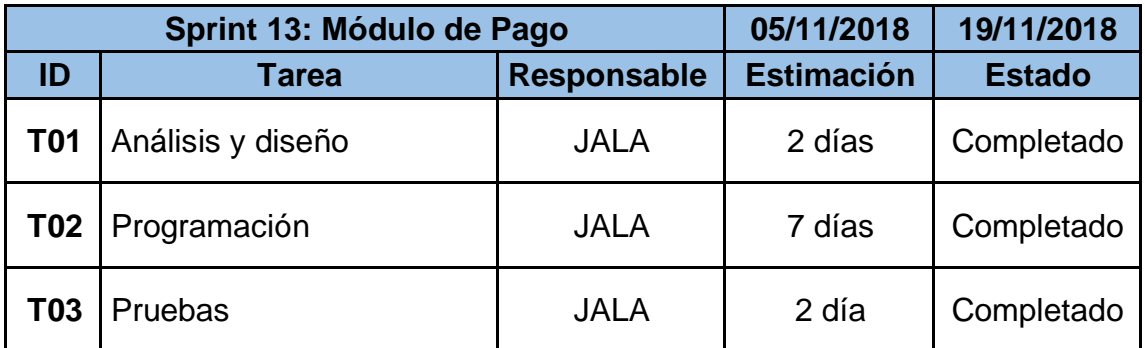

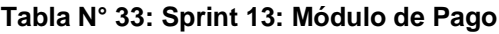

#### **Elaboración Propia**

#### **Figura N° 29: Gráfico Burndown – Sprint 13**

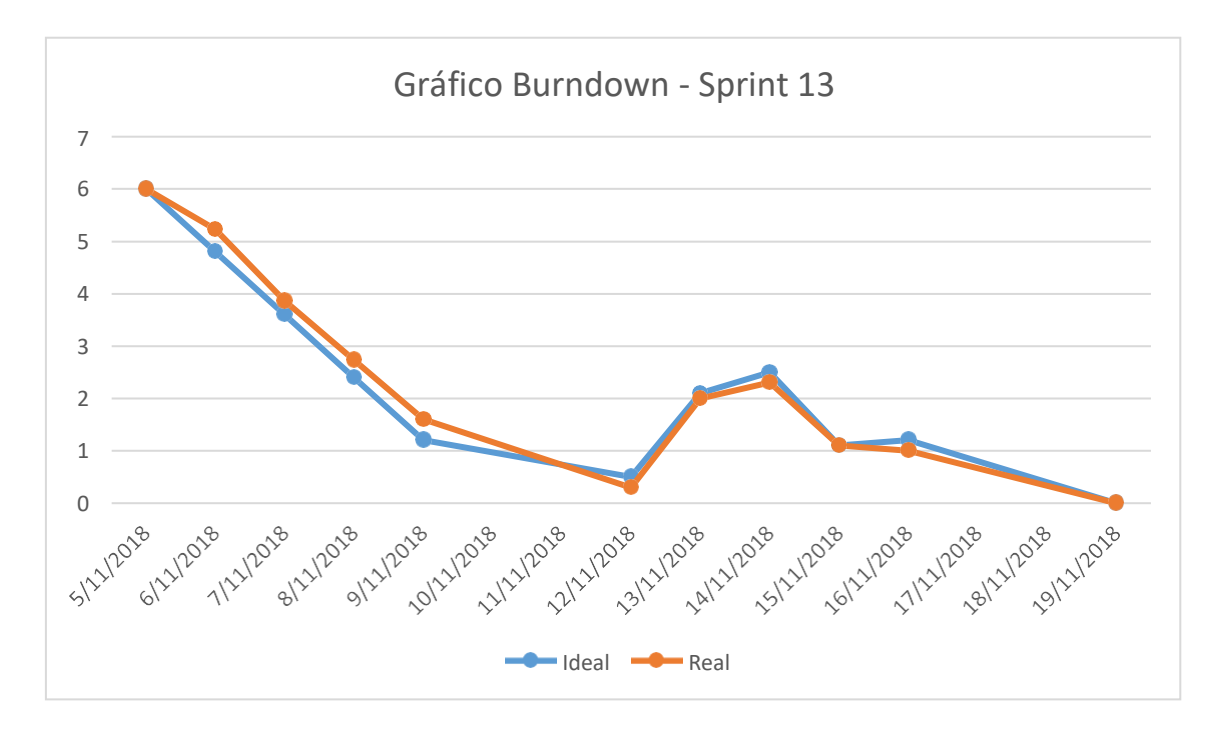

#### ➢ **Sprint 14: Módulo de Reportes**

En esta iteración se desarrolló el Módulo de reportes al sistema correspondiente al requerimiento de la Historia de Usuario HU14

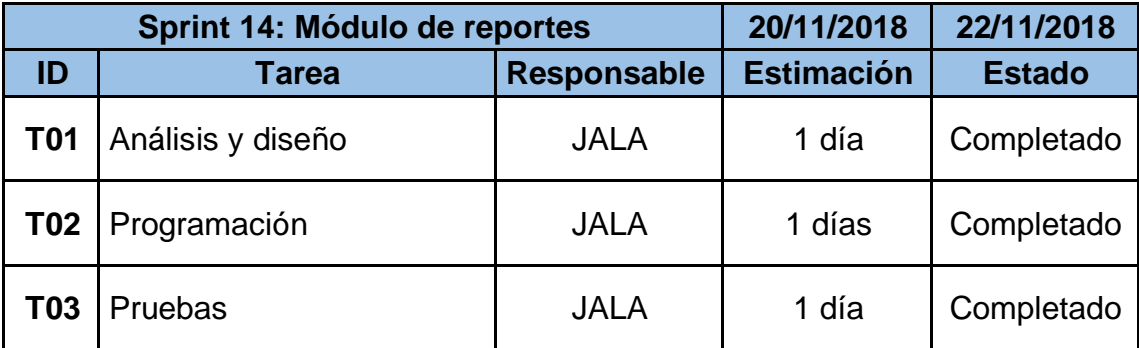

#### **Tabla N° 34: Sprint 14: Módulo de reportes**

#### **Elaboración Propia**

#### **Figura N° 30: Gráfico Burndown – Sprint 14**

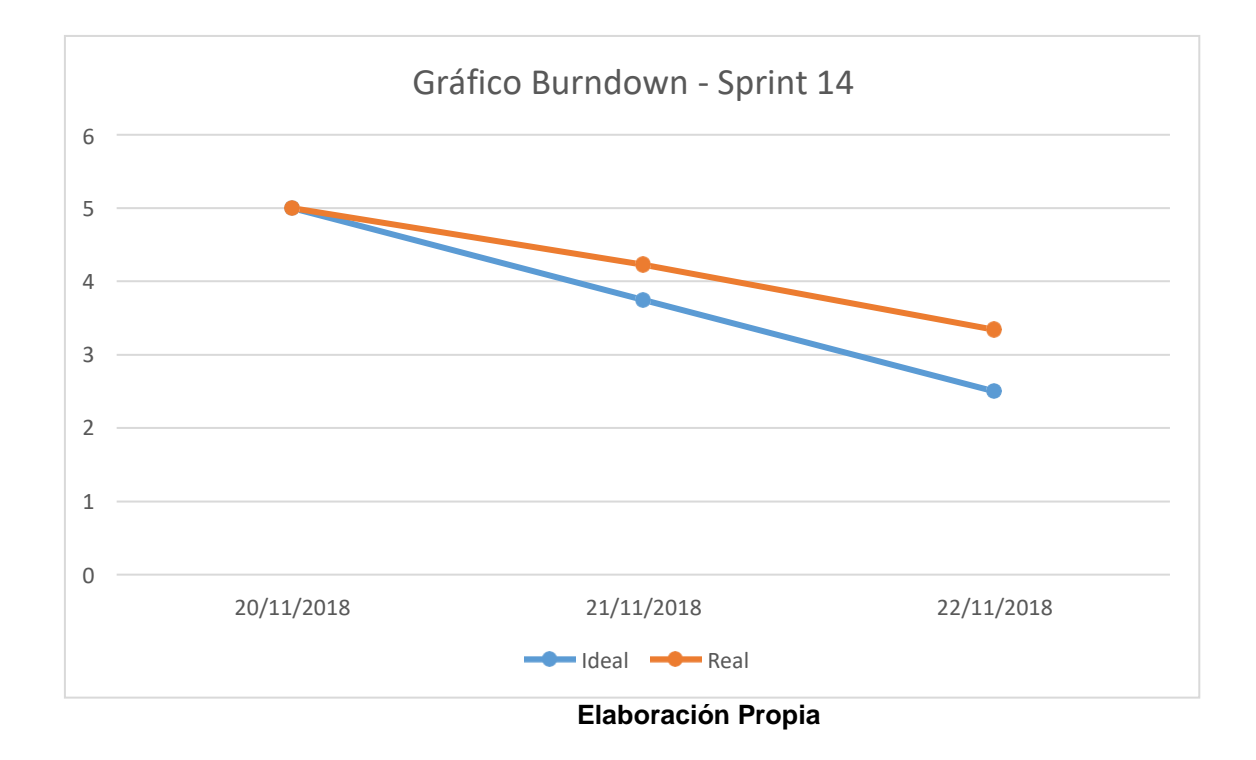

#### **Ejecución de los Sprints**

La ejecución de los Sprints o iteraciones permiten el cumplimiento de los objetivos del proyecto en el periodo establecido, se tiene que actualizar los estados de cada tarea del Sprint y el gráfico Burndown con el fin de realizar el seguimiento respectivo a cada Sprint.

#### **Ejecución del Sprint 0: Iniciación**

#### ➢ **Recolección de Historias de Usuario**

Las historias de usuario son representaciones de las necesidades del usuario respecto a las funcionalidades del sistema, descritas de forma corta y sencilla.

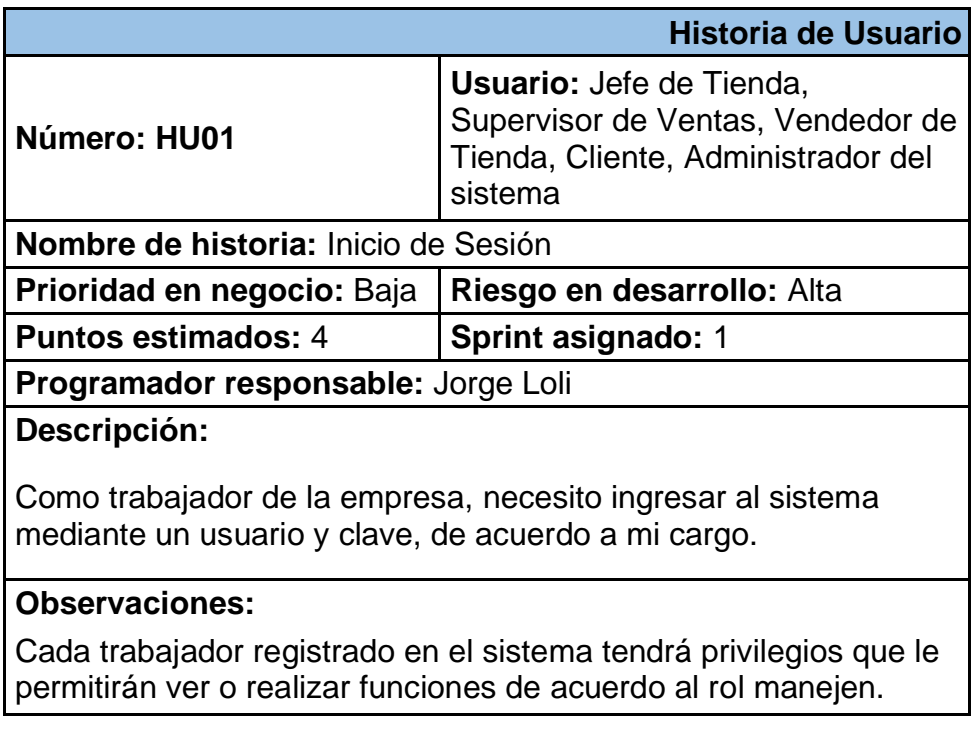

#### **Tabla N° 35: Historia de Usuario HU01 – Inicio de Sesión**

#### **Tabla N° 36: Historia de Usuario HU02 – Roles**

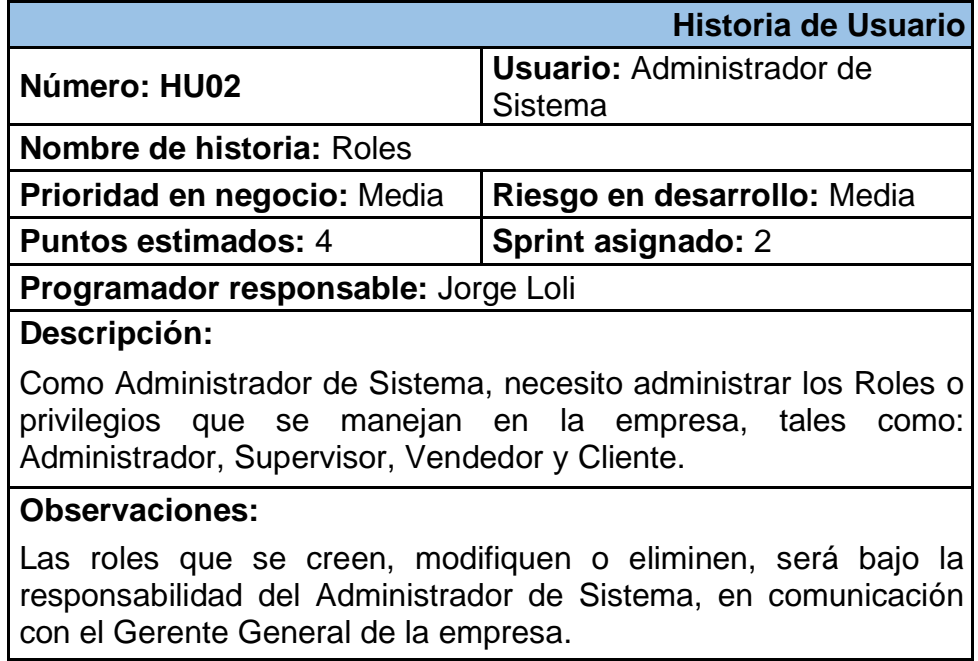

#### **Elaboración Propia**

#### **Tabla N° 37: Historia de Usuario HU03 – Módulos**

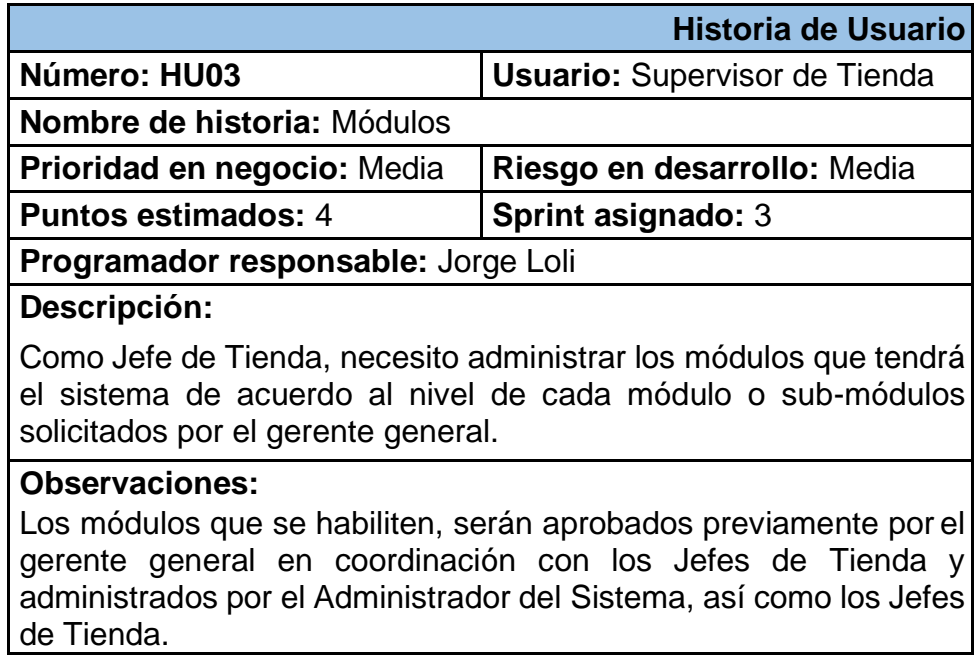

#### **Tabla N° 38: Historia de Usuario HU04 – Permisos**

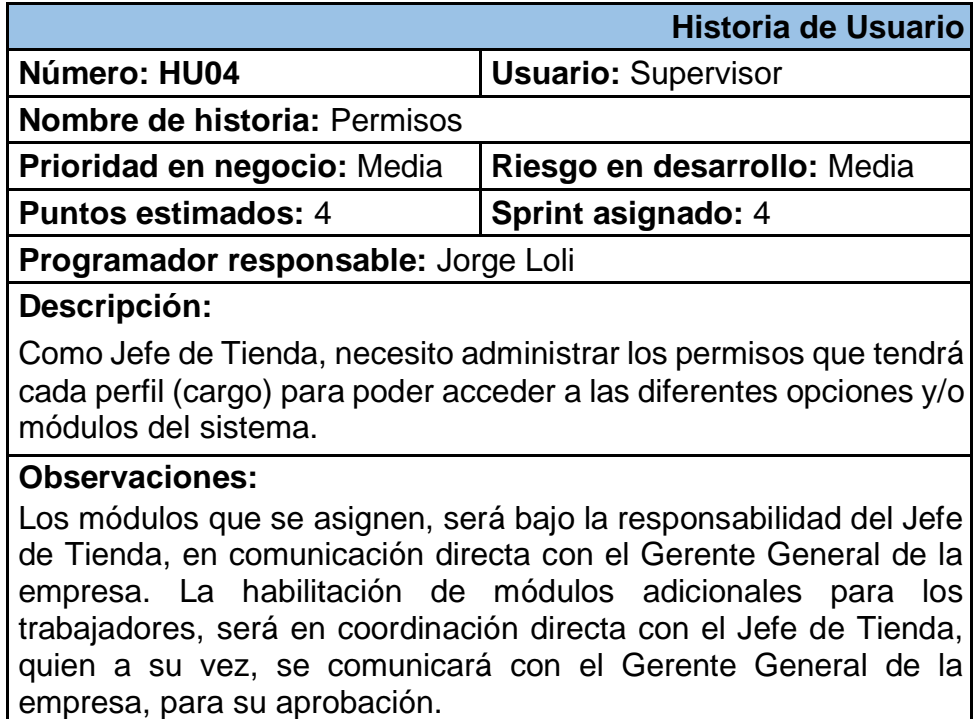

#### **Elaboración Propia**

#### **Tabla N° 39: Historia de Usuario HU05 – Tipos de documento**

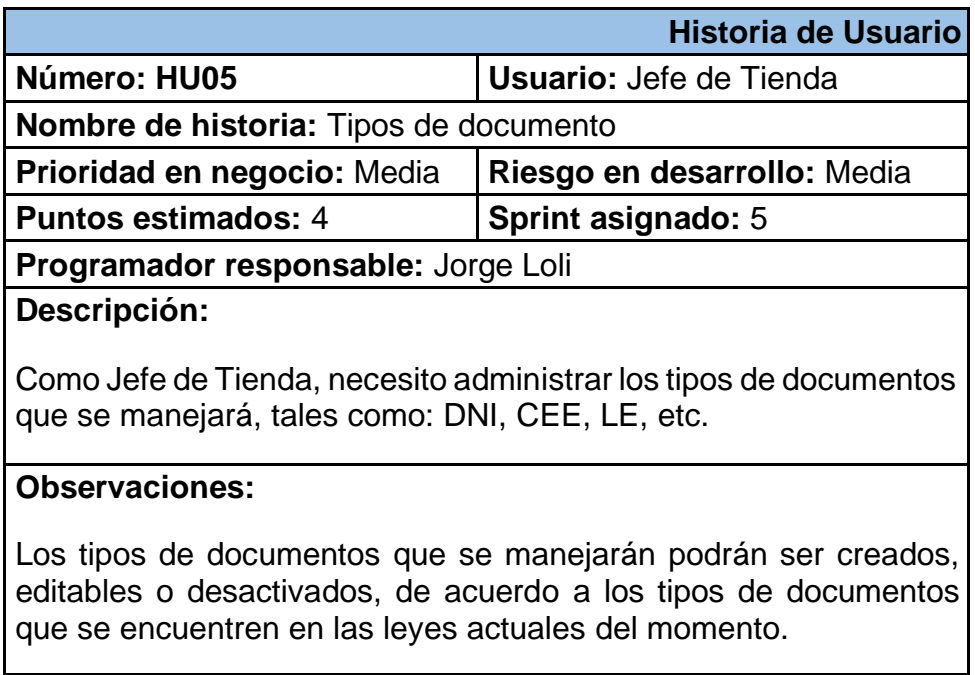

#### **Tabla N° 40: Historia de Usuario HU06 – Direcciones de Clientes**

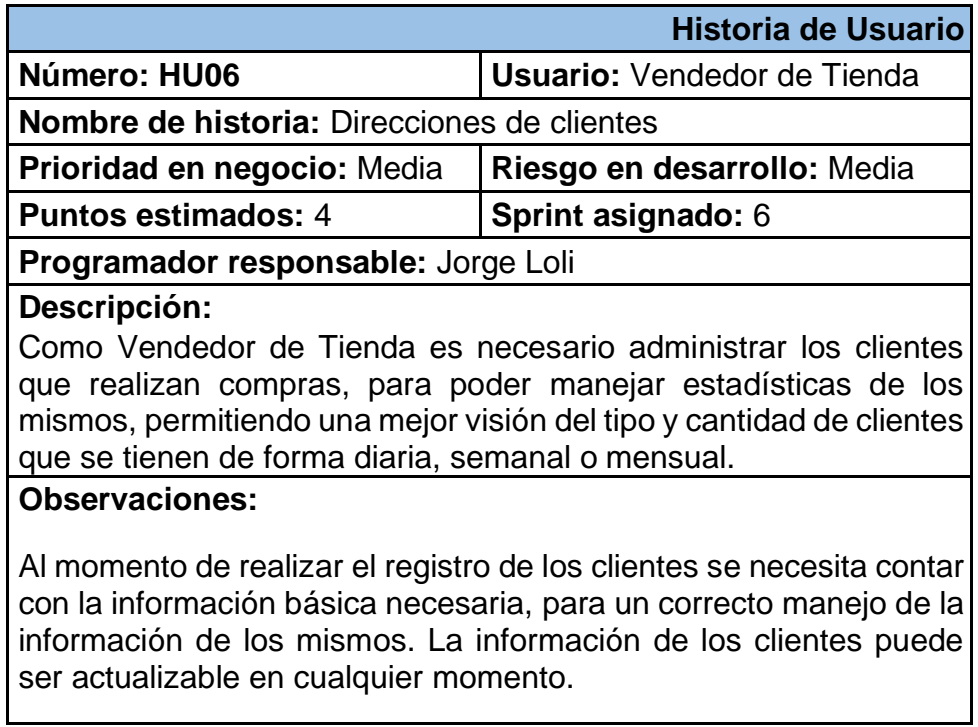

#### **Elaboración Propia**

#### **Tabla N° 41: Historia de Usuario HU07 – Tipos de Productos**

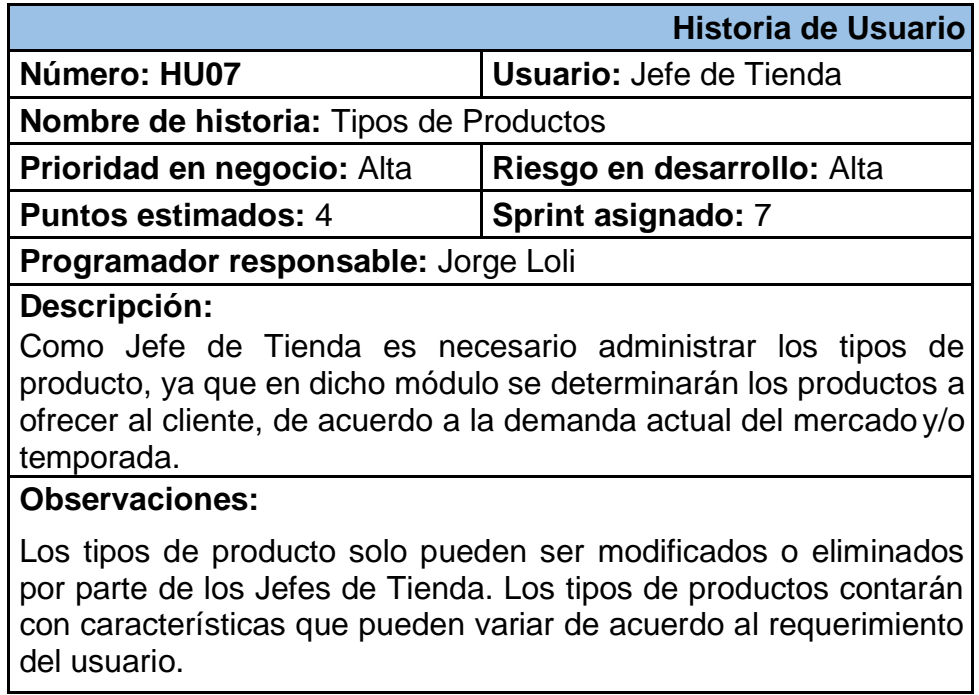

#### **Tabla N° 42: Historia de Usuario HU08 – Marca de Productos**

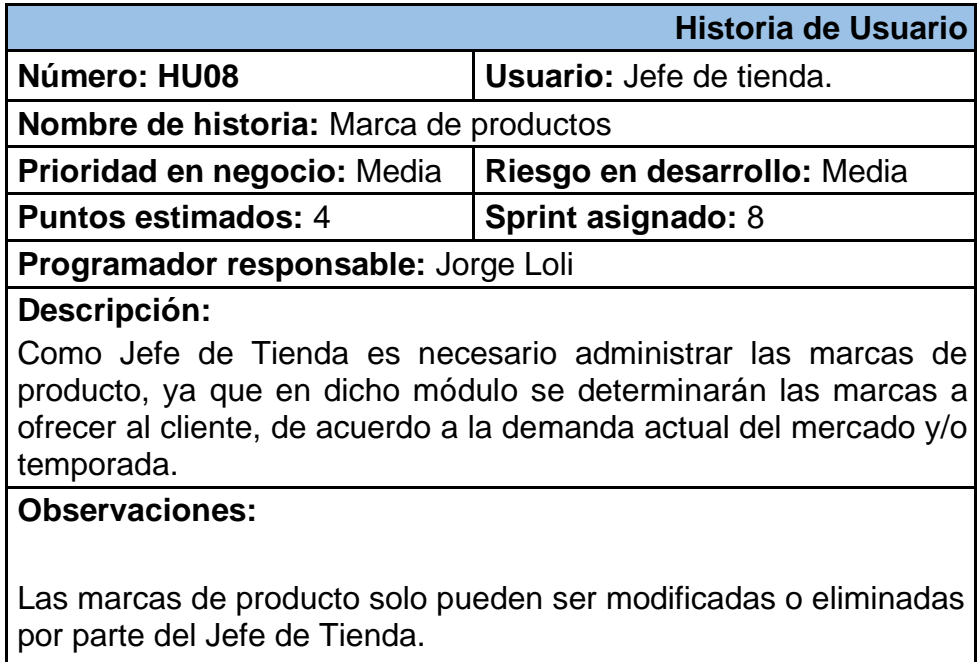

#### **Elaboración Propia**

#### **Tabla N° 43: Historia de Usuario HU09 – Productos**

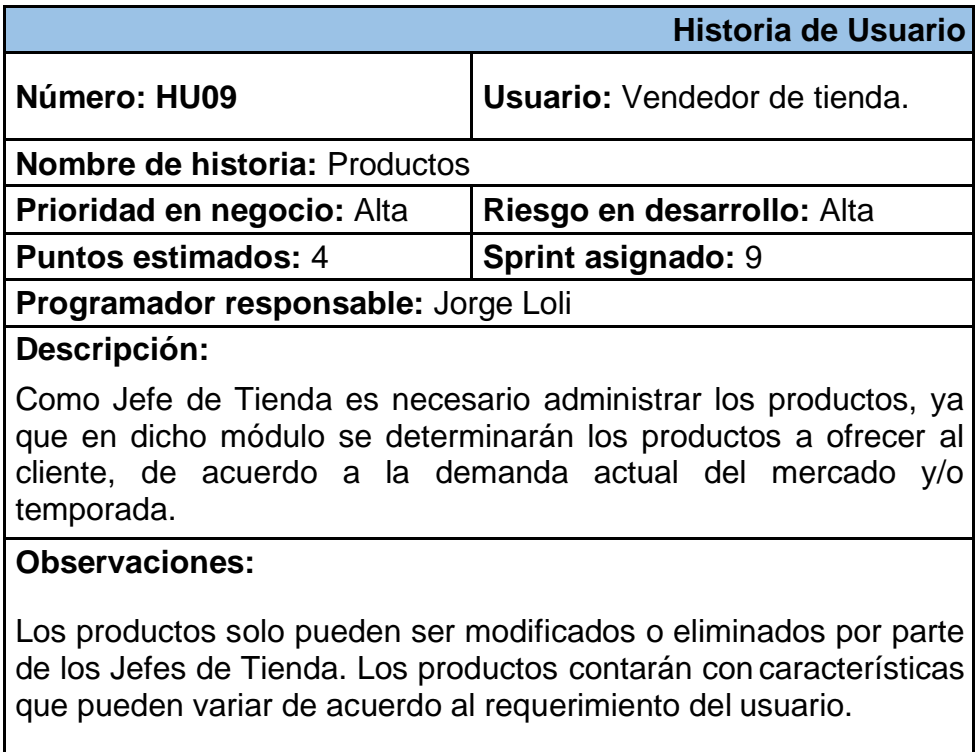

#### **Elaboración Propia**

#### **Tabla N° 44: Historia de Usuario HU10 – Ventas**

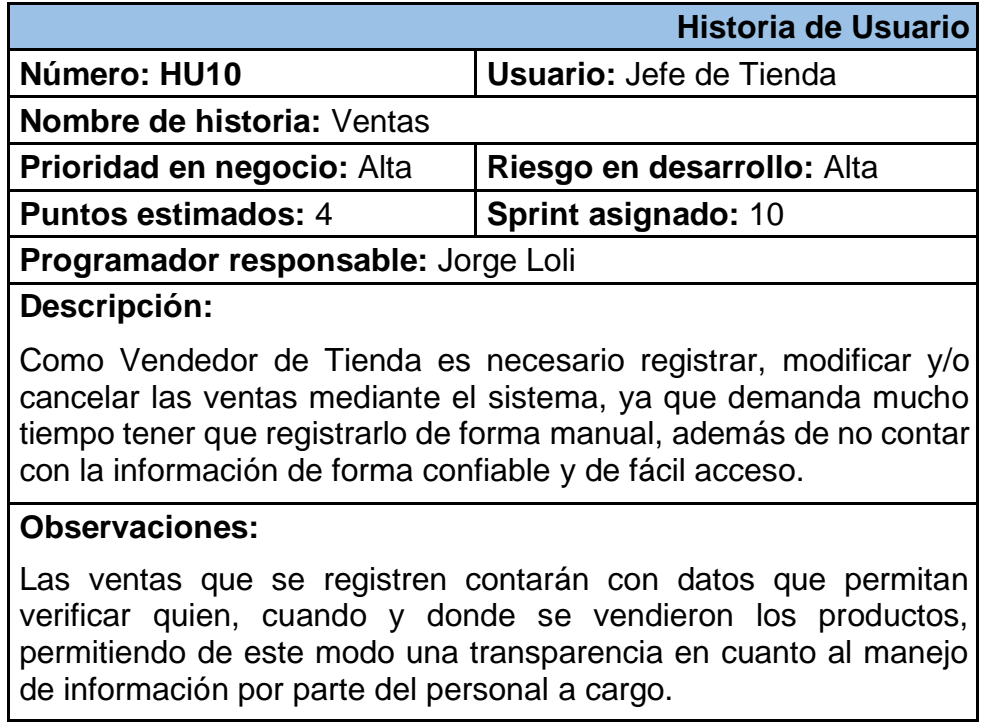

#### **Elaboración Propia**

#### **Tabla N° 45: Historia de Usuario HU11 – Clientes**

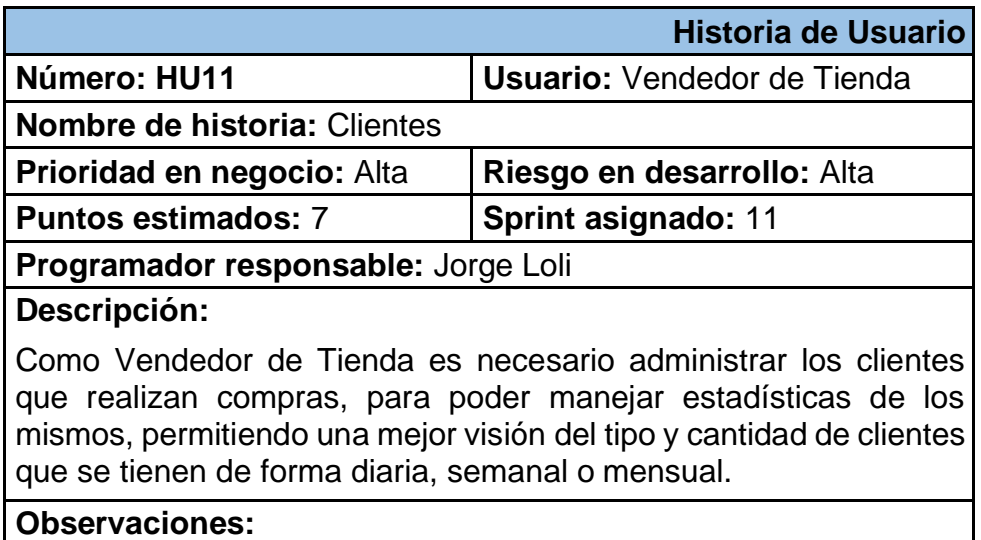

Al momento de realizar el registro de los clientes se necesita contar con la información básica necesaria, para un correcto manejo dela información de los mismos. La información de los clientes puede ser actualizable en cualquier momento.

#### **Elaboración Propia**

#### **Tabla N° 46: Historia de Usuario HU12 – Tienda**

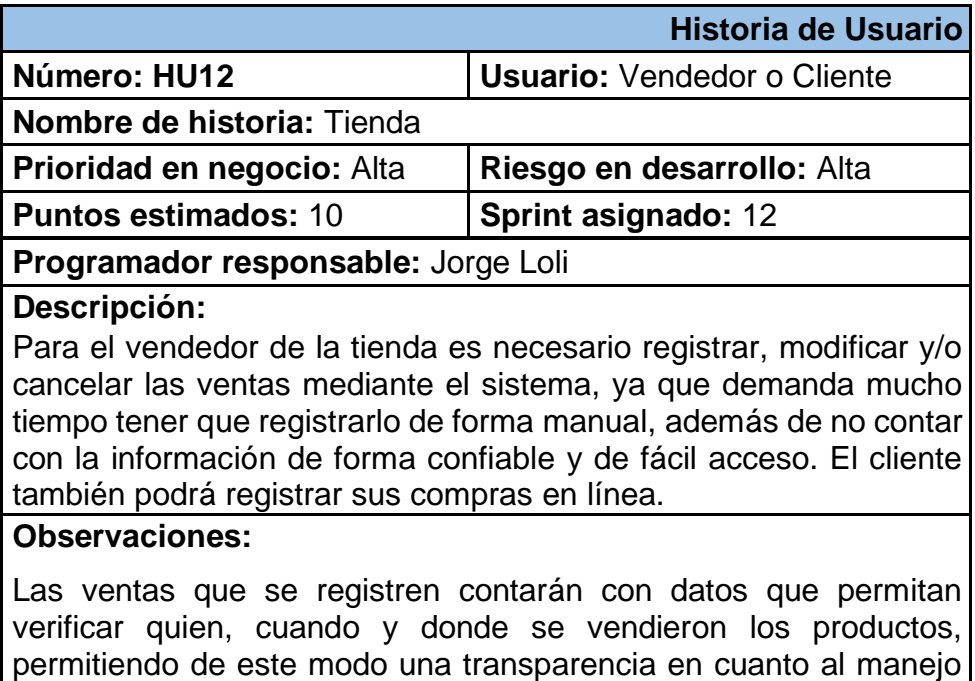

#### **Elaboración Propia**

de información por parte del personal a cargo.

#### **Tabla N° 47: Historia de Usuario HU13 – Pago**

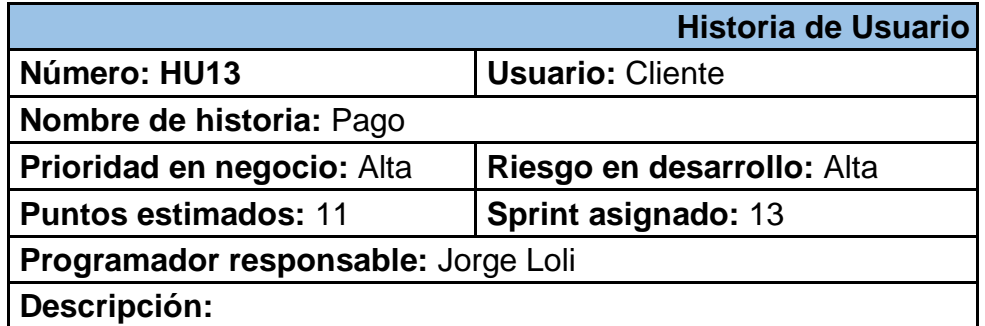

El cliente podrá realizar compras en línea y a la vez podrá pagar con tarjetas de crédito o débito de una forma transparente y confiable mediante la pasarela de pago de PayPal

#### **Observaciones:**

Los productos solo pueden ser modificados o eliminados por parte de los Clientes. Los productos contarán con características que pueden variar de acuerdo al requerimiento del cliente.

#### **Elaboración Propia**

#### **Tabla N° 48: Historia de Usuario HU14 – Reportes**

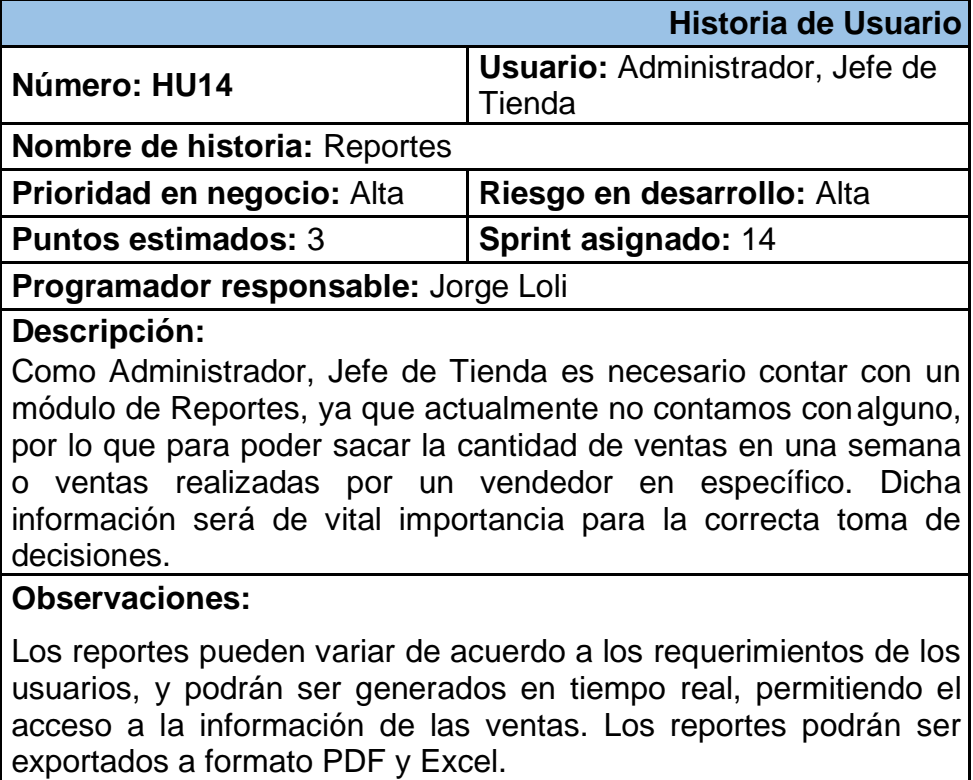

### **Anexo 13: Tabla de T de Student**

Tabla t-Student

|                       | $t_0$  |        |        |         |         |         |
|-----------------------|--------|--------|--------|---------|---------|---------|
| Grados de<br>libertad | 0.25   | 0.1    | 0.05   | 0.025   | 0.01    | 0.005   |
| 1                     | 1.0000 | 3.0777 | 6.3137 | 12.7062 | 31.8210 | 63.6559 |
| $\overline{2}$        | 0.8165 | 1.8856 | 2.9200 | 4.3027  | 6.9645  | 9.9250  |
| 3                     | 0.7649 | 1.6377 | 2.3534 | 3.1824  | 4.5407  | 5.8408  |
| $\overline{4}$        | 0.7407 | 1.5332 | 2.1318 | 2.7765  | 3.7469  | 4.6041  |
| 5                     | 0.7267 | 1.4759 | 2.0150 | 2.5706  | 3.3649  | 4.0321  |
| 6                     | 0.7176 | 1.4398 | 1.9432 | 2.4469  | 3.1427  | 3.7074  |
| 7                     | 0.7111 | 1.4149 | 1.8946 | 2.3646  | 2.9979  | 3.4995  |
| 8                     | 0.7064 | 1.3968 | 1.8595 | 2.3060  | 2.8965  | 3.3554  |
| 9                     | 0.7027 | 1.3830 | 1.8331 | 2.2622  | 2.8214  | 3.2498  |
| 10                    | 0.6998 | 1.3722 | 1.8125 | 2.2281  | 2.7638  | 3.1693  |
| 11                    | 0.6974 | 1.3634 | 1.7959 | 2.2010  | 2.7181  | 3.1058  |
| 12                    | 0.6955 | 1.3562 | 1.7823 | 2.1788  | 2.6810  | 3.0545  |
| 13                    | 0.6938 | 1.3502 | 1.7709 | 2.1604  | 2.6503  | 3.0123  |
| 14                    | 0.6924 | 1.3450 | 1.7613 | 2.1448  | 2.6245  | 2.9768  |
| 15                    | 0.6912 | 1.3406 | 1.7531 | 2.1315  | 2.6025  | 2.9467  |
| 16                    | 0.6901 | 1.3368 | 1.7459 | 2.1199  | 2.5835  | 2.9208  |
| 17                    | 0.6892 | 1.3334 | 1.7396 | 2.1098  | 2.5669  | 2.8982  |
| 18                    | 0.6884 | 1.3304 | 1.7341 | 2.1009  | 2.5524  | 2.8784  |
| 19                    | 0.6876 | 1.3277 | 1.7291 | 2.0930  | 2.5395  | 2.8609  |
| 20                    | 0.6870 | 1.3253 | 1.7247 | 2.0860  | 2.5280  | 2.8453  |
| 21                    | 0.6864 | 1.3232 | 1.7207 | 2.0796  | 2.5176  | 2.8314  |
| 22                    | 0.6858 | 1.3212 | 1.7171 | 2.0739  | 2.5083  | 2.8188  |
| 23                    | 0.6853 | 1.3195 | 1.7139 | 2.0687  | 2.4999  | 2.8073  |
| 24                    | 0.6848 | 1.3178 | 1.7109 | 2.0639  | 2.4922  | 2.7970  |
| 25                    | 0.6844 | 1.3163 | 1.7081 | 2.0595  | 2.4851  | 2.7874  |
| 26                    | 0.6840 | 1.3150 | 1.7056 | 2.0555  | 2.4786  | 2.7787  |
| 27                    | 0.6837 | 1.3137 | 1.7033 | 2.0518  | 2.4727  | 2.7707  |
| 28                    | 0.6834 | 1.3125 | 1.7011 | 2.0484  | 2.4671  | 2.7633  |
| 29                    | 0.6830 | 1.3114 | 1.6991 | 2.0452  | 2.4620  | 2.7564  |
| 30                    | 0.6828 | 1.3104 | 1.6973 | 2.0423  | 2.4573  | 2.7500  |
| 31                    | 0.6825 | 1.3095 | 1.6955 | 2.0395  | 2.4528  | 2.7440  |
| 32                    | 0.6822 | 1.3086 | 1.6939 | 2.0369  | 2.4487  | 2.7385  |
| 33                    | 0.6820 | 1.3077 | 1.6924 | 2.0345  | 2.4448  | 2.7333  |
| 34                    | 0.6818 | 1.3070 | 1.6909 | 2.0322  | 2.4411  | 2.7284  |
| 35                    | 0.6816 | 1.3062 | 1.6896 | 2.0301  | 2.4377  | 2.7238  |
| 36                    | 0.6814 | 1.3055 | 1.6883 | 2.0281  | 2.4345  | 2.7195  |
| 37                    | 0.6812 | 1.3049 | 1.6871 | 2.0262  | 2.4314  | 2.7154  |
| 38                    | 0.6810 | 1.3042 | 1.6860 | 2.0244  | 2.4286  | 2.7116  |
| 39                    | 0.6808 | 1.3036 | 1.6849 | 2.0227  | 2.4258  | 2.7079  |
| 40                    | 0.6807 | 1.3031 | 1.6839 | 2.0211  | 2.4233  | 2.7045  |
| 41                    | 0.6805 | 1.3025 | 1.6829 | 2.0195  | 2.4208  | 2.7012  |
| 42                    | 0.6804 | 1.3020 | 1.6820 | 2.0181  | 2.4185  | 2.6981  |
| 43                    | 0.6802 | 1.3016 | 1.6811 | 2.0167  | 2.4163  | 2.6951  |
| 44                    | 0.6801 | 1.3011 | 1.6802 | 2.0154  | 2.4141  | 2.6923  |
| 45                    | 0.6800 | 1.3007 | 1.6794 | 2.0141  | 2.4121  | 2.6896  |
| 46                    | 0.6799 | 1.3002 | 1.6787 | 2.0129  | 2.4102  | 2.6870  |
| 47                    | 0.6797 | 1.2998 | 1.6779 | 2.0117  | 2.4083  | 2.6846  |
| 48                    | 0.6796 | 1.2994 | 1.6772 | 2.0106  | 2.4066  | 2.6822  |
| 49                    | 0.6795 | 1.2991 | 1.6766 | 2.0096  | 2.4049  | 2.6800  |
|                       |        |        |        |         |         |         |

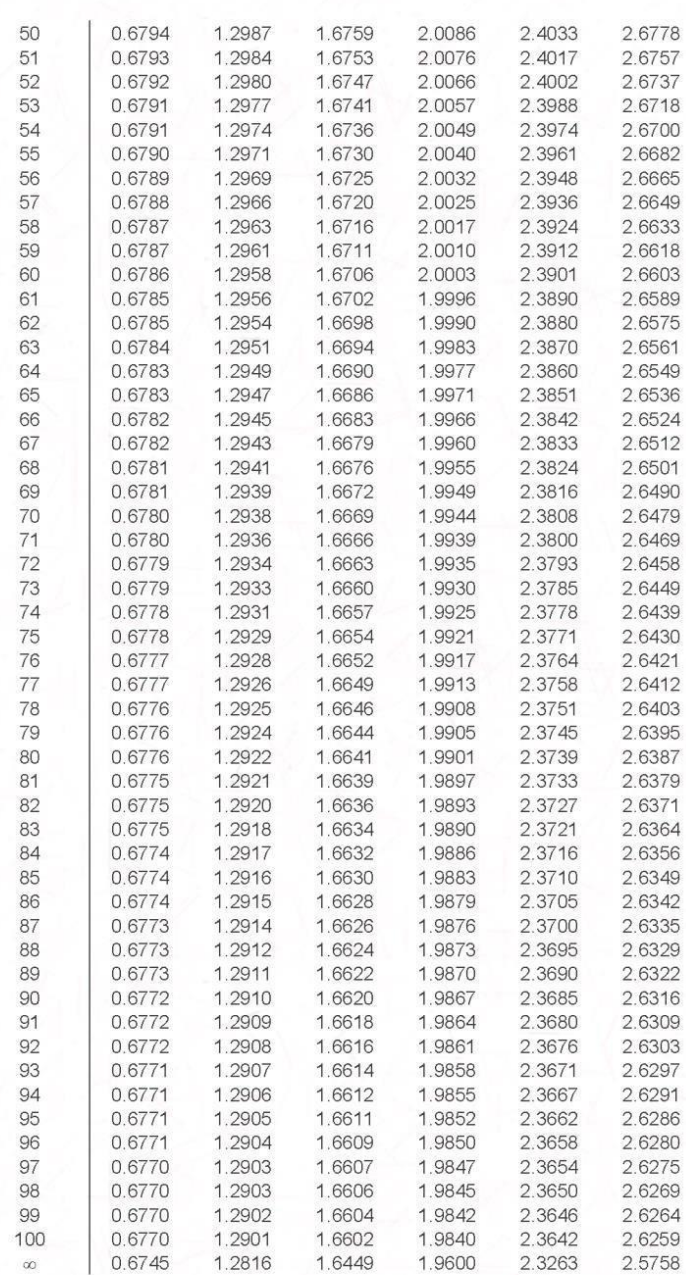

71

#### ➢ **Modelado de Base de Datos**

A través del uso de la herramienta MySQL Workbench se diseñó el modelo EER, llamado también Modelo de Entidad-relación mejorado, para describir de una forma más precisa la estructura de las tablas, las respectivas relaciones y restricciones.

#### **Figura N° 31: Modelado de Base de Datos**

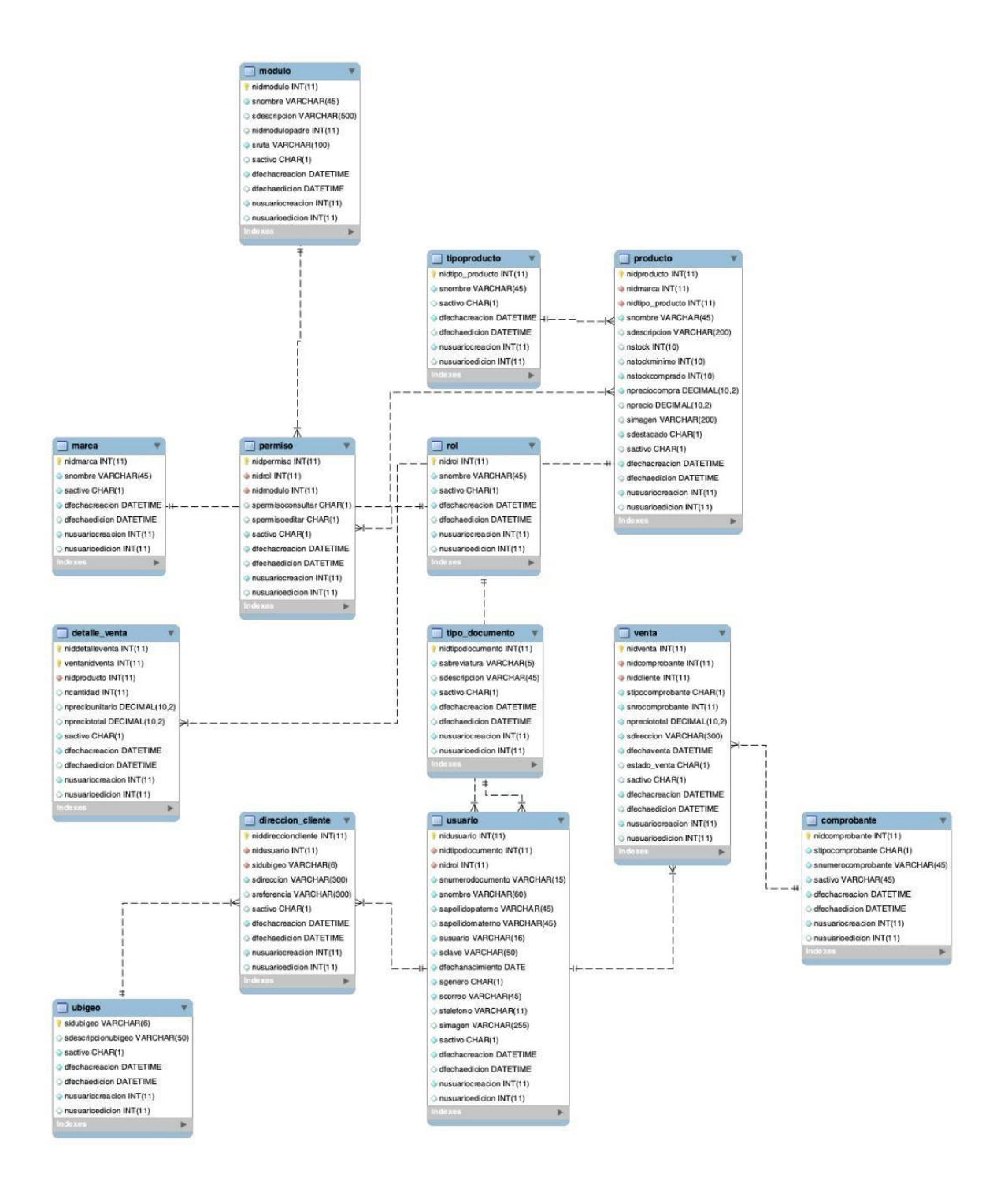

#### o **Diccionario de Datos**

El diccionario de datos permite identificar y definir los objetos correspondientes a una base de datos, sean tablas, índices y vistas, y es utilizado como apoyo durante el análisis y desarrollo del sistema.

A continuación, se describen los objetos de la base de datos del sistema.

## **comprobante**

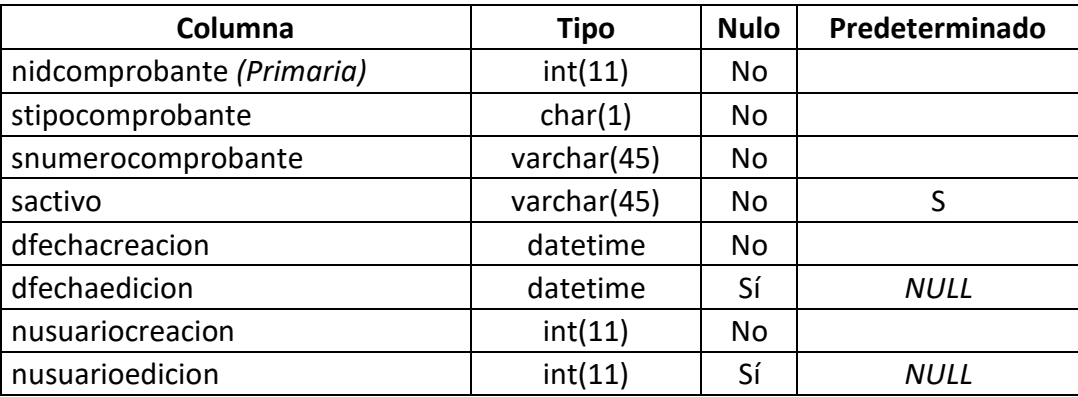

#### **Índices**

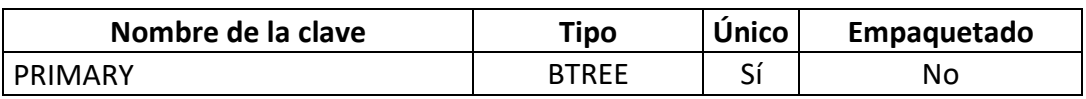

## **detalle\_venta**

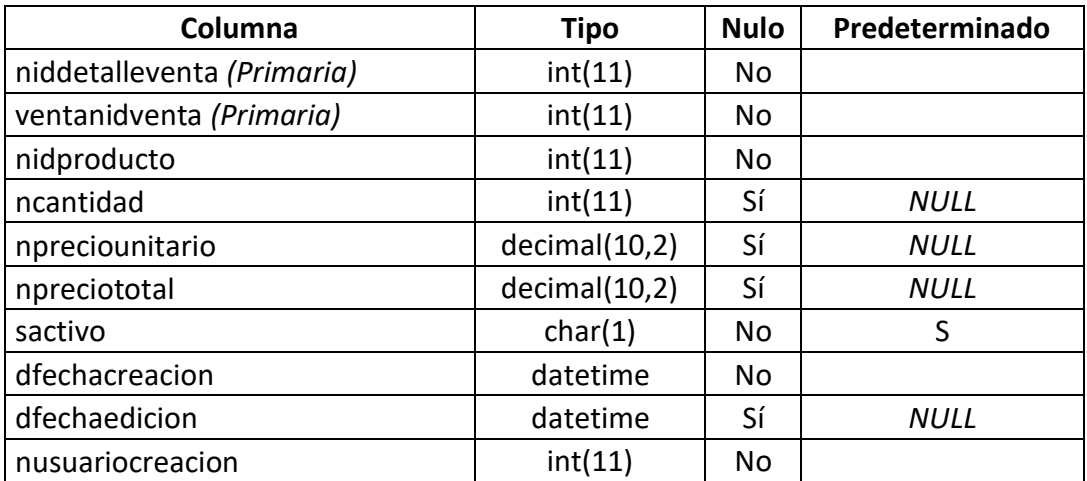

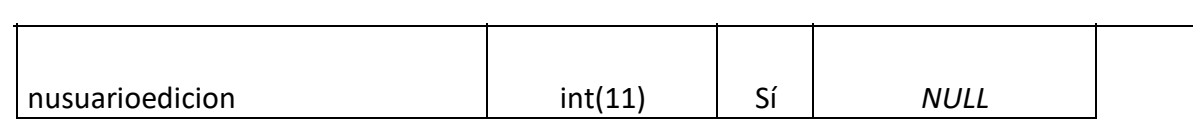

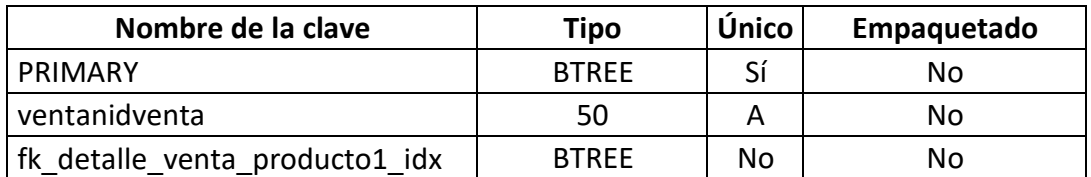

## **direccion\_cliente**

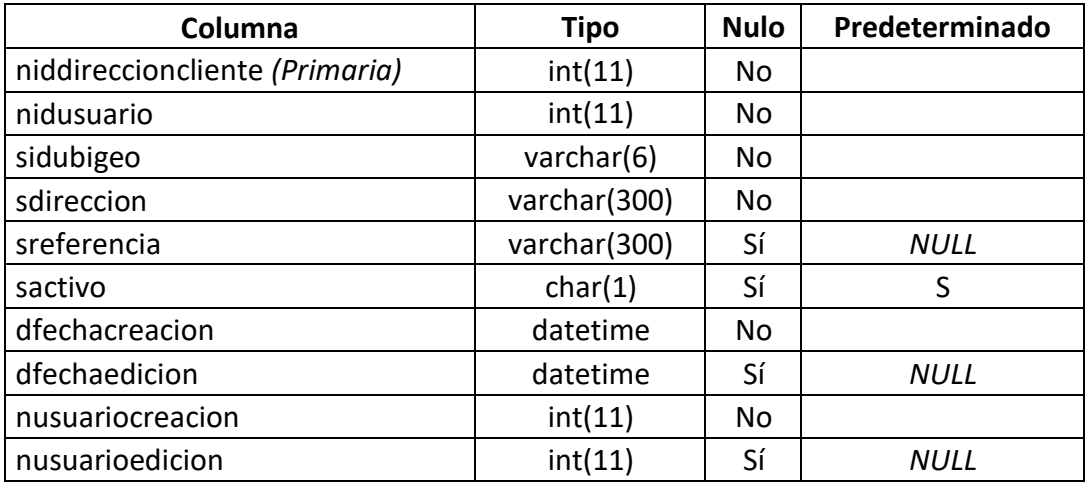

## **Índices**

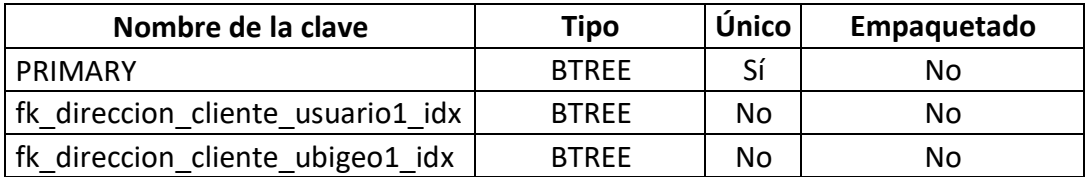

### **marca**

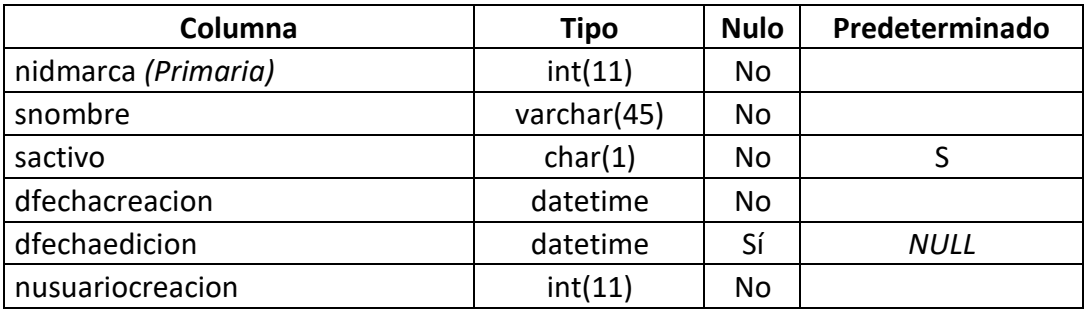

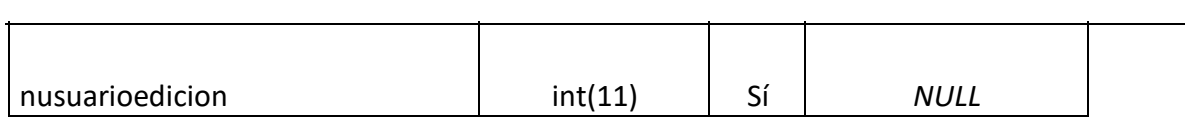

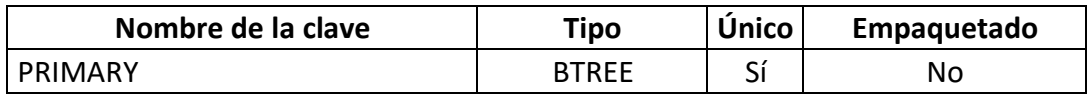

## **modulo**

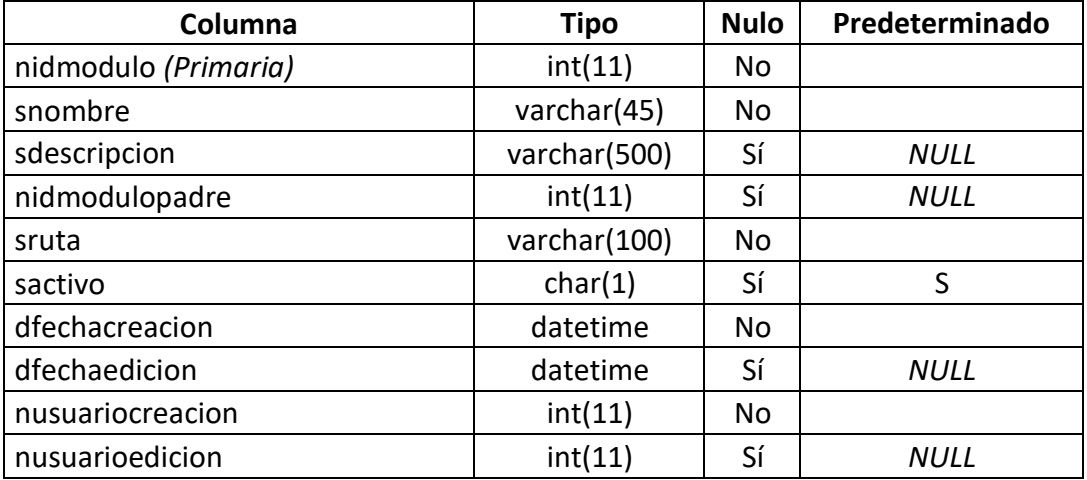

## **Índices**

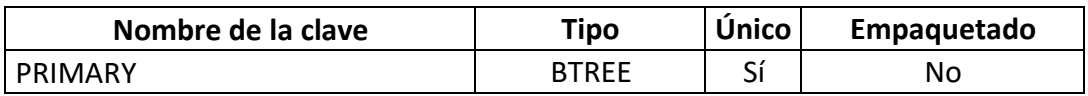

## **permiso**

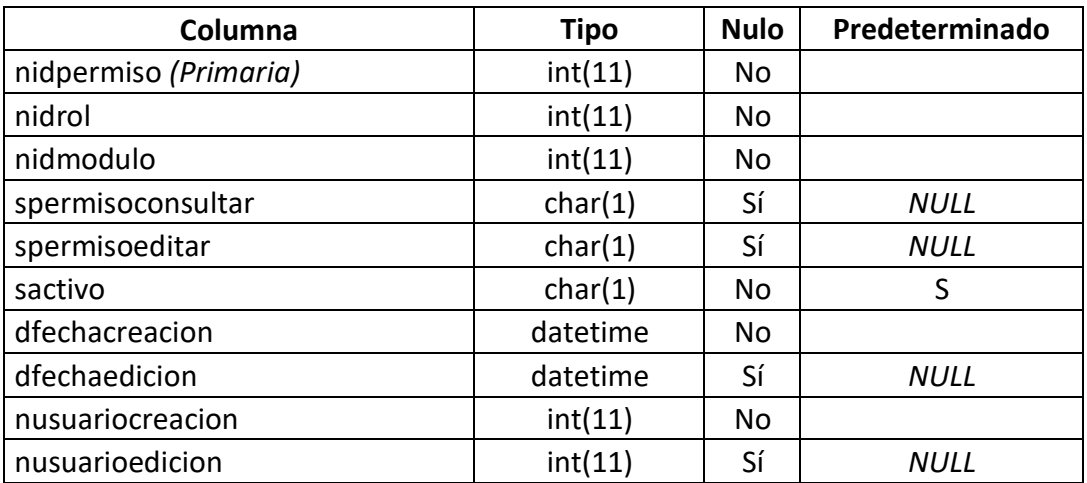

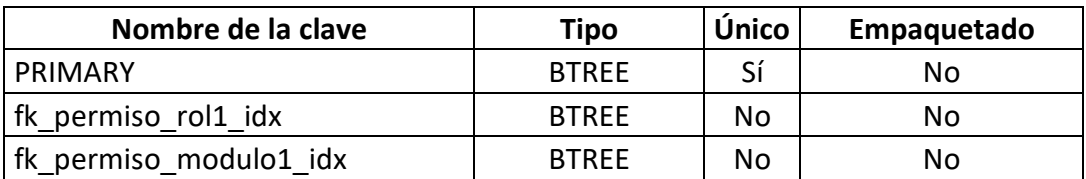

## **producto**

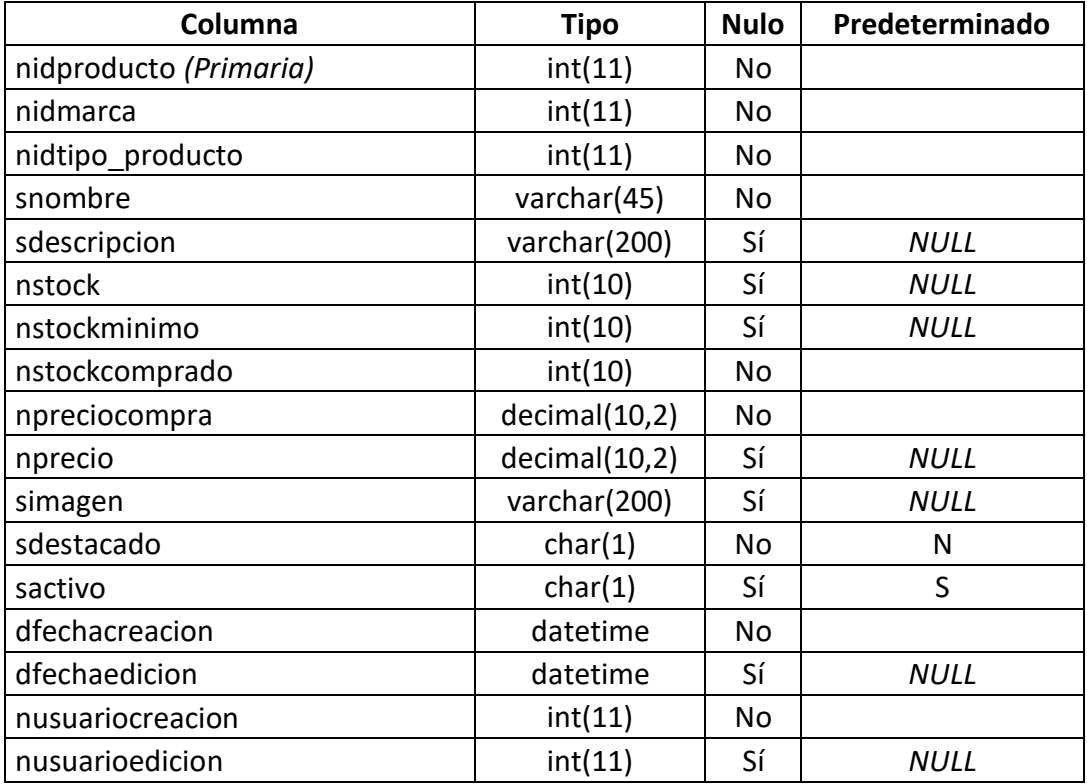

## **Índices**

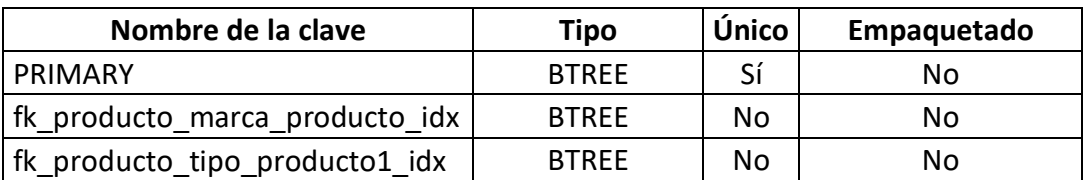

## **rol**

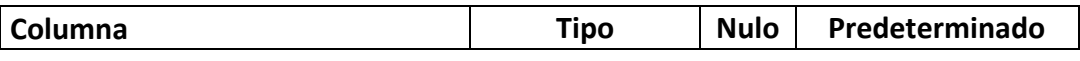

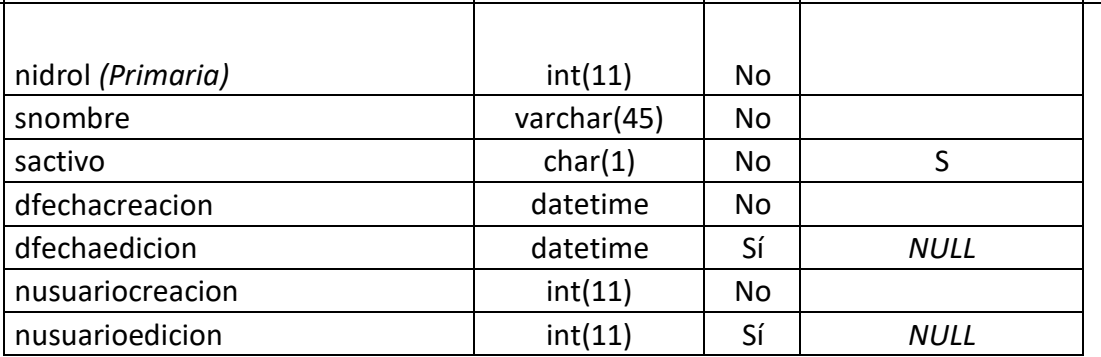

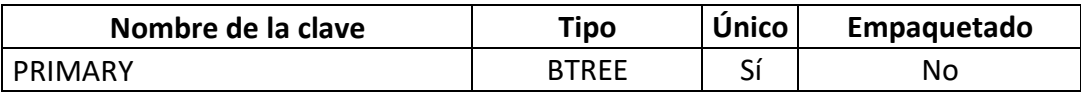

## **tipo\_documento**

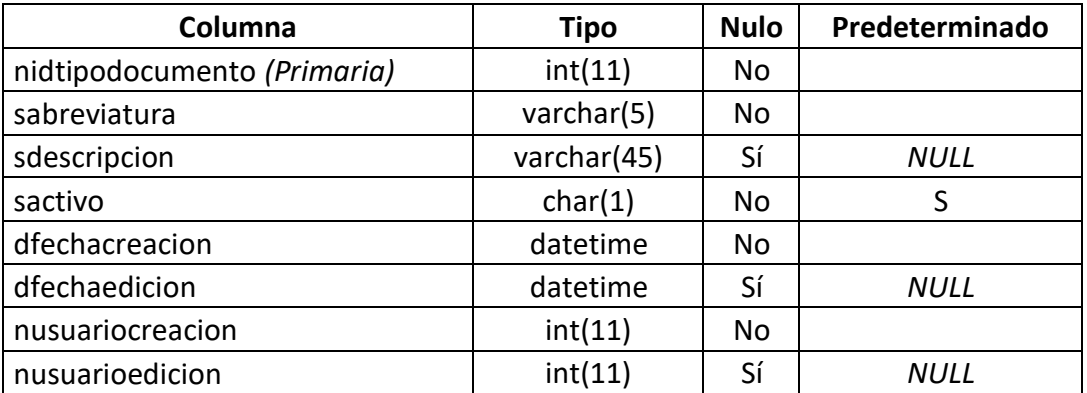

### **Índices**

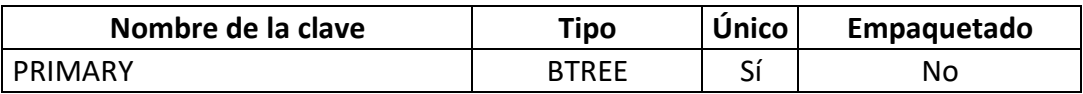

## **tipoproducto**

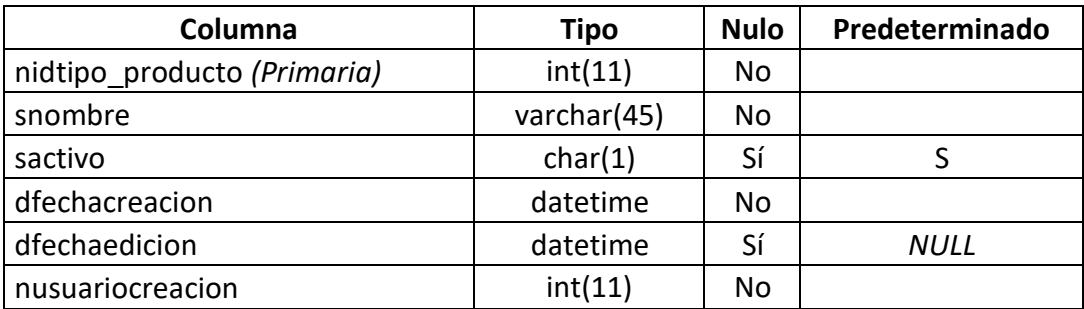

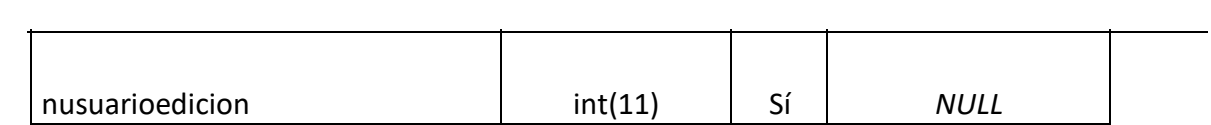

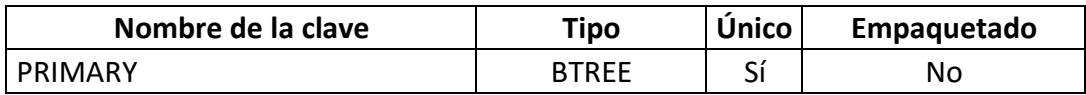

# **ubigeo**

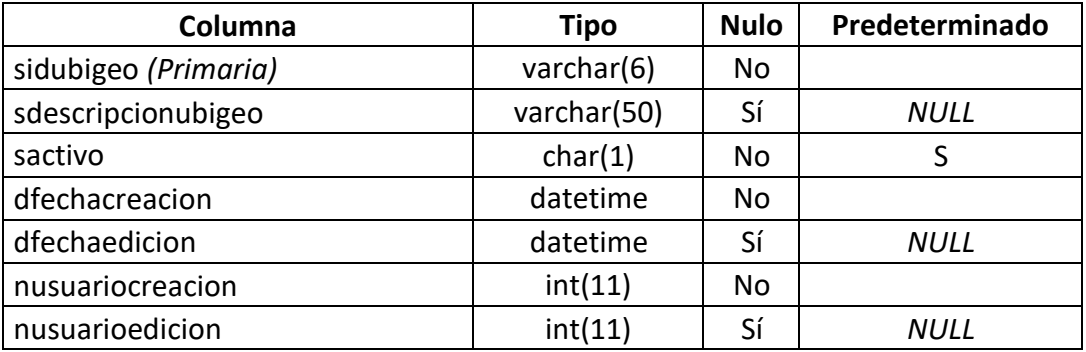

## **Índices**

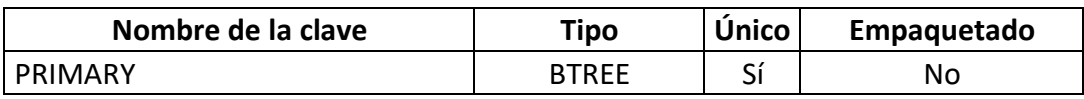

## **usuario**

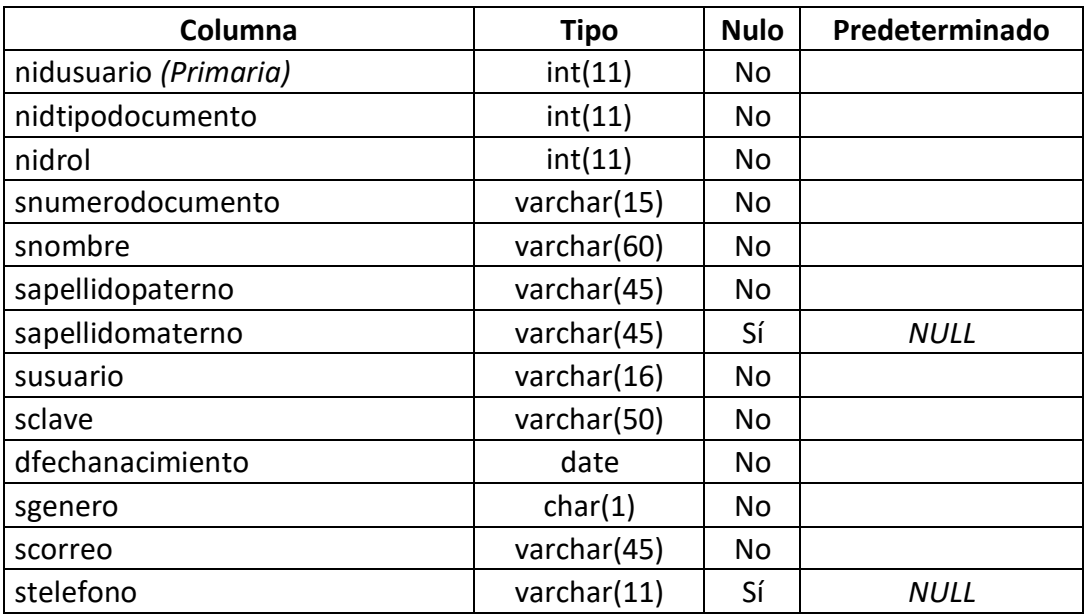

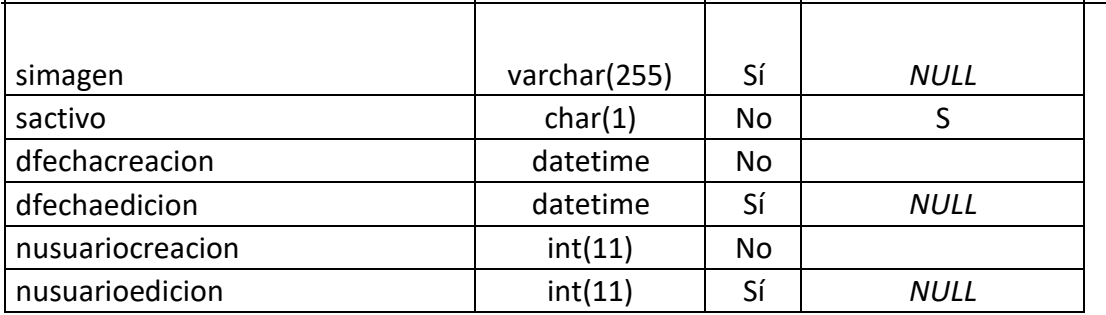

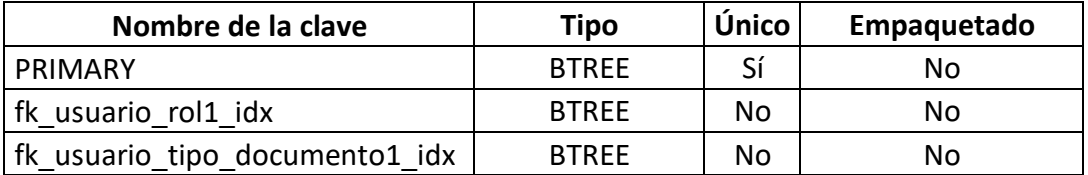

#### **Venta**

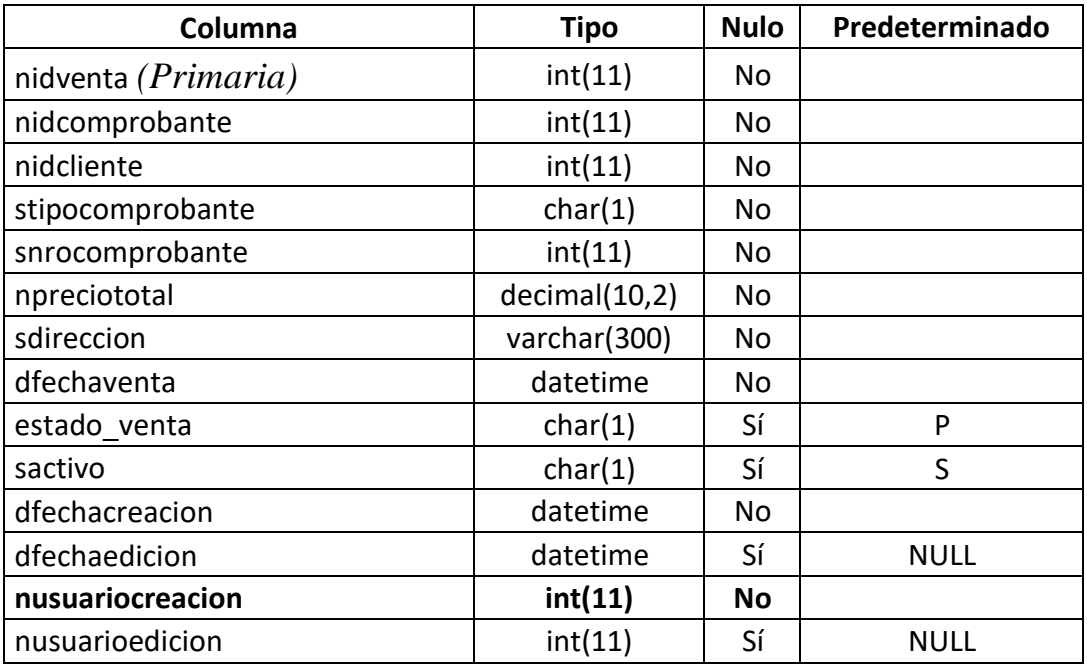
## ➢ **Diseño de la arquitectura web**

Al emplear el Framework Codeigniter 3.0, empleamos el patrón de diseño MVC, ya que se cuenta con carpetas destinadas modelo, vista y controlador (models, views, controllers).

Asimismo, utiliza otros patrones de diseño como Front Controller, permitiendo centralizar las peticiones (requests) a un solo punto de entrada (index.php), uno de los beneficios de este patrón es que permite la reutilización de código y tener más flexibilidad para realizar tareas específicas; y Singleton, siendo un patrón que permite manejar una sola instancia de CodeIgniter permitiendo acceder a esta instancia las veces que sea necesaria y no se requerirá crear nuevos objetos.

Para el manejo de las URL amigables se trabaja con el módulo mod\_Rewrite de apache y el archivo routes.php, este archivo permite sobrescribir las llamadas a los controladores y funciones a través de los segmentos de la URL.

CodeIgniter cuenta con librerías (libraries) y componentes auxiliares (helpers) que permiten realizar tareas comunes como manejo de las URL, envío de correo, uso de sesiones. A su vez, se agregaron nuevas librerías como DomPDF para generar archivos PDF a partir de una estructura HTML, PHPExcel para generar archivos Excel.